# Package 'car'

August 1, 2010

<span id="page-0-0"></span>Version 2.0-2

Date 2010/07/30

Title Companion to Applied Regression

Author John Fox <jfox@mcmaster.ca> and Sanford Weisberg <sandy@stat.umn.edu>. We are grateful to Douglas Bates, David Firth, Michael Friendly, Gregor Gorjanc, Spencer Graves, Richard Heiberger, Georges Monette, Henric Nilsson, Derek Ogle, Brian Ripley, and Achim Zeileis for various suggestions and contributions.

Maintainer John Fox <jfox@mcmaster.ca>

**Depends**  $R$  ( $>= 2.1.1$ ), stats, graphics, MASS, nnet, survival

Suggests alr3, leaps, lmtest, sandwich, mgcv, rgl

LazyLoad yes

LazyData yes

Description This package accompanies J. Fox and S. Weisberg, An R Companion to Applied Regression, Second Edition, Sage, forthcoming.

License GPL  $(>= 2)$ 

URL https://r-forge.r-project.org/projects/car/, <http://CRAN.R-project.org/package=car,> [http:](http://socserv.socsci.mcmaster.ca/jfox/Books/Companion/index.html) [//socserv.socsci.mcmaster.ca/jfox/Books/Companion/index.html](http://socserv.socsci.mcmaster.ca/jfox/Books/Companion/index.html)

Repository CRAN

Repository/R-Forge/Project car

Repository/R-Forge/Revision 152

Date/Publication 2010-08-01 16:52:50

# R topics documented:

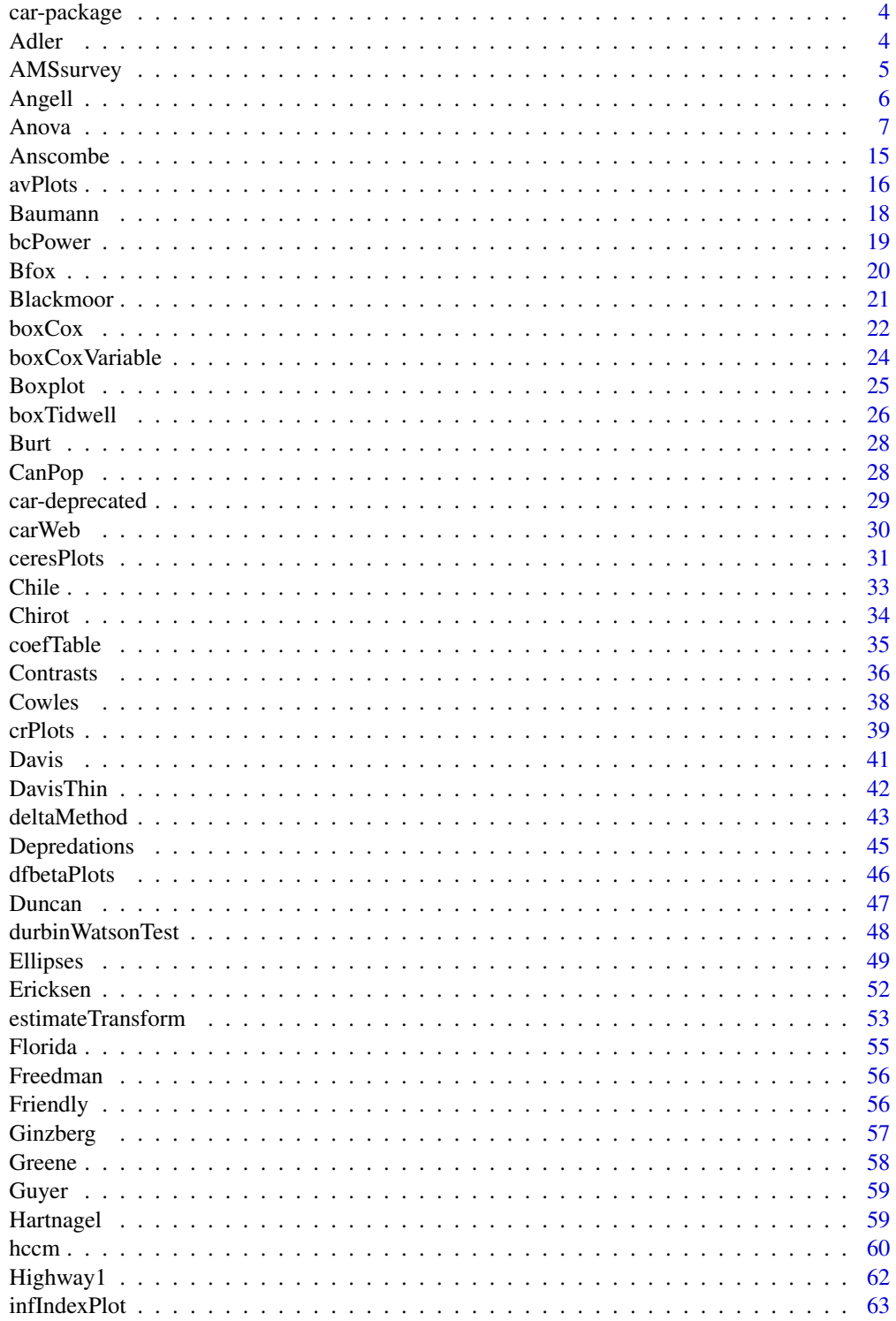

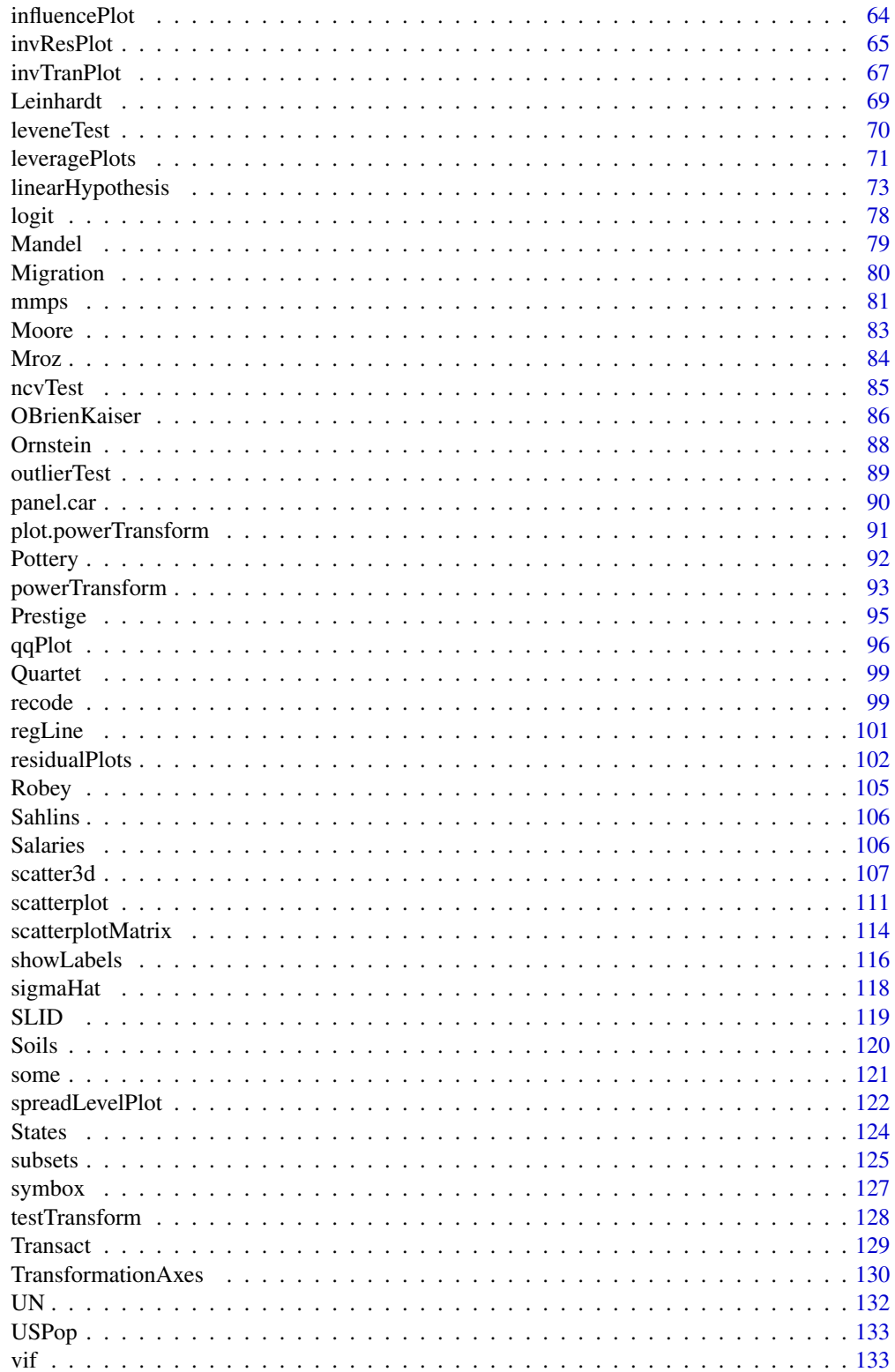

#### <span id="page-3-0"></span>4 Adler and the state of the state of the state of the state of the state of the state of the state of the state of the state of the state of the state of the state of the state of the state of the state of the state of th

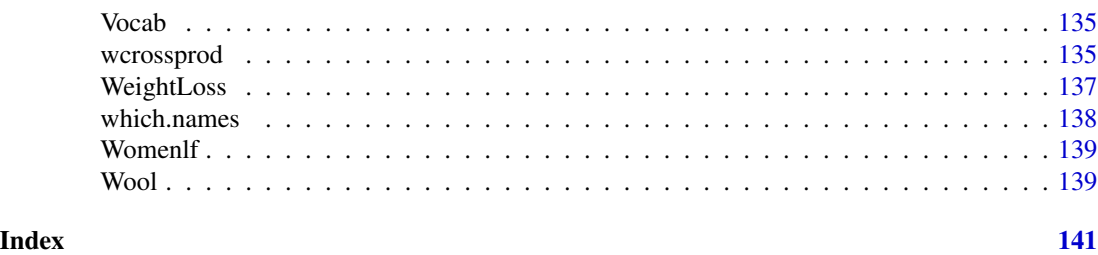

car-package *Companion to Applied Regression*

# Description

This package accompanies Fox, J. and Weisberg, S., *An R Companion to Applied Regression*, Second Edition, Sage, forthcoming.

# Details

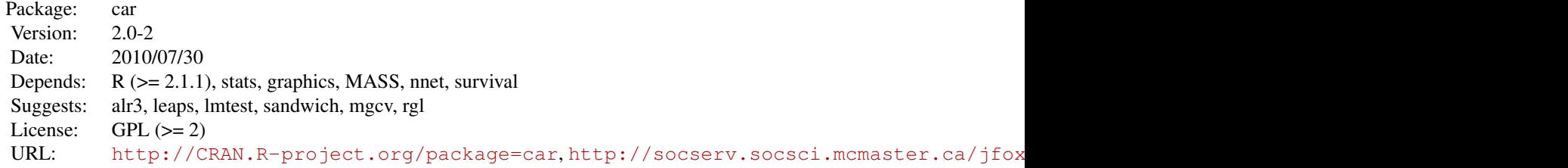

# Author(s)

John Fox <jfox@mcmaster.ca> and Sanford Weisberg. We are grateful to Douglas Bates, David Firth, Michael Friendly, Gregor Gorjanc, Spencer Graves, Richard Heiberger, Georges Monette, Henric Nilsson, Brian Ripley, and Achim Zeleis for various suggestions and contributions.

Maintainer: John Fox <jfox@mcmaster.ca>

Adler *Experimenter Expectations*

# Description

The Adler data frame has 97 rows and 3 columns.

The "experimenters" were the actual subjects of the study. They collected ratings of the apparent successfulness of people in pictures who were pre-selected for their average appearance. The

# <span id="page-4-0"></span>AMSsurvey 5

experimenters were told prior to collecting data that the pictures were either high or low in their appearance of success, and were instructed to get good data, scientific data, or were given no such instruction. Each experimenter collected ratings from 18 randomly assigned respondents; a few subjects were deleted at random to produce an unbalanced design.

#### Usage

Adler

#### Format

This data frame contains the following columns:

instruction a factor with levels: GOOD, good data; NONE, no stress; SCIENTIFIC, scientific data. expectation a factor with levels: HIGH, expect high ratings; LOW, expect low ratings. rating The average rating obtained.

# Source

Adler, N. E. (1973) Impact of prior sets given experimenters and subjects on the experimenter expectancy effect. *Sociometry* 36, 113–126.

#### References

Erickson, B. H., and Nosanchuk, T. A. (1977) *Understanding Data.* McGraw-Hill Ryerson.

AMSsurvey *American Math Society Survey Data*

### Description

Counts of new PhDs in the mathematical sciences for 2008-09 categorized by type of institution, gender, and US citizenship status.

#### Usage

AMSsurvey

# Format

A data frame with 24 observations on the following 5 variables.

type a factor with levels  $I(Pu)$  for group I public universities,  $I(Pr)$  for group I private universities, II and III for groups II and III, IV for statistics and biostatistics programs, and Va for applied mathemeatics programs.

class a factor with levels Female:Non-US, Female:US, Male:Non-US, Male:US

sex a factor with levels Female, Male of the recipient

citizen a factor with levels Non-US, US giving citizenship status

count The number of individuals of each type

#### <span id="page-5-0"></span>Details

These data are produced yearly by the American Math Society.

#### Source

<http://www.ams.org/employment/surveyreports.html> Supplementary Table 4 in the 2008-09 data.

# References

Fox, J. and Weisberg, S. (2011) *An R Companion to Applied Regression*, Second Edition, Sage.

Phipps, Polly, Maxwell, James W. and Rose, Colleen (2009), *2009 Annual Survey of the Mathematical Sciences*, 57, 250–259, Supplementary Table 4, [http://www.ams/org/employment/](http://www.ams/org/employment/2009Survey-First-Report-Supp-Table4.pdf) [2009Survey-First-Report-Supp-Table4.pdf](http://www.ams/org/employment/2009Survey-First-Report-Supp-Table4.pdf)

Angell *Moral Integration of American Cities*

#### Description

The Angell data frame has 43 rows and 4 columns. The observations are 43 U. S. cities around 1950.

#### Usage

Angell

# Format

This data frame contains the following columns:

moral Moral Integration: Composite of crime rate and welfare expenditures.

hetero Ethnic Heterogenity: From percentages of nonwhite and foreign-born white residents.

mobility Geographic Mobility: From percentages of residents moving into and out of the city.

region A factor with levels: E Northeast; MW Midwest; S Southeast; W West.

#### Source

Angell, R. C. (1951) The moral integration of American Cities. *American Journal of Sociology* 57 (part 2), 1–140.

#### References

Fox, J. (2008) *Applied Regression Analysis and Generalized Linear Models*, Second Edition. Sage.

#### <span id="page-6-0"></span>Description

Calculates type-II or type-III analysis-of-variance tables for model objects produced by  $\text{lm}$ ,  $\text{qlm}$ , multinom (in the **nnet** package),  $\text{polyr}$  (in the **MASS** package),  $\text{cosph}$  (in the **survival** package), and for any model with a linear predictor and asymptotically normal coefficients that responds to the vcov and coef functions. For linear models, F-tests are calculated; for generalized linear models, likelihood-ratio chisquare, Wald chisquare, or F-tests are calculated; for multinomial logit and proportional-odds logit models, likelihood-ratio tests are calculated. Various test statistics are provided for multivariate linear models produced by lm or manova. Partial-likelihood-ratio tests or Wald tests are provided for Cox models. Wald chi-square or F tests are provided in the default case.

```
Anova(mod, ...)
Manova(mod, ...)
## S3 method for class 'lm':
Anova (mod, error, type=c("II", "III", 2, 3),
white.adjust=c(FALSE, TRUE, "hc3", "hc0", "hc1", "hc2", "hc4"),
singular.ok, ...)
## S3 method for class 'aov':
Anova(mod, ...)
## S3 method for class 'glm':
Anova(mod, type=c("II","III", 2, 3),
    test.statistic=c("LR", "Wald", "F"),
    error, error.estimate=c("pearson", "dispersion", "deviance"),
    singular.ok, ...)
## S3 method for class 'multinom':
Anova (mod, type = c("III", "III", 2, 3), ...## S3 method for class 'polr':
Anova (mod, type = c("III", "III", 2, 3), ...)
## S3 method for class 'mlm':
Anova(mod, type=c("II","III", 2, 3), SSPE, error.df,
    idata, idesign, icontrasts=c("contr.sum", "contr.poly"), imatrix,
    test.statistic=c("Pillai", "Wilks", "Hotelling-Lawley", "Roy"),...)
## S3 method for class 'manova':
```
#### 8 **Anova Anova Anova Anova Anova Anova Anova Anova Anova**

```
Anova(mod, ...)
## S3 method for class 'mlm':
Manova(mod, ...)
## S3 method for class 'Anova.mlm':
print(x, \ldots)## S3 method for class 'Anova.mlm':
summary(object, test.statistic, multivariate=TRUE,
    univariate=TRUE, digits=getOption("digits"), ...)
## S3 method for class 'coxph':
Anova(mod, type=c("II","III", 2, 3),
test.statistic=c("LR", "Wald"), ...)
## Default S3 method:
Anova(mod, type=c("II","III", 2, 3),
test.statistic=c("Chisq", "F"), vcov.=vcov(mod),
singular.ok, ...)
```
# Arguments

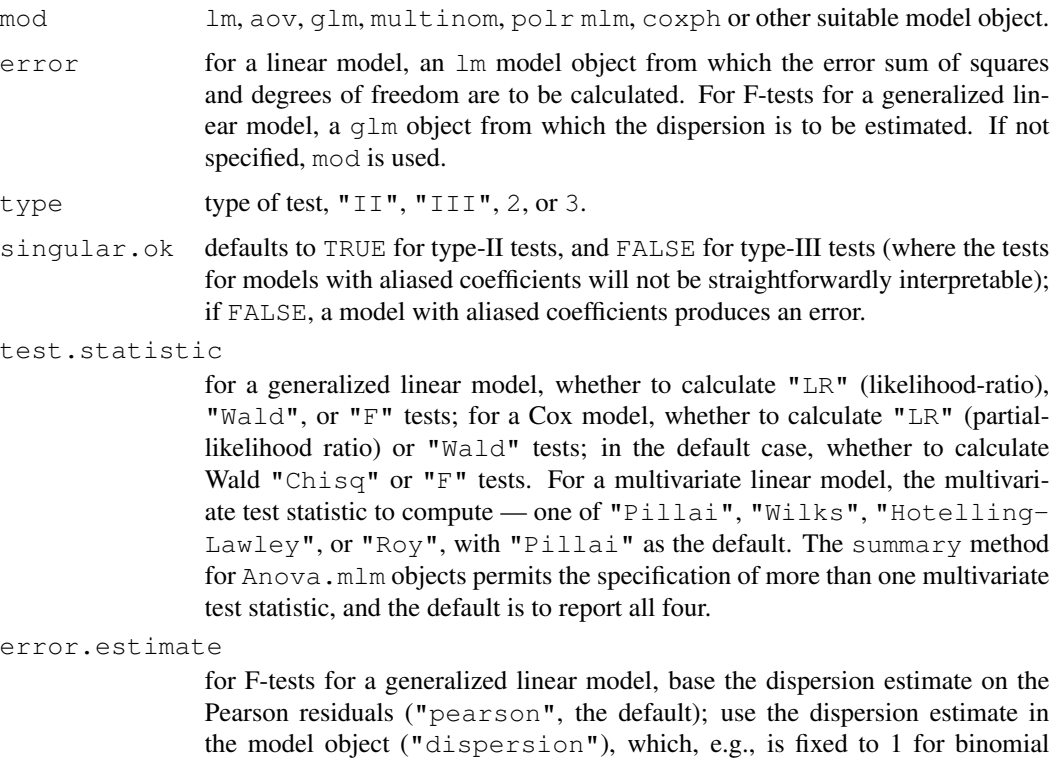

and Poisson models; or base the dispersion estimate on the residual deviance ("deviance").

#### Anova 9

- white.adjust if not FALSE, the default, tests use a heteroscedasticity-corrected coefficient covariance matrix; the various values of the argument specify different corrections. See the documentation for [hccm](#page-59-1) for details. If white.adjust=TRUE then the "hc3" correction is selected.
- SSPE The error sum-of-squares-and-products matrix; if missing, will be computed from the residuals of the model.
- error.df The degrees of freedom for error; if missing, will be taken from the model.
- idata an optional data frame giving a factor or factors defining the intra-subject model for multivariate repeated-measures data. See *Details* for an explanation of the intra-subject design and for further explanation of the other arguments relating to intra-subject factors.
- idesign a one-sided model formula using the "data" in idata and specifying the intrasubject design.
- icontrasts names of contrast-generating functions to be applied by default to factors and ordered factors, respectively, in the within-subject "data"; the contrasts must produce an intra-subject model matrix in which different terms are orthogonal. The default is c("contr.sum", "contr.poly").
- imatrix as an alternative to specifying idata, idesign, and (optionally) icontrasts, the model matrix for the within-subject design can be given directly in the form of list of named elements. Each element gives the columns of the within-subject model matrix for a term to be tested, and must have as many rows as there are responses; the columns of the within-subject model matrix for different terms must be mutually orthogonal.
- x, object object of class "Anova.mlm" to print or summarize.

multivariate, univariate

- print multivariate and univariate tests for a repeated-measures ANOVA; the default is TRUE for both.
- digits minimum number of significant digits to print.
- vcov. an optional coefficient-covariance matrix, computed by default by applying the generic vcov function to the model object.

do not use.

# Details

The designations "type-II" and "type-III" are borrowed from SAS, but the definitions used here do not correspond precisely to those employed by SAS. Type-II tests are calculated according to the principle of marginality, testing each term after all others, except ignoring the term's higher-order relatives; so-called type-III tests violate marginality, testing each term in the model after all of the others. This definition of Type-II tests corresponds to the tests produced by SAS for analysis-ofvariance models, where all of the predictors are factors, but not more generally (i.e., when there are quantitative predictors). Be very careful in formulating the model for type-III tests, or the hypotheses tested will not make sense.

As implemented here, type-II Wald tests are a generalization of the linear hypotheses used to generate these tests in linear models.

For tests for linear models, multivariate linear models, and Wald tests for generalized linear models, Cox models, and in the default case, Anova finds the test statistics without refitting the model.

The standard R anova function calculates sequential ("type-I") tests. These rarely test interesting hypotheses in unbalanced designs.

A MANOVA for a multivariate linear model (i.e., an object of class "mlm" or "manova") can optionally include an intra-subject repeated-measures design. If the intra-subject design is absent (the default), the multivariate tests concern all of the response variables. To specify a repeated-measures design, a data frame is provided defining the repeated-measures factor or factors via idata, with default contrasts given by the icontrasts argument. An intra-subject model-matrix is generated from the formula specified by the idesign argument; columns of the model matrix corresponding to different terms in the intra-subject model must be orthogonal (as is insured by the default contrasts). Note that the contrasts given in icontrasts can be overridden by assigning specific contrasts to the factors in idata. As an alternative, the within-subjects model matrix can be specified directly via the imatrix argument. Manova is essentially a synonym for Anova for multivariate linear models.

#### Value

An object of class "anova", or "Anova.mlm", which usually is printed. For objects of class "Anova.mlm", there is also a summary method, which provides much more detail than the print method about the MANOVA, including traditional mixed-model univariate F-tests with Greenhouse-Geisser and Hunyh-Feldt corrections.

#### Warning

Be careful of type-III tests.

#### Author(s)

John Fox <jfox@mcmaster.ca>

#### References

Fox, J. (2008) *Applied Regression Analysis and Generalized Linear Models*, Second Edition. Sage.

Fox, J. and Weisberg, S. (2011) *An R Companion to Applied Regression*, Second Edition, Sage.

Hand, D. J., and Taylor, C. C. (1987) *Multivariate Analysis of Variance and Repeated Measures: A Practical Approach for Behavioural Scientists.* Chapman and Hall.

O'Brien, R. G., and Kaiser, M. K. (1985) MANOVA method for analyzing repeated measures designs: An extensive primer. *Psychological Bulletin* 97, 316–333.

#### See Also

[linearHypothesis](#page-72-1), [anova](#page-0-0) [anova.lm](#page-0-0), [anova.glm](#page-0-0), [anova.mlm](#page-0-0), [anova.coxph](#page-0-0).

#### Anova 11

# Examples

```
## Two-Way Anova
mod <- lm(conformity ~ fcategory*partner.status, data=Moore,
 contrasts=list(fcategory=contr.sum, partner.status=contr.sum))
Anova(mod)
## Anova Table (Type II tests)
##
## Response: conformity
## Sum Sq Df F value Pr(>F)
## fcategory 11.61 2 0.2770 0.759564<br>## partner.status 212.21 1 10.1207 0.002874
                       212.21 1 10.1207 0.002874
## fcategory:partner.status 175.49 2 4.1846 0.022572
## Residuals 817.76 39
Anova(mod, type="III")
## Anova Table (Type III tests)
##
## Response: conformity
## Sum Sq Df F value Pr(>F)
## (Intercept) 5752.8 1 274.3592 < 2.2e-16
## fcategory 36.0 2 0.8589 0.431492
## partner.status 239.6 1 11.4250 0.001657
## fcategory:partner.status 175.5 2 4.1846 0.022572
## Residuals 817.8 39
## One-Way MANOVA
## See ?Pottery for a description of the data set used in this example.
summary(Anova(lm(cbind(Al, Fe, Mg, Ca, Na) ~ Site, data=Pottery)))
## Type II MANOVA Tests:
##
## Sum of squares and products for error:
## Al Fe Mg Ca Na
## Al 48.2881429 7.08007143 0.60801429 0.10647143 0.58895714
## Fe 7.0800714 10.95084571 0.52705714 -0.15519429 0.06675857
## Mg 0.6080143 0.52705714 15.42961143 0.43537714 0.02761571
## Ca 0.1064714 -0.15519429 0.43537714 0.05148571 0.01007857
## Na 0.5889571 0.06675857 0.02761571 0.01007857 0.19929286
##
## ------------------------------------------
##
## Term: Site
##
## Sum of squares and products for the hypothesis:
## Al Fe Mg Ca Na
## Al 175.610319 -149.295533 -130.809707 -5.8891637 -5.3722648
## Fe -149.295533 134.221616 117.745035 4.8217866 5.3259491
## Mg -130.809707 117.745035 103.350527 4.2091613 4.7105458
## Ca -5.889164 4.821787 4.209161 0.2047027 0.1547830
## Na -5.372265 5.325949 4.710546 0.1547830 0.2582456
```
12 Anova

```
##
## Multivariate Tests: Site
## Df test stat approx F num Df den Df Pr(>F)
## Pillai 3.00000 1.55394 4.29839 15.00000 60.00000 2.4129e-05 ***
                  3.00000  0.01230  13.08854  15.00000  50.09147  1.8404e-12 ***
## Hotelling-Lawley 3.00000 35.43875 39.37639 15.00000 50.00000 < 2.22e-16 ***
## Roy 3.00000 34.16111 136.64446 5.00000 20.00000 9.4435e-15 ***
## ---## Signif. codes: 0 '***' 0.001 '**' 0.01 '*' 0.05 '.' 0.1 ' ' 1
## MANOVA for a randomized block design (example courtesy of Michael Friendly:
## See ?Soils for description of the data set)
soils.mod <- lm(cbind(pH, N, Dens, P, Ca, Mg, K, Na, Conduc) ~ Block + Contour*Depth,
   data=Soils)
Manova(soils.mod)
## Type II MANOVA Tests: Pillai test statistic
## Df test stat approx F num Df den Df Pr(>F)
## Block 3 1.6758 3.7965 27 81 1.777e-06 ***
## Contour 2 1.3386 5.8468 18 52 2.730e-07 ***
                3 1.7951 4.4697 27 818.777e-08<br>6 1.2351 0.8640 54 180 0.7311
## Contour:Depth 6 1.2351 0.8640
\# + - -## Signif. codes: 0 '***' 0.001 '**' 0.01 '*' 0.05 '.' 0.1 ' ' 1
## a multivariate linear model for repeated-measures data
## See ?OBrienKaiser for a description of the data set used in this example.
phase <- factor(rep(c("pretest", "posttest", "followup"), c(5, 5, 5)),
   levels=c("pretest", "posttest", "followup"))
hour \leftarrow ordered(rep(1:5, 3))
idata <- data.frame(phase, hour)
idata
## phase hour
## 1 pretest 1
## 2 pretest 2
## 3 pretest 3
## 4 pretest 4
## 5 pretest 5
## 6 posttest 1
## 7 posttest 2
## 8 posttest 3
## 9 posttest 4
## 10 posttest 5
## 11 followup 1
## 12 followup 2
## 13 followup 3
## 14 followup 4
## 15 followup 5
mod.ok <- lm(cbind(pre.1, pre.2, pre.3, pre.4, pre.5,
```
Anova 2008 and 2008 and 2008 and 2008 and 2008 and 2008 and 2008 and 2008 and 2008 and 2008 and 2008 and 2008 and 2008 and 2008 and 2008 and 2008 and 2008 and 2008 and 2008 and 2008 and 2008 and 2008 and 2008 and 2008 and

post.1, post.2, post.3, post.4, post.5, fup.1, fup.2, fup.3, fup.4, fup.5)  $\sim$  treatment\*gender, data=OBrienKaiser) (av.ok <- Anova(mod.ok, idata=idata, idesign=~phase\*hour)) ## Type II Repeated Measures MANOVA Tests: Pillai test statistic ## Df test stat approx F num Df den Df Pr(>F) ## treatment 2 0.4809 4.6323 2 10 0.0376868 \* ## gender 1 0.2036 2.5558 1 10 0.1409735 ## treatment:gender 2 0.3635 2.8555 2 10 0.1044692 ## phase 1 0.8505 25.6053 2 9 0.0001930 \*\*\*<br>## treatment:phase 2 0.6852 2.6056 4 20 0.0667354. ## treatment:phase 2 0.6852 2.6056 4 20 0.0667354 . ## gender:phase 1 0.0431 0.2029 2 9 0.8199968<br>## treatment:gender:phase 2 0.3106 0.9193 4 20 0.4721498 ## treatment:gender:phase 2 0.3106 0.9193 4<br>## hour 1 0.9347 25.0401 4 ## hour 1 0.9347 25.0401 4 7 0.0003043 \*\*\* ## treatment:hour 2 0.3014 0.3549 8 16 0.9295212 ## gender:hour 1 0.2927 0.7243 4 7 0.6023742 ## treatment:gender:hour 2 0.5702 0.7976 8 16 0.6131884 ## phase:hour 1 0.5496 0.4576 8 ## treatment:phase:hour 2 0.6637 0.2483 16 8 0.9914415 ## gender:phase:hour 1 0.6950 0.8547 8 3 0.6202076 ## treatment:gender:phase:hour 2 0.7928 0.3283 16 8 0.9723693  $##$   $---$ ## Signif. codes: 0 '\*\*\*' 0.001 '\*\*' 0.01 '\*' 0.05 '.' 0.1 ' ' 1 summary(av.ok, multivariate=FALSE) ## Univariate Type II Repeated-Measures ANOVA Assuming Sphericity ## ## SS num Df Error SS den Df F Pr(>F) ## treatment 211.286 2 228.056 10 4.6323 0.037687 ## gender 58.286 1 228.056 10 2.5558 0.140974 ## treatment:gender 130.241 2 228.056 10 2.8555 0.104469 ## phase 167.500 2 80.278 20 20.8651 1.274e-05 ## treatment:phase 78.668 4 80.278 20 4.8997 0.006426 ## gender:phase 1.668 2 80.278 20 0.2078 0.814130 ## treatment:gender:phase 10.221 4 80.278 20 0.6366 0.642369 ## hour 106.292 4 62.500 40 17.0067 3.191e-08 ## treatment:hour 1.161 8 62.500 40 0.0929 0.999257 ## gender:hour 2.559 4 62.500 40 0.4094 0.800772 ## treatment:gender:hour 7.755 8 62.500 40 0.6204 0.755484 ## phase:hour 11.083 8 96.167 80 1.1525 0.338317 ## treatment:phase:hour 6.262 16 96.167 80 0.3256 0.992814 ## gender:phase:hour 6.636 8 96.167 80 0.6900 0.699124 ## treatment:gender:phase:hour 14.155 16 96.167 80 0.7359 0.749562 ## ## treatment ## gender ## treatment:gender ## phase \*\*\* ## treatment:phase \*\* ## gender:phase ## treatment:gender:phase ## hour \*\*\*

14 Anova

```
## treatment:hour
## gender:hour
## treatment:gender:hour
## phase:hour
## treatment:phase:hour
## gender:phase:hour
## treatment:gender:phase:hour
## ---## Signif. codes: 0 '***' 0.001 '**' 0.01 '*' 0.05 '.' 0.1 ' ' 1
##
##
## Mauchly Tests for Sphericity
##
## Test statistic p-value
## phase 0.74927 0.27282
## treatment:phase 0.74927 0.27282
## gender:phase 0.74927 0.27282
## treatment:gender:phase 0.74927 0.27282
## hour 0.06607 0.00760
## treatment:hour 0.06607 0.00760
## gender:hour 0.06607 0.00760
## treatment:gender:hour 0.06607 0.00760
## phase:hour 0.00478 0.44939
## treatment:phase:hour 0.00478 0.44939
## gender:phase:hour 0.00478 0.44939
## treatment:gender:phase:hour 0.00478 0.44939
##
##
## Greenhouse-Geisser and Huynh-Feldt Corrections
## for Departure from Sphericity
##
## GG eps Pr(>F[GG])
## phase 0.79953 7.323e-05 ***
## treatment:phase 0.79953 0.01223 *
## gender:phase 0.79953 0.76616
## treatment:gender:phase 0.79953 0.61162
## hour 0.46028 8.741e-05 ***
## treatment:hour 0.46028 0.97879
## gender:hour 0.46028 0.65346
## treatment:gender:hour 0.46028 0.64136
## phase:hour 0.44950 0.34573
## treatment:phase:hour 0.44950 0.94019
## gender:phase:hour 0.44950 0.58903
## treatment:gender:phase:hour 0.44950 0.64634
## ---## Signif. codes: 0 '***' 0.001 '**' 0.01 '*' 0.05 '.' 0.1 ' ' 1
##
## HF eps Pr(>F[HF])
## phase 0.92786 2.388e-05 ***
## treatment:phase 0.92786 0.00809 **
## gender:phase 0.92786
## treatment:gender:phase 0.92786 0.63200
## hour 0.55928 2.014e-05 ***
```
#### <span id="page-14-0"></span>Anscombe 15

```
## treatment:hour 0.55928 0.98877
## gender:hour 0.55928 0.69115
## treatment:gender:hour 0.55928 0.66930
## phase:hour 0.73306 0.34405
## treatment:phase:hour 0.73306 0.98047
## gender:phase:hour 0.73306 0.65524
## treatment:gender:phase:hour 0.73306 0.70801
## ---
## Signif. codes: 0 '***' 0.001 '**' 0.01 '*' 0.05 '.' 0.1 ' ' 1
## A "doubly multivariate" design with two distinct repeated-measures variables
## (example courtesy of Michael Friendly)
## See ?WeightLoss for a description of the dataset.
imatrix <- matrix(c(
1, 0, -1, 1, 0, 0,1,0, 0,-2, 0, 0,
1,0, 1, 1, 0, 0,
0,1, 0, 0,-1, 1,
0,1, 0, 0, 0,-2,
0,1, 0, 0, 1, 1), 6, 6, byrow=TRUE)
colnames(imatrix) <- c("WL", "SE", "WL.L", "WL.Q", "SE.L", "SE.Q")
rownames(imatrix) <- colnames(WeightLoss)[-1]
(\text{imatrix} < - \text{list}(\text{measure}=i\text{matrix}[1:2], \text{month}=i\text{matrix}[0:3:6]))contrasts(WeightLoss$group) <- matrix(c(-2,1,1, 0,-1,1), ncol=2)
(wl.mod<-lm(cbind(wl1, wl2, wl3, se1, se2, se3)~group, data=WeightLoss))
Anova(wl.mod, imatrix=imatrix, test="Roy")
## Type II Repeated Measures MANOVA Tests: Roy test statistic
## Df test stat approx F num Df den Df Pr(>F)
## measure 1 86.203 1293.04 2 30 < 2.2e-16 ***
## group:measure 2 0.356 5.52 2 31 0.008906 **
## month 1 9.407 65.85 4 28 7.807e-14 ***
## group:month 2 1.772 12.84 4 29 3.909e-06 ***
## ---
## Signif. codes: 0 '***' 0.001 '**' 0.01 '*' 0.05 '.' 0.1 ' ' 1
```
Anscombe *U. S. State Public-School Expenditures*

#### **Description**

The Anscombe data frame has 51 rows and 4 columns. The observations are the U. S. states plus Washington, D. C. in 1970.

#### Usage

Anscombe

# Format

This data frame contains the following columns:

education Per-capita education expenditures, dollars.

income Per-capita income, dollars.

young Proportion under 18, per 1000.

urban Proportion urban, per 1000.

# Source

Anscombe, F. J. (1981) *Computing in Statistical Science Through APL*. Springer-Verlag.

# References

Fox, J. (2008) *Applied Regression Analysis and Generalized Linear Models*, Second Edition. Sage.

<span id="page-15-2"></span>

avPlots *Added-Variable Plots*

# <span id="page-15-1"></span>Description

These functions construct added-variable (also called partial-regression) plots for linear and generalized linear models.

```
avPlots(model, terms= ~ ., intercept=FALSE, layout=NULL, ask, main, ...)
avp(...)
avPlot(model, ...)
## S3 method for class 'lm':
avPlot(model, variable,
    id.method = list(abs(residuals(model, type="pearson")), "x"),
   labels,
    id.n= if(id.method[1]=="identify") Inf else 0,
    id.cex=1, id.col=palette()[1],
   col = platete() [2], collines = col[1],xlab, ylab, pch = 1, lwd = 2,
    main="Added-variable Plot", grid=TRUE, ...)
## S3 method for class 'glm':
avPlot(model, variable,
    id.method = list(abs(residuals(model, type="pearson")), "x"),
    labels,
```
<span id="page-15-0"></span>

#### avPlots 2008 average 2008 average 2008 average 2008 av 2008 av 2008 av 2008 av 2008 av 2008 av 2008 av 2008 av

```
id.n=if(id.method[1]=="identify") Inf else 0,
id.cex=1, id.col=palette()[1],
col = palette() [2], collines = col[1],xlab, ylab, pch = 1, lwd = 2, type=c("Wang", "Weisberg"),
main="Added-variable Plot", grid=TRUE, ...)
```
# Arguments

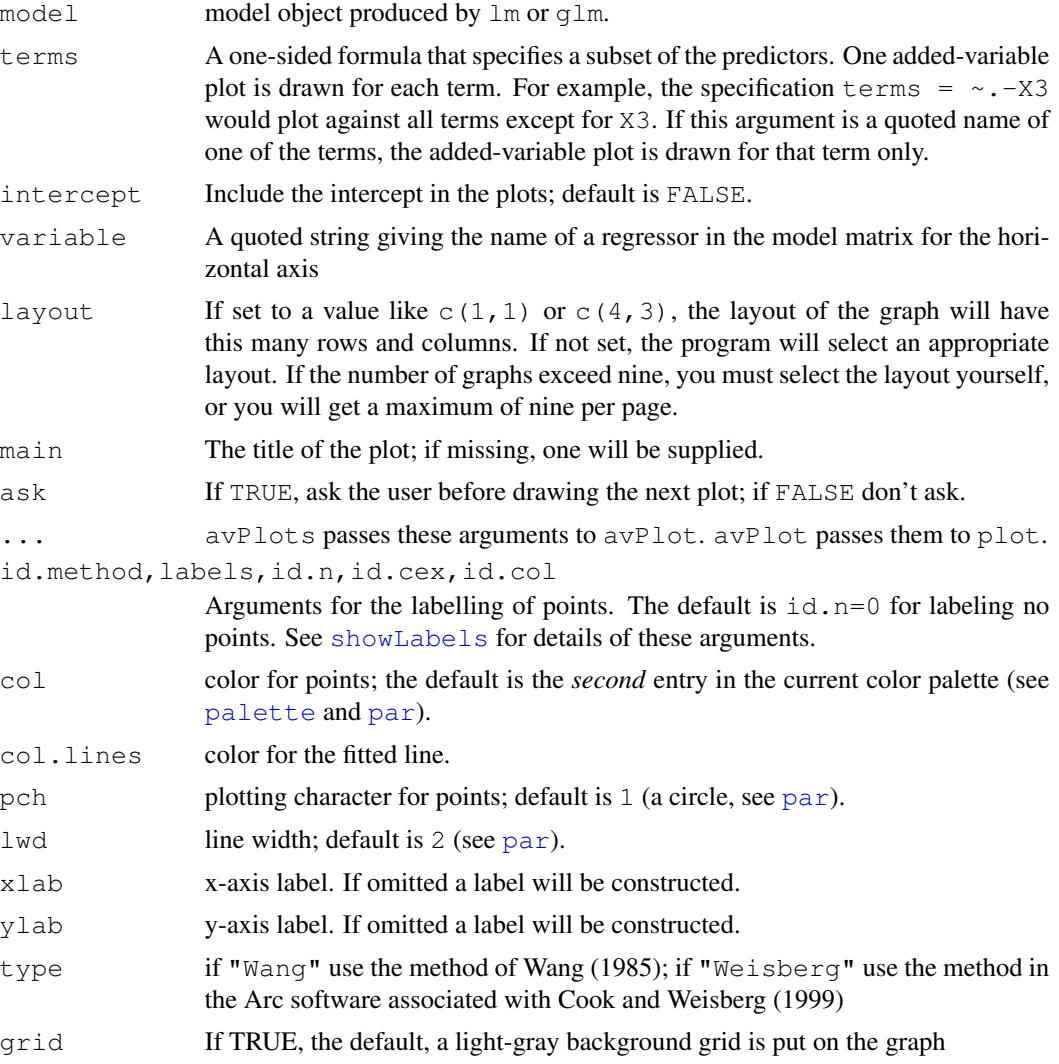

# Details

The function intended for direct use is avPlots (for which avp is an abbreviation).

# Value

NULL. These functions are used for their side effect: producing plots.

#### <span id="page-17-0"></span>Author(s)

John Fox <jfox@mcmaster.ca>, Sanford Weisberg <sandy@umn.edu>

#### References

Cook, R. D. and Weisberg, S. (1999) *Applied Regression, Including Computing and Graphics.* Wiley.

Fox, J. (2008) *Applied Regression Analysis and Generalized Linear Models*, Second Edition. Sage. Fox, J. and Weisberg, S. (2011) *An R Companion to Applied Regression*, Second Edition, Sage. Wang, P C. (1985) Adding a variable in generalized linear models. *Technometrics* 27, 273–276. Weisberg, S. (2005) *Applied Linear Regression*, Third Edition, Wiley.

#### See Also

[residualPlots](#page-101-1), [crPlots](#page-38-1), [ceresPlots](#page-30-1),

#### Examples

```
avPlots(lm(prestige~income+education+type, data=Duncan))
avPlots(glm(partic != "not.work" ~ hincome + children,
 data=Womenlf, family=binomial))
```
Baumann *Methods of Teaching Reading Comprehension*

# **Description**

The Baumann data frame has 66 rows and 6 columns. The data are from an experimental study conducted by Baumann and Jones, as reported by Moore and McCabe (1993) Students were randomly assigned to one of three experimental groups.

#### Usage

Baumann

# Format

This data frame contains the following columns:

group Experimental group; a factor with levels: Basal, traditional method of teaching; DRTA, an innovative method; Strat, another innovative method.

pretest.1 First pretest.

pretest.2 Second pretest.

post.test.1 First post-test.

post.test.2 Second post-test.

post.test.3 Third post-test.

#### <span id="page-18-0"></span>bcPower 19

#### Source

Moore, D. S. and McCabe, G. P. (1993) *Introduction to the Practice of Statistics, Second Edition.* Freeman, p. 794–795.

#### References

Fox, J. (2008) *Applied Regression Analysis and Generalized Linear Models*, Second Edition. Sage. Fox, J. and Weisberg, S. (2011) *An R Companion to Applied Regression*, Second Edition, Sage.

<span id="page-18-2"></span>bcPower *Box-Cox and Yeo-Johnson Power Transformations*

### <span id="page-18-1"></span>Description

Transform the elements of a vector using, the Box-Cox, Yeo-Johnson, or simple power transformations.

# Usage

```
bcPower(U, lambda, jacobian.adjusted = FALSE)
yjPower(U, lambda, jacobian.adjusted = FALSE)
basicPower(U,lambda)
```
# Arguments

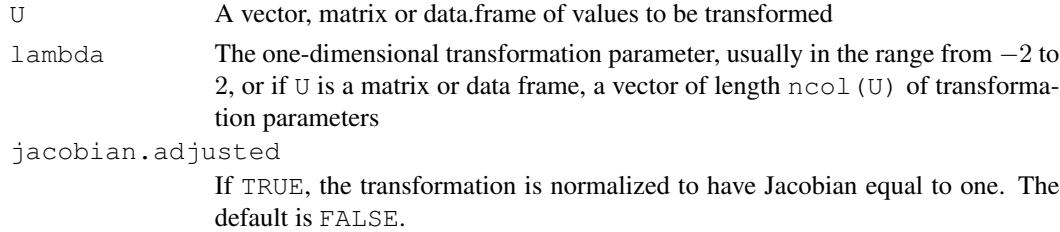

#### Details

The Box-Cox family of *scaled power transformations* equals  $(U^{\lambda} - 1)/\lambda$  for  $\lambda \neq 0$ , and  $\log(U)$  if  $\lambda = 0$ .

If family="yeo.johnson" then the Yeo-Johnson transformations are used. This is the Box-Cox transformation of  $U + 1$  for nonnegative values, and of  $|U| + 1$  with parameter  $2 - \lambda$  for U negative.

If jacobian.adjusted is TRUE, then the scaled transformations are divided by the Jacobian, which is a function of the geometric mean of  $U$ .

The basic power transformation returns  $U^{\lambda}$  if  $\lambda$  is not zero, and  $\log(\lambda)$  otherwise.

Missing values are permitted, and return NA where ever Uis equal to NA.

<span id="page-19-0"></span>Returns a vector or matrix of transformed values.

# Author(s)

Sanford Weisberg, <sandy@stat.umn.edu>

# References

Fox, J. and Weisberg, S. (2011) *An R Companion to Applied Regression*, Second Edition, Sage.

Weisberg, S. (2005) *Applied Linear Regression*, Third Edition. Wiley, Chapter 7.

Yeo, In-Kwon and Johnson, Richard (2000) A new family of power transformations to improve normality or symmetry. *Biometrika*, 87, 954-959.

# See Also

[powerTransform](#page-92-1)

# Examples

```
U \leftarrow c(NA, (-3:3))## Not run: bcPower(U, 0) # produces an error as U has negative values
bcPower(U+4, 0)bcPower(U+4, .5, jacobian.adjusted=TRUE)
yjPower(U, 0)
yjPower(U+3, .5, jacobian.adjusted=TRUE)
V \leftarrow \text{matrix}(1:10, \text{ncol}=2)bcPower(V, c(0,1))#basicPower(V, c(0,1))
```
Bfox *Canadian Women's Labour-Force Participation*

#### Description

The Bfox data frame has 30 rows and 7 columns. Time-series data on Canadian women's laborforce participation, 1946–1975.

#### Usage

Bfox

#### <span id="page-20-0"></span>Blackmoor 21

# Format

This data frame contains the following columns:

partic Percent of adult women in the workforce.

tfr Total fertility rate: expected births to a cohort of 1000 women at current age-specific fertility rates.

menwage Men's average weekly wages, in constant 1935 dollars and adjusted for current tax rates. womwage Women's average weekly wages.

debt Per-capita consumer debt, in constant dollars.

parttime Percent of the active workforce working 34 hours per week or less.

# Warning

The value of  $\text{tfr}$  for 1973 is misrecorded as 2931; it should be 1931.

#### Source

Fox, B. (1980) *Women's Domestic Labour and their Involvement in Wage Work.* Unpublished doctoral dissertation, p. 449.

# References

Fox, J. (2008) *Applied Regression Analysis and Generalized Linear Models*, Second Edition. Sage.

Blackmoor *Exercise Histories of Eating-Disordered and Control Subjects*

#### Description

The Blackmoor data frame has 945 rows and 4 columns. Blackmoor and Davis's data on exercise histories of 138 teenaged girls hospitalized for eating disorders and 98 control subjects.

#### Usage

Blackmoor

# Format

This data frame contains the following columns:

subject a factor with subject id codes.

age age in years.

exercise hours per week of exercise.

group a factor with levels: control, Control subjects; patient, Eating-disordered patients.

# Source

Personal communication from Elizabeth Blackmoor and Caroline Davis, York University.

#### <span id="page-21-0"></span>Description

Computes and optionally plots profile log-likelihoods for the parameter of the Box-Cox power transformation. This is a slight generalization of the  $boxcox$  function in the **MASS** package that allows for families of transformations other than the Box-Cox power family.

#### Usage

```
boxCox(object, ...)
## Default S3 method:
boxCox(object, lambda = seq(-2, 2, 1/10), plotit = TRUE,
       interp = (plotit \& (m < 100)), eps = 1/50,
       xlab = expression(lambda),
       ylab = "log-Likelihood", family="bcPower", grid=TRUE, ...)
## S3 method for class 'formula':
boxCox(object, lambda = seq(-2, 2, 1/10), plotit = TRUE,
       interp = (plotit &w \in (m < 100)), eps = 1/50,
       xlab = expression(lambda),
       ylab = "log-Likelihood", family="bcPower", ...)
## S3 method for class 'lm':
boxCox(object, lambda = seq(-2, 2, 1/10), plotit = TRUE,
       interp = (plotit \& (m < 100)), eps = 1/50,
       xlab = expression(lambda),
       ylab = "log-Likelihood", family="bcPower", ...)
```
#### Arguments

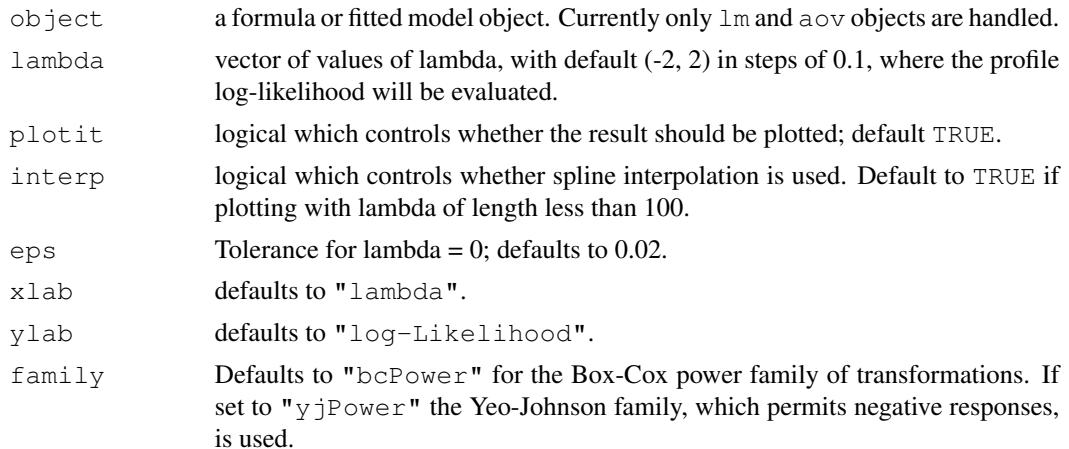

#### $boxCox$  23

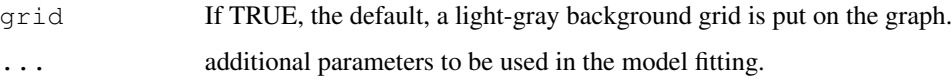

# Details

This routine is an elaboration of the  $boxcox$  function in the **MASS** package. All arguments except for family and grid are identical, and if the arguments family  $=$  "bcPower",  $grid = FALSE$  is set it gives an identical graph. If  $family = "yjPower"$  then the Yeo-Johnson power transformations, which allow nonpositive responses, will be used.

#### Value

A list of the lambda vector and the computed profile log-likelihood vector, invisibly if the result is plotted. If plotit=TRUE plots log-likelihood vs lambda and indicates a 95 lambda. If interp=TRUE, spline interpolation is used to give a smoother plot.

#### Author(s)

Sanford Weisberg, <sandy@stat.umn.edu>

# References

Box, G. E. P. and Cox, D. R. (1964) An analysis of transformations. *Journal of the Royal Statisistical Society, Series B*. 26 211-46.

Cook, R. D. and Weisberg, S. (1999) *Applied Regression Including Computing and Graphics*. Wiley.

Fox, J. (2008) *Applied Regression Analysis and Generalized Linear Models*, Second Edition. Sage.

Fox, J. and Weisberg, S. (2011) *An R Companion to Applied Regression*, Second Edition, Sage.

Weisberg, S. (2005) *Applied Linear Regression*, Third Edition. Wiley.

Yeo, I. and Johnson, R. (2000) A new family of power transformations to improve normality or symmetry. *Biometrika*, 87, 954-959.

#### See Also

[boxcox](#page-0-0), [yjPower](#page-18-1), [bcPower](#page-18-2), [powerTransform](#page-92-1)

#### Examples

```
boxCox(Volume \sim log(Height) + log(Girth), data = trees,
       lambda = seq(-0.25, 0.25, length = 10)boxCox (Days ~ Eth*Sex*Age*Lrn, data = quine,
       lambda = seq(-0.05, 0.45, len = 20), family="vipower"
```
<span id="page-23-1"></span><span id="page-23-0"></span>

#### Description

Computes a constructed variable for the Box-Cox transformation of the response variable in a linear model.

#### Usage

boxCoxVariable(y)

#### Arguments

y response variable.

#### Details

The constructed variable is defined as  $y[\log(y/\tilde{y}) - 1]$ , where  $\tilde{y}$  is the geometric mean of y.

The constructed variable is meant to be added to the right-hand-side of the linear model. The t-test for the coefficient of the constructed variable is an approximate score test for whether a transformation is required.

If  $b$  is the coefficient of the constructed variable, then an estimate of the normalizing power transformation based on the score statistic is  $1 - b$ . An added-variable plot for the constructed variable shows leverage and influence on the decision to transform y.

#### Value

a numeric vector of the same length as y.

# Author(s)

John Fox <jfox@mcmaster.ca>

# References

Atkinson, A. C. (1985) *Plots, Transformations, and Regression*. Oxford.

Box, G. E. P. and Cox, D. R. (1964) An analysis of transformations. *JRSS B* 26 211–246.

Fox, J. (2008) *Applied Regression Analysis and Generalized Linear Models*, Second Edition. Sage.

Fox, J. and Weisberg, S. (2011) *An R Companion to Applied Regression*, Second Edition, Sage.

# See Also

[boxcox](#page-0-0), [powerTransform](#page-92-1), [bcPower](#page-18-2)

#### <span id="page-24-0"></span>Boxplot 25

# Examples

```
mod \leftarrow lm(interlocks + 1 \sim assets, data=Ornstein)
mod.aux <- update(mod, . ~ . + boxCoxVariable(interlocks + 1))
summary(mod.aux)
# avPlots(mod.aux, "boxCoxVariable(interlocks + 1)")
```
#### Boxplot *Boxplots With Point Identification*

#### Description

Boxplot is a wrapper for the standard R [boxplot](#page-0-0) function, providing point identification, axis labels, and a formula interface for boxplots without a grouping variable.

#### Usage

```
Boxplot(y, ...)
## Default S3 method:
Boxplot(y, g, labels, id.method = c("y", "identity", "none"),
    id.n=10, xlab, ylab, ...)
## S3 method for class 'formula':
Boxplot(formula, data = NULL, subset, na.action = NULL, labels.,
    id.method = c("y", "identity", "none"), xlab, ylab, ...)
```
#### Arguments

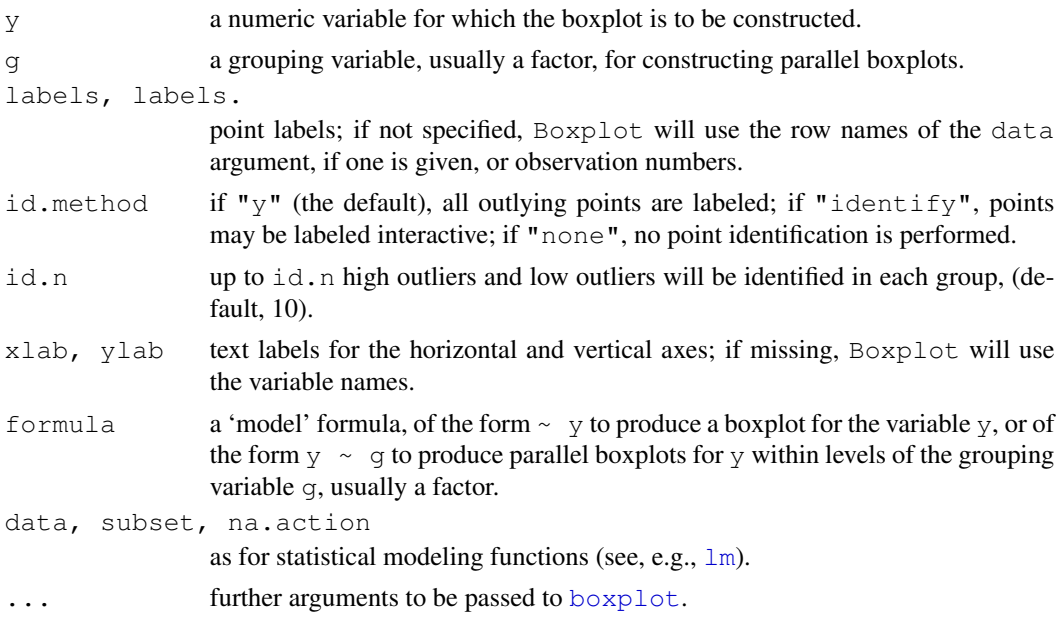

#### Author(s)

John Fox <jfox@mcmaster.ca>

#### References

Fox, J. and Weisberg, S. (2011) *An R Companion to Applied Regression*, Second Edition, Sage.

# See Also

[boxplot](#page-0-0)

# Examples

```
Boxplot(~income, data=Prestige, id.n=Inf) # identify all outliers
Boxplot(income \sim type, data=Prestige)
with(Prestige, Boxplot(income, labels=rownames(Prestige)))
with(Prestige, Boxplot(income, type, labels=rownames(Prestige)))
```
#### <span id="page-25-1"></span>boxTidwell *Box-Tidwell Transformations*

#### Description

Computes the Box-Tidwell power transformations of the predictors in a linear model.

# Usage

```
boxTidwell(y, ...)
## S3 method for class 'formula':
boxTidwell(formula, other.x=NULL, data=NULL, subset,
  na.action=getOption("na.action"), verbose=FALSE, tol=0.001,
 max.iter=25, ...## Default S3 method:
boxTidwell(y, x1, x2=NULL, max.iter=25, tol=0.001,
  verbose=FALSE, ...)
## S3 method for class 'boxTidwell':
print(x, digits, ...)
```
# Arguments

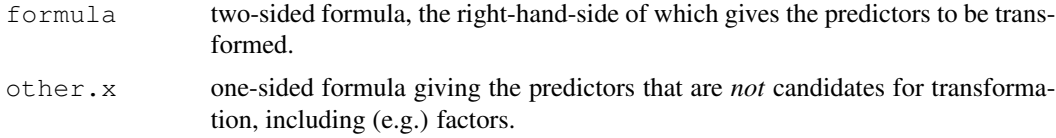

<span id="page-25-0"></span>

#### boxTidwell 27

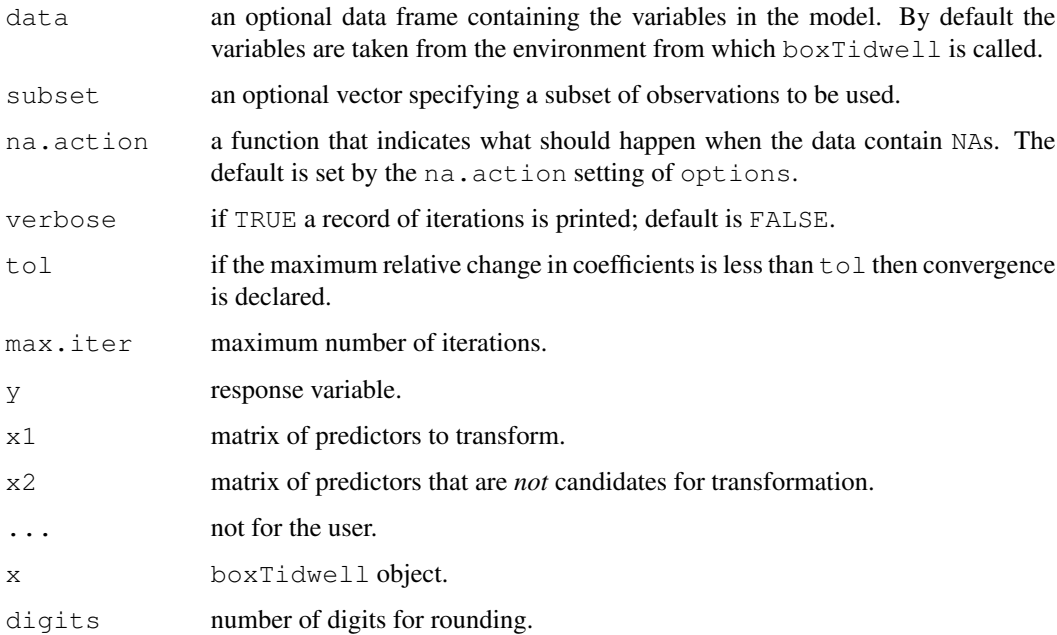

# Details

The maximum-likelihood estimates of the transformation parameters are computed by Box and Tidwell's (1962) method, which is usually more efficient than using a general nonlinear least-squares routine for this problem. Score tests for the transformations are also reported.

#### Value

an object of class boxTidwell, which is normally just printed.

# Author(s)

```
John Fox <jfox@mcmaster.ca>
```
# References

Box, G. E. P. and Tidwell, P. W. (1962) Transformation of the independent variables. *Technometrics* 4, 531-550.

Fox, J. (2008) *Applied Regression Analysis and Generalized Linear Models*, Second Edition. Sage.

Fox, J. and Weisberg, S. (2011) *An R Companion to Applied Regression*, Second Edition, Sage.

# Examples

boxTidwell(prestige  $\sim$  income + education,  $\sim$  type + poly(women, 2), data=Prestige)

#### <span id="page-27-0"></span>Description

The Burt data frame has 27 rows and 4 columns. The "data" were simply (and notoriously) manufactured. The same data are in the dataset "twins" in the alr3 package, but with different labels.

#### Usage

Burt

# Format

This data frame contains the following columns:

IQbio IQ of twin raised by biological parents

IQfoster IQ of twin raised by foster parents

class A factor with levels (note: out of order): high; low; medium.

#### Source

Burt, C. (1966) The genetic determination of differences in intelligence: A study of monozygotic twins reared together and apart. *British Journal of Psychology* 57, 137–153.

CanPop *Canadian Population Data*

#### Description

The CanPop data frame has 16 rows and 2 columns. Decennial time-series of Canadian population, 1851–2001.

#### Usage

CanPop

# Format

This data frame contains the following columns:

year census year.

population Population, in millions

# <span id="page-28-0"></span>car-deprecated 29

#### Source

Urquhart, M. C. and Buckley, K. A. H. (Eds.) (1965) *Historical Statistics of Canada*. Macmillan, p. 1369.

Canada (1994) *Canada Year Book*. Statistics Canada, Table 3.2.

Statistics Canada: [http://www12.statcan.ca/english/census01/products/stan](http://www12.statcan.ca/english/census01/products/standard/popdwell/Table-PR.cfm)dard/ [popdwell/Table-PR.cfm](http://www12.statcan.ca/english/census01/products/standard/popdwell/Table-PR.cfm).

#### References

Fox, J. (2008) *Applied Regression Analysis and Generalized Linear Models*, Second Edition. Sage.

car-deprecated *Deprecated Functions in car Package*

# Description

These functions are provided for compatibility with older versions of the **car** package only, and may be removed eventually. Commands that worked in versions of the **car** package prior to version 2.0-0 will not necessarily work in version 2.0-0 and beyond, or may not work in the same manner.

```
av.plot(...)
av.plots(...)
box.cox(...)bc(\ldots)box.cox.powers(...)
box.cox.var(...)
box.tidwell(...)
cookd(...)
confidence.ellipse(...)
ceres.plot(...)
ceres.plots(...)
cr.plot(...)
cr.plots(...)
data.ellipse(...)
durbin.watson(...)
levene.test(...)
leverage.plot(...)
leverage.plots(...)
linear.hypothesis(...)
ncv.test(...)
outlier.test(...)
qq.plot(...)
scatterplot.matrix(...)
spread.level.plot(...)
```
#### <span id="page-29-0"></span>Arguments

... pass arguments down.

## Details

av.plot and av.plots are now synonyms for the [avPlot](#page-15-1) and [avPlots](#page-15-2) functions.

box.cox and bc are now synonyms for [bcPower](#page-18-2).

box.cox.powers is now a synonym for [powerTransform](#page-92-1).

box.cox.var is now a synonym for [boxCoxVariable](#page-23-1).

box.tidwell is now a synonym for [boxTidwell](#page-25-1).

cookd is now a synonym for [cooks.distance](#page-0-0) in the stats package.

confidence.ellipse is now a synonym for [confidenceEllipse](#page-48-1).

ceres.plot and ceres.plots are now synonyms for the [ceresPlot](#page-30-2) and [ceresPlots](#page-30-1) functions.

cr.plot and cr.plots are now synonyms for the [crPlot](#page-38-2) and [crPlots](#page-38-1) functions.

data.ellipse is now a synonym for [dataEllipse](#page-48-1).

durbin.watson is now a synonym for [durbinWatsonTest](#page-47-1).

levene.test is now a synonym for [leveneTest](#page-69-1) function.

leverage.plot and leverage.plots are now synonyms for the [leveragePlot](#page-70-1) and [leveragePlots](#page-70-2) functions.

linear.hypothesis is now a synonym for the [linearHypothesis](#page-72-1) function.

qq.plot is now a synonym for [qqPlot](#page-95-1).

scatterplot.matrix is now a synonym for [scatterplotMatrix](#page-113-1).

spread.level.plot is now a synonym for [spreadLevelPlot](#page-121-1).

carWeb *Access to the R Companion to Applied Regression website*

# **Description**

This function will access the website for *An R Companion to Applied Regression*.

```
carWeb(page = c("webpage", "errata", "taskviews"), rfile, data)
```
#### <span id="page-30-0"></span>ceresPlots 31

#### Arguments

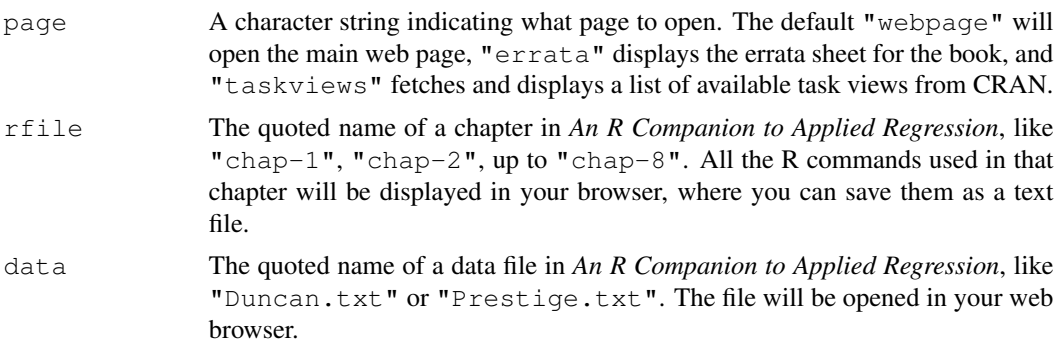

# Value

Either a web page or a PDF document is displayed. Only one of the three arguments page, rfile, or data, should be used.

#### Author(s)

Sanford Weisberg, based on the function UsingR in the UsingR package by John Verzani

# References

Fox, J. and Weisberg, S. (2011) *An R Companion to Applied Regression*, Second Edition, Sage.

# Examples

## Not run: carWeb()

<span id="page-30-1"></span>ceresPlots *Ceres Plots*

### <span id="page-30-2"></span>Description

These functions draw Ceres plots for linear and generalized linear models.

```
ceresPlots(model, terms = ~., layout = NULL, ask, main,
    ...)
ceresPlot(model, ...)
## S3 method for class 'lm':
ceresPlot(model, variable,
   id.method = list(abs(residuals(model, type = "pearson")), "x"),
```

```
labels,
   id.n = if(id.method[1] == "identify") Inf else 0,id.cex = 1, id.col=palette()[1],
   line = TRUE, smooth = TRUE, span = 0.5, iter, las = par("las"),
   col = palette()[2], pch = 1, lwd = 2, main = "Ceres Plot",
   grid=TRUE, ...)
## S3 method for class 'glm':
```

```
ceresPlot(model, ...)
```
# Arguments

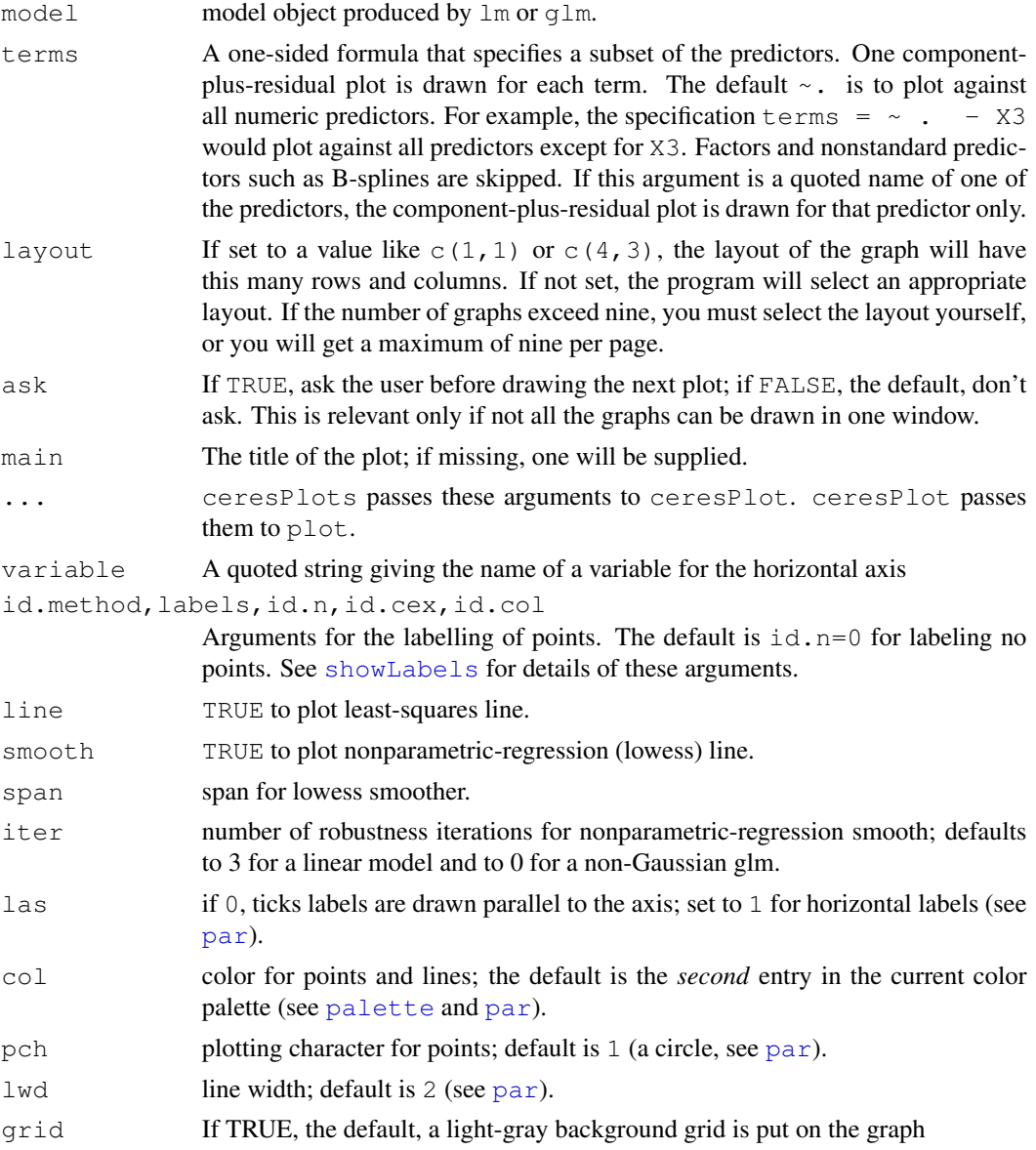

#### <span id="page-32-0"></span>Chile 33

# Details

Ceres plots are a generalization of component+residual (partial residual) plots that are less prone to leakage of nonlinearity among the predictors.

The function intended for direct use is ceresPlots.

The model cannot contain interactions, but can contain factors. Factors may be present in the model, but Ceres plots cannot be drawn for them.

#### Value

NULL. These functions are used for their side effect: producing plots.

# Author(s)

John Fox <jfox@mcmaster.ca>

# References

Cook, R. D. and Weisberg, S. (1999) *Applied Regression, Including Computing and Graphics.* Wiley.

Fox, J. (2008) *Applied Regression Analysis and Generalized Linear Models*, Second Edition. Sage.

Fox, J. and Weisberg, S. (2011) *An R Companion to Applied Regression*, Second Edition, Sage.

Weisberg, S. (2005) *Applied Linear Regression*, Third Edition. Wiley.

# See Also

[crPlots](#page-38-1), [avPlots](#page-15-2), [showLabels](#page-115-1)

# Examples

ceresPlots(lm(prestige~income+education+type, data=Prestige), terms= ~ . - type)

Chile *Voting Intentions in the 1988 Chilean Plebiscite*

#### Description

The Chile data frame has 2700 rows and 8 columns. The data are from a national survey conducted in April and May of 1988 by FLACSO/Chile. There are some missing data.

#### Usage

Chile

# <span id="page-33-0"></span>Format

This data frame contains the following columns:

region A factor with levels: C, Central; M, Metropolitan Santiago area; N, North; S, South; SA, city of Santiago.

population Population size of respondent's community.

sex A factor with levels: F, female; M, male.

age in years.

education A factor with levels (note: out of order): P, Primary; PS, Post-secondary; S, Secondary.

income Monthly income, in Pesos.

statusquo Scale of support for the status-quo.

vote a factor with levels: A, will abstain; N, will vote no (against Pinochet); U, undecided; Y, will vote yes (for Pinochet).

#### Source

Personal communication from FLACSO/Chile.

# References

Fox, J. (2008) *Applied Regression Analysis and Generalized Linear Models*, Second Edition. Sage. Fox, J. and Weisberg, S. (2011) *An R Companion to Applied Regression*, Second Edition, Sage.

Chirot *The 1907 Romanian Peasant Rebellion*

#### Description

The Chirot data frame has 32 rows and 5 columns. The observations are counties in Romania.

#### Usage

Chirot

# Format

This data frame contains the following columns:

intensity Intensity of the rebellion

commerce Commercialization of agriculture

tradition Traditionalism

midpeasant Strength of middle peasantry

inequality Inequality of land tenure

#### <span id="page-34-0"></span>coefTable 35

# Source

Chirot, D. and C. Ragin (1975) The market, tradition and peasant rebellion: The case of Romania. *American Sociological Review* 40, 428–444 [Table 1].

# References

Fox, J. (2008) *Applied Regression Analysis and Generalized Linear Models*, Second Edition. Sage.

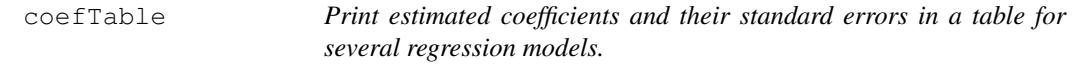

# Description

This simple function extracts estimates of regression parameters and their standard errors from one or more models and prints them in a table.

# Usage

coefTable(..., se = TRUE, digits = 3)

# Arguments

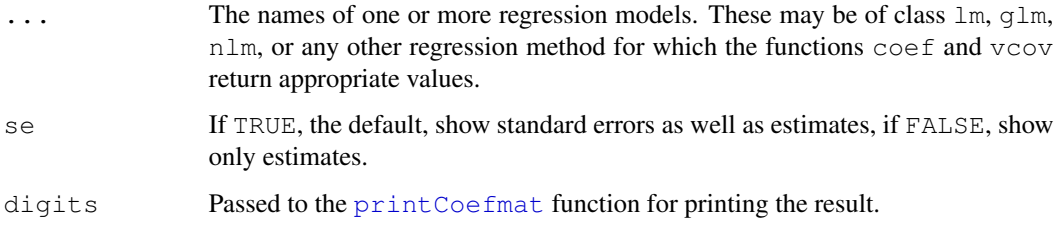

### Value

This function is used for its side-effect of printing the result. It returns a matrix of estimates and standard errors.

## Author(s)

John Fox <jfox@mcmaster.ca>

## References

Fox, J. and Weisberg, S. (2011) *An R Companion to Applied Regression*, Second Edition, Sage.

### Examples

```
mod1 <- lm(prestige ~ income + education, data=Duncan)
mod2 \le - update(mod1, subset = - c(6,16))
mod3 <- update(mod1, \cdot \cdot \cdot + type)
coefTable(mod1)
coefTable(mod1, mod2)
coefTable(mod1, mod2, mod3)
coefTable(mod1, mod2, se=FALSE)
```
Contrasts *Functions to Construct Contrasts*

# Description

These are substitutes for similarly named functions in the stats package (note the uppercase letter starting the second word in each function name). The only difference is that the contrast functions from the **car** package produce easier-to-read names for the contrasts when they are used in statistical models.

The functions and this documentation are adapted from the **stats** package.

#### Usage

```
contr. Treatment (n, base = 1, contrasts = TRUE)
contr.Sum(n, contrasts = TRUE)contr.Helmert(n, contrasts = TRUE)
```
#### **Arguments**

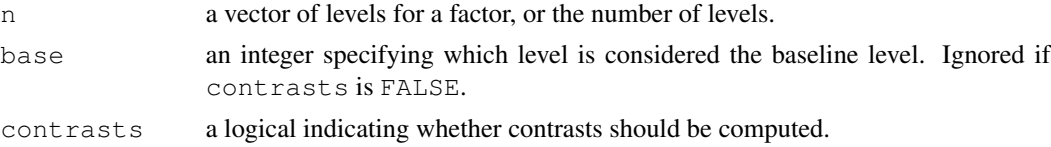

#### Details

These functions are used for creating contrast matrices for use in fitting analysis of variance and regression models. The columns of the resulting matrices contain contrasts which can be used for coding a factor with n levels. The returned value contains the computed contrasts. If the argument contrasts is FALSE then a square matrix is returned.

Several aspects of these contrast functions are controlled by options set via the options command:

decorate.contrasts This option should be set to a 2-element character vector containing the prefix and suffix characters to surround contrast names. If the option is not set, then  $\in$  ("[", "]") is used. For example, setting options(decorate.contrasts=c(".", "")) produces contrast names that are separated from factor names by a period. Setting options(

<span id="page-35-0"></span>
#### Contrasts 37

decorate.contrasts=c( $\mathbf{m}_1$ ,  $\mathbf{m}_2$ )) reproduces the behaviour of the R base contrast functions.

decorate.contr.Treatment A character string to be appended to contrast names to signify treatment contrasts; if the option is unset, then "T." is used.

decorate.contr.Sum Similar to the above, with default "S.".

decorate.contr.Helmert Similar to the above, with default "H.".

contr.Sum.show.levels Logical value: if TRUE (the default if unset), then level names are used for contrasts; if  $FALSE$ , then numbers are used, as in  $contr$ . sum in the base package.

Note that there is no replacement for  $contr.poly$  in the base package (which produces orthogonalpolynomial contrasts) since this function already constructs easy-to-read contrast names.

# Value

A matrix with n rows and k columns, with  $k = n - 1$  if contrasts is TRUE and  $k = n$  if contrasts is FALSE.

## Author(s)

John Fox <jfox@mcmaster.ca>

## References

Fox, J. and Weisberg, S. (2011) *An R Companion to Applied Regression*, Second Edition, Sage.

#### See Also

[contr.treatment](#page-0-0), [contr.sum](#page-0-0), [contr.helmert](#page-0-0), [contr.poly](#page-0-0)

## Examples

```
# contr.Treatment vs. contr.treatment in the base package:
lm(prestige ~ (income + education)*type, data=Prestige,contrasts=list(type="contr.Treatment"))
## Call:
## lm(formula = prestige ~ (income + education) ~ type, data = Prestige,## contrasts = list(type = "contr.Treatment"))
##
## Coefficients:
## (Intercept) income education
## 2.275753 0.003522 1.713275
## type[T.prof] type[T.wc] income:type[T.prof]
## 15.351896 -33.536652 -0.002903
## income:type[T.wc] education:type[T.prof] education:type[T.wc]
## -0.002072 1.387809 4.290875
lm(prestige ~ (income + education)*type, data=Prestige,contrasts=list(type="contr.treatment"))
```

```
## Call:
## lm(formula = prestige ~ (income + education) ~ type, data = Prestige, # (contrast in the image)contrast = list(type = "contr.treatment"))##
## Coefficients:
## (Intercept) income education
## 2.275753 0.003522 1.713275
## typeprof typewc income:typeprof
\stackrel{+}{\stackrel{\text{4}}{+}} 15.351896 -33.536652 -0.002903
## income:typewc education:typeprof education:typewc
## -0.002072 1.387809 4.290875
```
Cowles *Cowles and Davis's Data on Volunteering*

## Description

The Cowles data frame has 1421 rows and 4 columns. These data come from a study of the personality determinants of volunteering for psychological research.

#### Usage

Cowles

## Format

This data frame contains the following columns:

neuroticism scale from Eysenck personality inventory

extraversion scale from Eysenck personality inventory

sex a factor with levels: female; male

volunteer volunteeing, a factor with levels: no; yes

#### Source

Cowles, M. and C. Davis (1987) The subject matter of psychology: Volunteers. *British Journal of Social Psychology* 26, 97–102.

These functions construct component+residual plots (also called partial-residual plots) for linear and generalized linear models.

## Usage

```
crPlots(model, terms = \sim., layout = NULL, ask, main,
    ...)
crp(...)
crPlot(model, ...)
## S3 method for class 'lm':
crPlot(model, variable,
 id.method = list(abs(residuals(model, type="pearson")), "x"),
 labels, id.n = if(id.method[1] == "identify") Inf else 0,
 id.cex=1, id.col=palette()[1],
 order=1, line=TRUE, smooth=TRUE,
iter, span=.5, las=par("las"), col=palette()[2], pch=1, lwd=2,
grid=TRUE, ...)
## S3 method for class 'glm':
crPlot(model, ...)
```
# Arguments

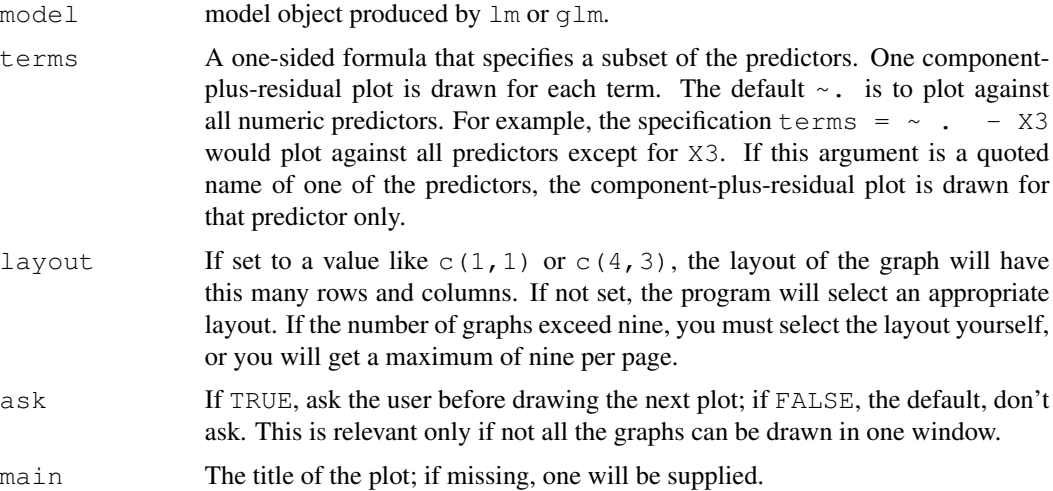

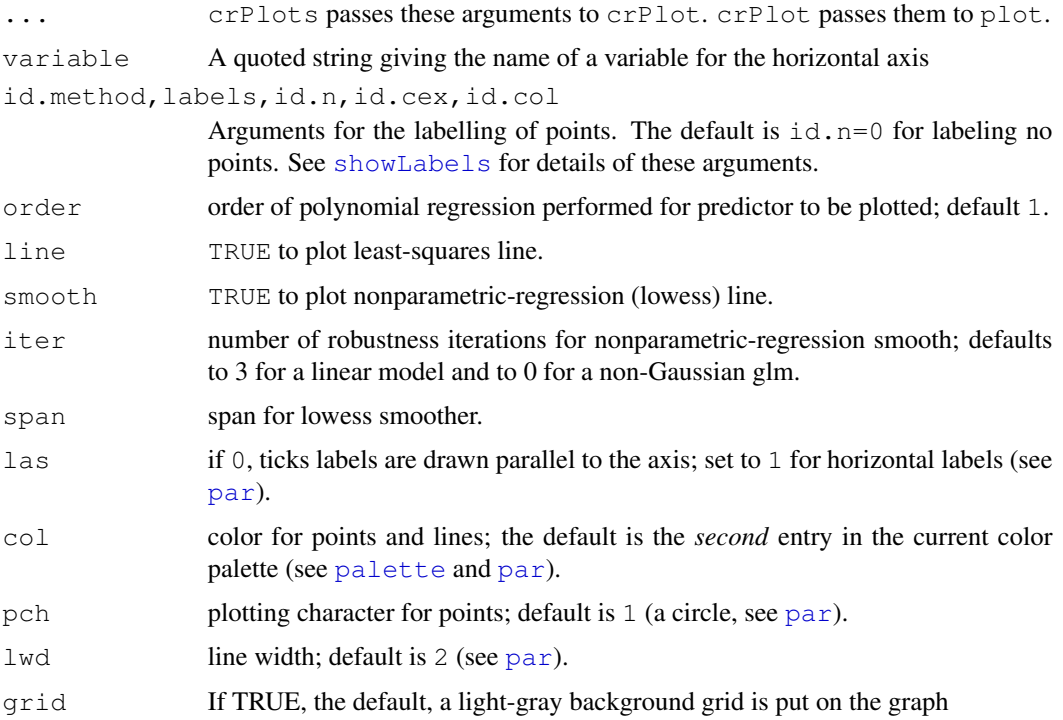

#### Details

The function intended for direct use is crPlots, for which crp is an abbreviation.

The model cannot contain interactions, but can contain factors. Parallel boxplots of the partial residuals are drawn for the levels of a factor.

# Value

NULL. These functions are used for their side effect of producing plots.

# Author(s)

John Fox <jfox@mcmaster.ca>

## References

Cook, R. D. and Weisberg, S. (1999) *Applied Regression, Including Computing and Graphics.* Wiley.

Fox, J. (2008) *Applied Regression Analysis and Generalized Linear Models*, Second Edition. Sage. Fox, J. and Weisberg, S. (2011) *An R Companion to Applied Regression*, Second Edition, Sage.

# See Also

[ceresPlots](#page-30-0), [avPlots](#page-15-0)

#### $Davis$  41

## Examples

```
crPlots(m<-lm(prestige~income+education, data=Prestige))
# get only one plot
crPlots(m, terms=\sim . - education)
crPlots(lm(prestige \sim log2(income) + education + poly(women, 2), data=Prestige))
crPlots(glm(partic != "not.work" ~ hincome + children,
  data=Womenlf, family=binomial))
```
Davis *Self-Reports of Height and Weight*

## Description

The Davis data frame has 200 rows and 5 columns. The subjects were men and women engaged in regular exercise. There are some missing data.

## Usage

Davis

# Format

This data frame contains the following columns:

sex A factor with levels: F, female; M, male.

weight Measured weight in kg.

height Measured height in cm.

repwt Reported weight in kg.

repht Reported height in cm.

# Source

Personal communication from C. Davis, Departments of Physical Education and Psychology, York University.

# References

Davis, C. (1990) Body image and weight preoccupation: A comparison between exercising and non-exercising women. *Appetite*, 15, 13–21.

Fox, J. (2008) *Applied Regression Analysis and Generalized Linear Models*, Second Edition. Sage.

Fox, J. and Weisberg, S. (2011) *An R Companion to Applied Regression*, Second Edition, Sage.

The DavisThin data frame has 191 rows and 7 columns. This is part of a larger dataset for a study of eating disorders. The seven variables in the data frame comprise a "drive for thinness" scale, to be formed by summing the items.

## Usage

DavisThin

#### Format

This data frame contains the following columns:

- DT1 a numeric vector
- DT2 a numeric vector
- DT3 a numeric vector
- DT4 a numeric vector
- DT5 a numeric vector
- DT6 a numeric vector
- DT7 a numeric vector

# Source

Davis, C., G. Claridge, and D. Cerullo (1997) Personality factors predisposing to weight preoccupation: A continuum approach to the association between eating disorders and personality disorders. *Journal of Psychiatric Research* 31, 467–480. [personal communication from the authors.]

# References

Fox, J. and Weisberg, S. (2011) *An R Companion to Applied Regression*, Second Edition, Sage.

deltaMethod is a generic function that uses the delta method to get a first-order approximate standard error for a nonlinear function of a vector of random variables with known or estimated covariance matrix.

## Usage

```
deltaMethod(object, ...)
## Default S3 method:
deltaMethod(object, g, vcov., func=g, ...)
## S3 method for class 'lm':
deltaMethod (object, g, vcov.=vcov, parameterPrefix="b", ...)
## S3 method for class 'nls':
deltaMethod(object, g, vcov.=vcov, ...)
## S3 method for class 'multinom':
deltaMethod (object, g, vcov.=vcov, parameterPrefix="b", ...)
## S3 method for class 'polr':
deltaMethod (object, g, vcov.=vcov, ...)
## S3 method for class 'survreg':
deltaMethod (object, g, vcov.=vcov, ...)
## S3 method for class 'coxph':
deltaMethod (object, g, vcov.=vcov, ...)
```
# Arguments

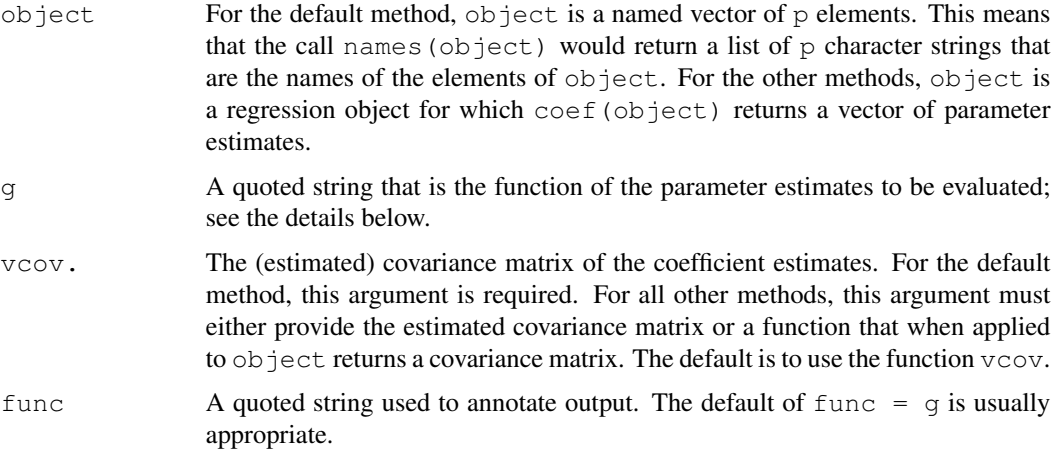

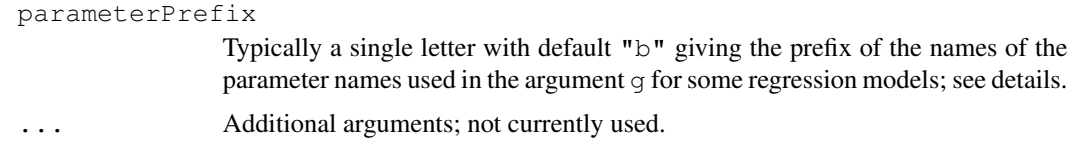

## Details

Suppose  $x$  is a random vector of length  $p$  that is at least approximately normally distributed with mean  $\beta$  and estimated covariance matrix C. Then any function  $q(\beta)$  of  $\beta$ , is estimated by  $q(x)$ , which is in large samples normally distributed with mean  $g(\beta)$  and estimated variance  $h'Ch$ , where h is the first derivative of  $q(\beta)$  with respect to  $\beta$  evaluated at x. This function returns both  $q(x)$  and its standard error, the square root of the estimated variance.

The default method requires that you provide x in the argument object, C in the argument  $v\text{cov}$ , and a text expression in argument q that when evaluated gives the function g.

Since the delta method is often applied to functions of regression parameter estimates, the argument object may be the name of a regression object from which the vector  $x$  will be taken from coef(object), and  $C$  will be taken from vcov(object) unless you provide some other estimate of variance, for example, using a sandwich estimator. Methods have been provided for several common regression models.

For regression models for which methods are not provided, you must extract the named vector of coefficient estimates and and estimate of its covariance matrix and then apply the default deltaMethod function.

In the argument g you must provide a quoted character string that gives the function of interest. For example, if you set m2  $\le - \ln(Y \sim X1 + X2)$ , then deltaMethod (m2, "X1/X2") applies the delta method to the ratio of the coefficient estimates for X1 and X2. For the product of the interecpt and the coefficient of  $X2$ , use deltaMethod(m2, "(Intercept)  $*X2"$ ), since the name of the interecpt parameter estimate is (Intercept).

For models of type lm, glm and polr, you can replace the names in the coefficient vector by b0, b1, ..., bp; you can also change the prefix b using the parameterPrefix argument. For multinom objects you can only use the parameter names starting with the prefix, not the names of the corresponding regressors.

For nonlinear regression objects of type nls, the call  $\csc f(\text{object})$  returns the estimated coefficient vectors with names corresponding to parameter names. For example,  $m2 \le -$  nls (y  $\sim$ theta/(1 + gamma  $* x$ ), start = list(theta=2, gamma=3)) will have parameters named c("theta", "gamma"). In many other familiar regression methods, such as lm and glm, the names of the coefficient estimates are the corresponding variable names, not parameter names.

# Value

A data.frame with two components named Estimate for the estimate, SE for its standard error. The value of g is given as a row label.

## Author(s)

Sanford Weisberg, <sandy@stat.umn.edu>, and John Fox <jfox@mcmaster.ca>

## Depredations 45

## References

Fox, J. (2008) *Applied Regression Analysis and Generalized Linear Models*, Second Edition. Sage. Fox, J. and Weisberg, S. (2011) *An R Companion to Applied Regression*, Second Edition, Sage. S. Weisberg (2005) *Applied Linear Regression*, Third Edition, Wiley, Section 6.1.2.

# See Also

First derivatives of g are computed using symbolic differentiation by the function  $D$ .

#### Examples

```
ml \leftarrow lm(time \sim t1 + t2, data = Transact)
deltaMethod(m1, "b1/b2") # ratio of coefficients
deltaMethod(m1, "t1/t2") # use names of preds. rather than coeffs.
deltaMethod(m1, "t1/t2", vcov=hccm) # use hccm function to est. vars.
# The next example calls the default method by extracting the
# vector of estimates and covariance matrix explicitly
deltaMethod(coef(m1), "t1/t2", vcov.=vcov(m1))
```
Depredations *Minnesota Wolf Depredation Data*

#### Description

Wolf depredations of livestock on Minnesota farms, 1976-1998.

#### Usage

Depredations

## Format

A data frame with 434 observations on the following 5 variables.

longitude longitude of the farm

latitude latitude of the farm

number number of depredations 1976-1998

early number of depredations 1991 or before

late number of depredatoins 1992 or later

#### References

Fox, J. and Weisberg, S. (2011) *An R Companion to Applied Regression*, Second Edition, Sage.

Harper, Elizabeth K. and Paul, William J. and Mech, L. David and Weisberg, Sanford (2008), Effectiveness of Lethal, Directed Wolf-Depredation Control in Minnesota, *Journal of Wildlife Management*, 72, 3, 778-784. [http://pinnacle.allenpress.com/doi/abs/10.2193/](http://pinnacle.allenpress.com/doi/abs/10.2193/2007-273) [2007-273](http://pinnacle.allenpress.com/doi/abs/10.2193/2007-273)

These functions display index plots of dfbeta (effect on coefficients of deleting each observation in turn) and dfbetas (effect on coefficients of deleting each observation in turn, standardized by a deleted estimate of the coefficient standard error). In the plot of dfbeta, horizontal lines are drawn at 0 and +/- one standard error; in the plot of dfbetas, horizontal lines are drawn and 0 and +/- 1.

## Usage

```
dfbetaPlots(model, ...)
dfbetasPlots(model, ...)
## S3 method for class 'lm':
dfbetaPlots(model, terms= ~ ., intercept=FALSE, layout=NULL, ask,
     main, labels=rownames(dfbeta),
       id.method="y",
       id.n=if(id.method[1]=="identify") Inf else 0, id.cex=1,
        id.col=palette()[1], grid=TRUE, ...)
## S3 method for class 'lm':
dfbetasPlots(model, terms=~., intercept=FALSE, layout=NULL, ask,
      main,
       labels=rownames(dfbeta), id.method="y",
       id.n=if(id.method[1]=="identify") Inf else 0, id.cex=1,
        id.col=palette()[1], grid=TRUE, ...)
```
## Arguments

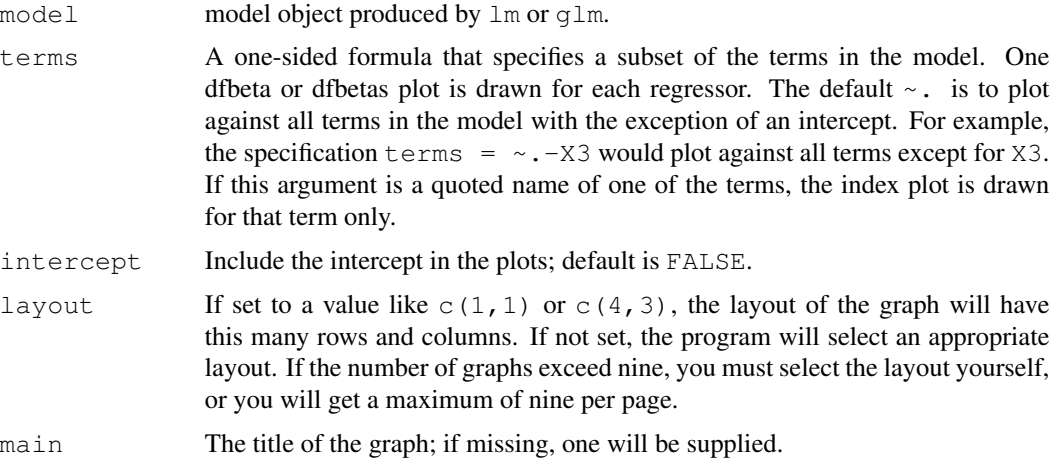

#### Duncan 47

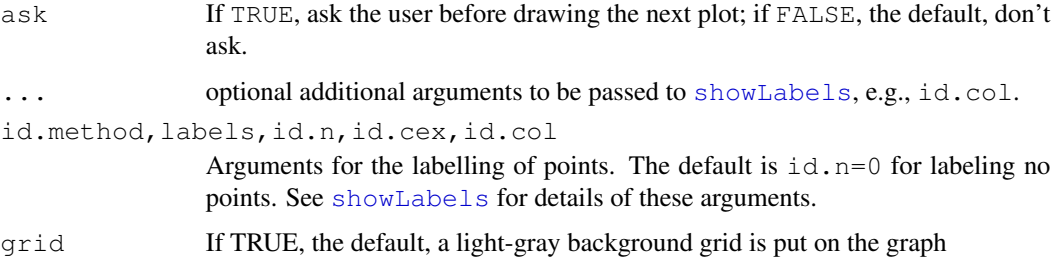

# Value

NULL. These functions are used for their side effect: producing plots.

## Author(s)

John Fox <jfox@mcmaster.ca>, Sanford Weisberg <sandy@umn.edu>

# References

Fox, J. (2008) *Applied Regression Analysis and Generalized Linear Models*, Second Edition. Sage. Fox, J. and Weisberg, S. (2011) *An R Companion to Applied Regression*, Second Edition, Sage.

## See Also

[dfbeta](#page-0-0) ,[dfbetas](#page-0-0)

#### Examples

```
dfbetaPlots(lm(prestige ~ income ~+ education ~type, data=Duncan))
dfbetasPlots(glm(partic != "not.work" ~ hincome + children,
  data=Womenlf, family=binomial))
```
Duncan *Duncan's Occupational Prestige Data*

# Description

The Duncan data frame has 45 rows and 4 columns. Data on the prestige and other characteristics of 45 U. S. occupations in 1950.

## Usage

Duncan

## Format

This data frame contains the following columns:

type Type of occupation. A factor with the following levels:  $\text{prof}, \text{prof}$ , professional and managerial; wc, white-collar; bc, blue-collar.

income Percent of males in occupation earning \$3500 or more in 1950.

education Percent of males in occupation in 1950 who were high-school graduates.

prestige Percent of raters in NORC study rating occupation as excellent or good in prestige.

#### Source

Duncan, O. D. (1961) A socioeconomic index for all occupations. In Reiss, A. J., Jr. (Ed.) *Occupations and Social Status.* Free Press [Table VI-1].

#### References

Fox, J. (2008) *Applied Regression Analysis and Generalized Linear Models*, Second Edition. Sage.

Fox, J. and Weisberg, S. (2011) *An R Companion to Applied Regression*, Second Edition, Sage.

durbinWatsonTest *Durbin-Watson Test for Autocorrelated Errors*

## Description

Computes residual autocorrelations and generalized Durbin-Watson statistics and their bootstrapped p-values. dwt is an abbreviation for durbinWatsonTest.

#### Usage

```
durbinWatsonTest(model, ...)
dwt(...)
## S3 method for class 'lm':
durbinWatsonTest(model, max.lag=1, simulate=TRUE, reps=1000,
    method=c("resample","normal"),
    alternative=c("two.sided", "positive", "negative"), ...)
## Default S3 method:
durbinWatsonTest(model, max.lag=1, ...)
## S3 method for class 'durbinWatsonTest':
print(x, \ldots)
```
#### Ellipses 49

# Arguments

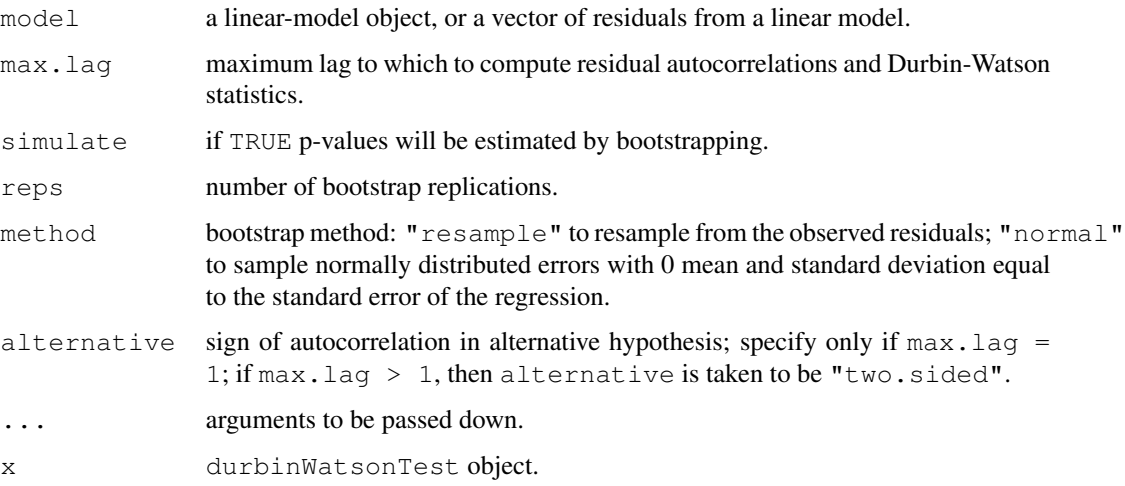

# Value

Returns an object of type "durbinWatsonTest".

#### Note

p-values are available only from the lm method.

## Author(s)

John Fox <jfox@mcmaster.ca>

# References

Fox, J. (2008) *Applied Regression Analysis and Generalized Linear Models*, Second Edition. Sage.

## Examples

```
durbinWatsonTest(lm(fconvict ~ tfr + partic + degrees + mconvict, data=Hartnagel))
```
Ellipses *Ellipses, Data Ellipses, and Confidence Ellipses*

# Description

These functions draw ellipses, including data ellipses, and confidence ellipses for linear and generalized linear models.

## Usage

```
ellipse(center, shape, radius, log="", center.pch=19, center.cex=1.5,
  segments=51, add=TRUE, xlab="", ylab="",
   las=par('las'), col=palette()[2], lwd=2, lty=1, grid=TRUE, ...)
dataEllipse(x, y, log="", levels=c(0.5, 0.95), center.pch=19, center.cex=1.5,
  plot.points=TRUE, add=!plot.points, segments=51, robust=FALSE,
  xlab=deparse(substitute(x)),
  ylab=deparse(substitute(y)),
  \text{las=par('las')}, \text{col=palette()}[2], \text{pch=1}, \text{lwd=2}, \text{lty=1}, \text{grid=TRUE}, \ldots)confidenceEllipse(model, ...)
## S3 method for class 'lm':
confidenceEllipse(model, which.coef, levels=0.95, Scheffe=FALSE,
  center.pch=19, center.cex=1.5, segments=51, xlab, ylab,
  lass=par('las'), col=palette() [2], lwd=2, lty=1, ...)## S3 method for class 'glm':
confidenceEllipse(model, which.coef, levels=0.95, Scheffe=FALSE,
  center.pch=19, center.cex=1.5, segments=51, xlab, ylab,
  lass=par('las'), col=palette() [2], lwd=2, lty=1, ...)
```
## Arguments

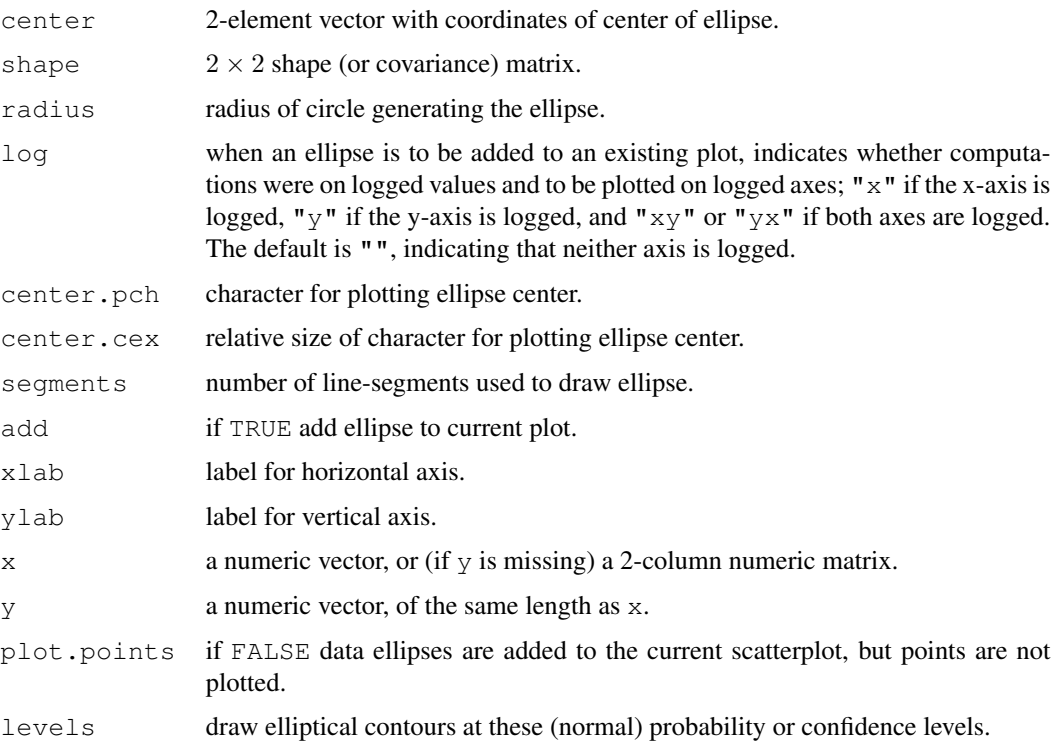

#### Ellipses 51

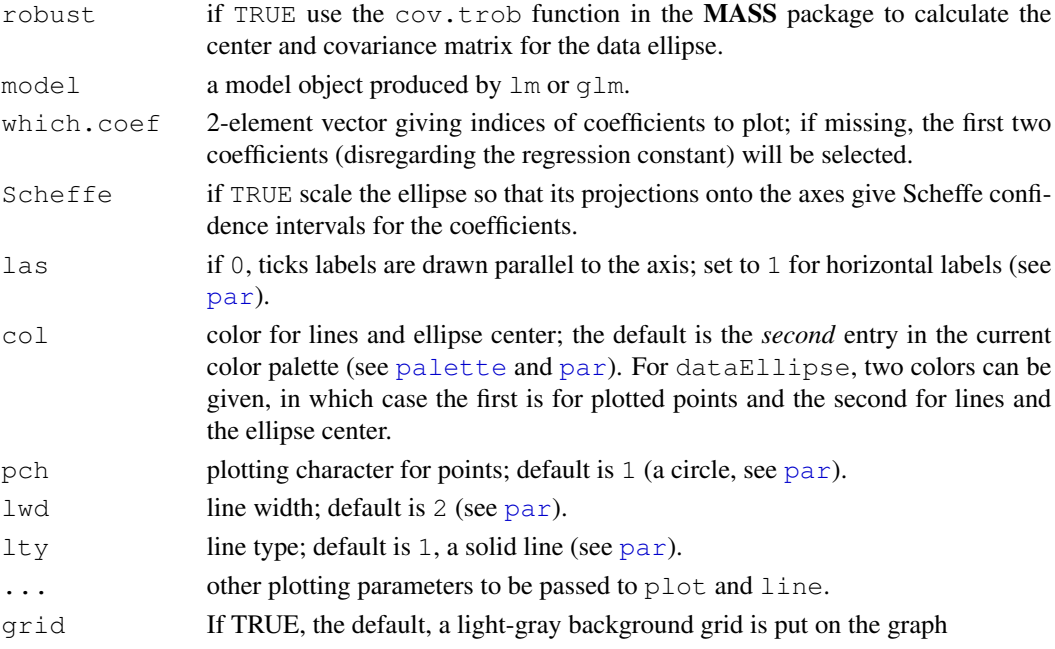

## Details

The ellipse is computed by suitably transforming a unit circle.

dataEllipse superimposes the normal-probability contours over a scatterplot of the data.

## Value

NULL. These functions are used for their side effect: producing plots.

## Author(s)

Georges Monette <Georges.Monette@mathstat.YorkU.CA> and John Fox <jfox@mcmaster.ca>

## References

Fox, J. (2008) *Applied Regression Analysis and Generalized Linear Models*, Second Edition. Sage.

Fox, J. and Weisberg, S. (2011) *An R Companion to Applied Regression*, Second Edition, Sage.

Monette, G. (1990) Geometry of multiple regression and 3D graphics. In Fox, J. and Long, J. S. (Eds.) *Modern Methods of Data Analysis.* Sage.

# See Also

[cov.trob](#page-0-0).

## Examples

```
dataEllipse(Prestige$income, Prestige$education, levels=0.1*1:9, lty=2)
confidenceEllipse(lm(prestige~income+education, data=Prestige), Scheffe=TRUE)
```
The Ericksen data frame has 66 rows and 9 columns. The observations are 16 large cities, the remaining parts of the states in which these cities are located, and the other U. S. states.

#### Usage

Ericksen

## Format

This data frame contains the following columns:

minority Percentage black or Hispanic.

crime Rate of serious crimes per 1000 population.

poverty Percentage poor.

language Percentage having difficulty speaking or writing English.

highschool Percentage age 25 or older who had not finished highschool.

housing Percentage of housing in small, multiunit buildings.

city A factor with levels: city, major city; state, state or state-remainder.

conventional Percentage of households counted by conventional personal enumeration.

undercount Preliminary estimate of percentage undercount.

## Source

Ericksen, E. P., Kadane, J. B. and Tukey, J. W. (1989) Adjusting the 1980 Census of Population and Housing. *Journal of the American Statistical Association* 84, 927–944 [Tables 7 and 8].

## References

Fox, J. (2008) *Applied Regression Analysis and Generalized Linear Models*, Second Edition. Sage. Fox, J. and Weisberg, S. (2011) *An R Companion to Applied Regression*, Second Edition, Sage.

estimateTransform *Finding Univariate or Multivariate Power Transformations*

# Description

estimateTransform computes members of families of transformations indexed by one parameter, the Box-Cox power family, or the Yeo and Johnson (2000) family, or the basic power family, interpreting zero power as logarithmic. The family can be modified to have Jacobian one, or not, except for the basic power family. Most users will use the function [powerTransform](#page-92-0), which is a front-end for this function.

## Usage

```
estimateTransform(X, Y, weights=NULL, family="bcPower", start=NULL,
         method="L-BFGS-B", ...)
```
# Arguments

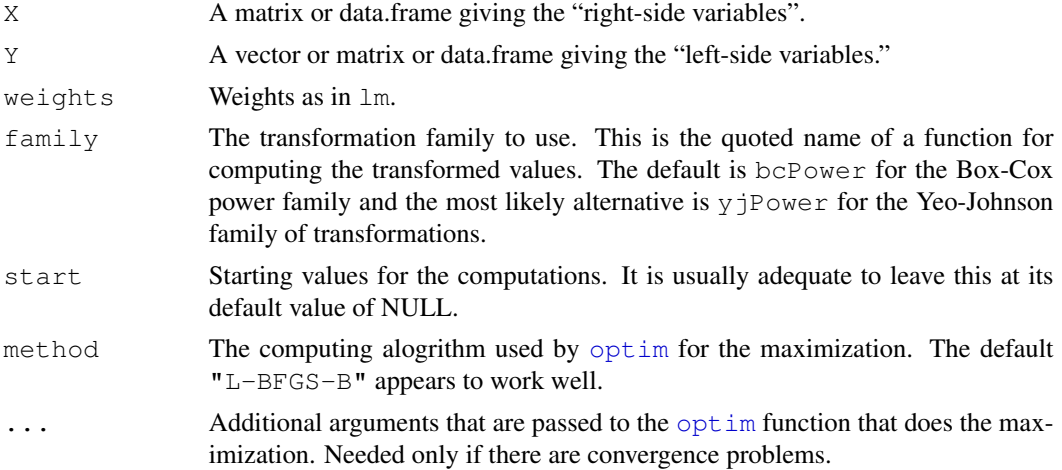

# Details

See the documentation for the function [powerTransform](#page-92-0).

## Value

An object of class powerTransform with components

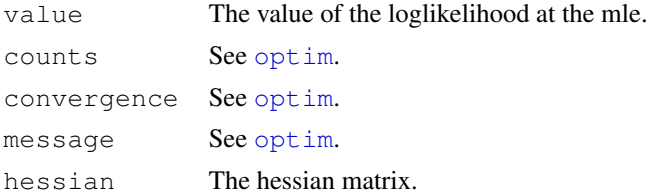

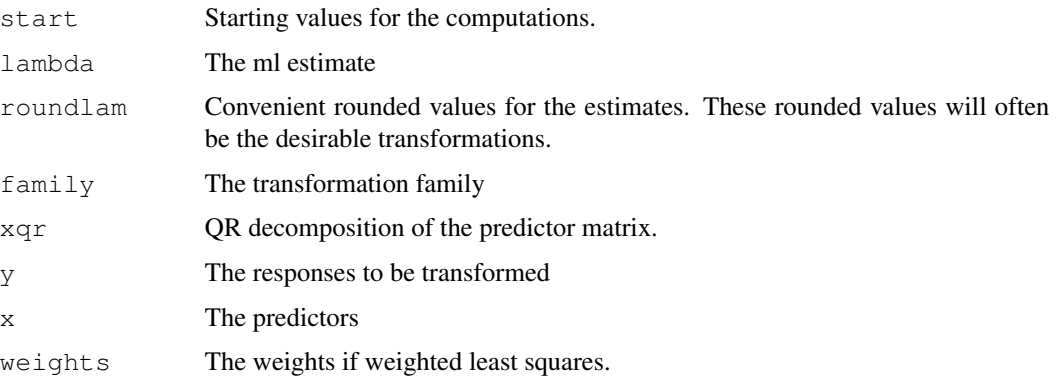

# Author(s)

Sanford Weisberg, <sandy@stat.umn.edu>

#### References

Box, G. E. P. and Cox, D. R. (1964) An analysis of transformations. *Journal of the Royal Statisistical Society, Series B*. 26 211-46.

Cook, R. D. and Weisberg, S. (1999) *Applied Regression Including Computing and Graphics*. Wiley.

Fox, J. and Weisberg, S. (2011) *An R Companion to Applied Regression*, Second Edition, Sage.

Velilla, S. (1993) A note on the multivariate Box-Cox transformation to normality. *Statistics and Probability Letters*, 17, 259-263.

Weisberg, S. (2005) *Applied Linear Regression*, Third Edition. Wiley.

Yeo, I. and Johnson, R. (2000) A new family of power transformations to improve normality or symmetry. *Biometrika*, 87, 954-959.

#### See Also

[powerTransform](#page-92-0), [testTransform](#page-127-0), [optim](#page-0-0).

# Examples

```
data(trees,package="MASS")
summary(out1 <- powerTransform(Volume~log(Height)+log(Girth),trees))
# multivariate transformation:
summary(out2 <- powerTransform(cbind(Volume, Height,Girth)~1,trees))
testTransform(out2,c(0,1,0))
# same transformations, but use lm objects
m1 <- lm(Volume~log(Height)+log(Girth),trees)
(out3 <- powerTransform(m1))
# update the lm model with the transformed response
update(m1,basicPower(out3$y,out3$roundlam)~.)
```
The Florida data frame has 67 rows and 11 columns. Vote by county in Florida for President in the 2000 election.

# Usage

Florida

# Format

This data frame contains the following columns:

GORE Number of votes for Gore

BUSH Number of votes for Bush.

BUCHANAN Number of votes for Buchanan.

NADER Number of votes for Nader.

BROWNE Number of votes for Browne (whoever that is).

HAGELIN Number of votes for Hagelin (whoever that is).

HARRIS Number of votes for Harris (whoever that is).

MCREYNOLDS Number of votes for McReynolds (whoever that is).

MOOREHEAD Number of votes for Moorehead (whoever that is).

PHILLIPS Number of votes for Phillips (whoever that is).

Total Total number of votes.

#### Source

Adams, G. D. and Fastnow, C. F. (2000) A note on the voting irregularities in Palm Beach, FL. Formerly at <http://madison.hss.cmu.edu/>, but no longer available there.

The Freedman data frame has 110 rows and 4 columns. The observations are U. S. metropolitan areas with 1968 populations of 250,000 or more. There are some missing data.

#### Usage

Freedman

# Format

This data frame contains the following columns:

population Total 1968 population, 1000s.

nonwhite Percent nonwhite population, 1960.

density Population per square mile, 1968.

crime Crime rate per 100,000, 1969.

#### Source

United States (1970) *Statistical Abstract of the United States*. Bureau of the Census.

# References

Fox, J. and Weisberg, S. (2011) *An R Companion to Applied Regression*, Second Edition, Sage. Freedman, J. (1975) *Crowding and Behavior.* Viking.

Friendly *Format Effects on Recall*

# Description

The Friendly data frame has 30 rows and 2 columns. The data are from an experiment on subjects' ability to remember words based on the presentation format.

## Usage

Friendly

#### Ginzberg 57

# Format

This data frame contains the following columns:

condition A factor with levels: Before, Recalled words presented before others; Meshed, Recalled words meshed with others; SFR, Standard free recall.

correct Number of words correctly recalled, out of 40 on final trial of the experiment.

# Source

Friendly, M. and Franklin, P. (1980) Interactive presentation in multitrial free recall. *Memory and Cognition* 8 265–270 [Personal communication from M. Friendly].

#### References

Fox, J. (2008) *Applied Regression Analysis and Generalized Linear Models*, Second Edition. Sage. Fox, J. and Weisberg, S. (2011) *An R Companion to Applied Regression*, Second Edition, Sage.

Ginzberg *Data on Depression*

#### Description

The Ginzberg data frame has 82 rows and 6 columns. The data are for psychiatric patients hospitalized for depression.

#### Usage

Ginzberg

## Format

This data frame contains the following columns:

simplicity Measures subject's need to see the world in black and white.

fatalism Fatalism scale.

depression Beck self-report depression scale.

adjsimp Adjusted Simplicity: Simplicity adjusted (by regression) for other variables thought to influence depression.

adjfatal Adjusted Fatalism.

adjdep Adjusted Depression.

## Source

Personal communication from Georges Monette, Department of Mathematics and Statistics, York University, with the permission of the original investigator.

## References

Fox, J. (2008) *Applied Regression Analysis and Generalized Linear Models*, Second Edition. Sage.

Greene *Refugee Appeals*

## **Description**

The Greene data frame has 384 rows and 7 columns. These are cases filed in 1990, in which refugee claimants rejected by the Canadian Immigration and Refugee Board asked the Federal Court of Appeal for leave to appeal the negative ruling of the Board.

## Usage

Greene

## Format

This data frame contains the following columns:

- judge Name of judge hearing case. A factor with levels: Desjardins, Heald, Hugessen, Iacobucci, MacGuigan, Mahoney, Marceau, Pratte, Stone, Urie.
- nation Nation of origin of claimant. A factor with levels: Argentina, Bulgaria, China, Czechoslovakia, El.Salvador, Fiji, Ghana, Guatemala, India, Iran, Lebanon, Nicaragua, Nigeria, Pakistan, Poland, Somalia, Sri.Lanka.
- rater Judgment of independent rater. A factor with levels: no, case has no merit; yes, case has some merit (leave to appeal should be granted).
- decision Judge's decision. A factor with levels: no, leave to appeal not granted; yes, leave to appeal granted.

language Language of case. A factor with levels: English, French.

- location Location of original refugee claim. A factor with levels: Montreal, other, Toronto.
- success Logit of success rate, for all cases from the applicant's nation.

## Source

Personal communication from Ian Greene, Department of Political Science, York University.

#### References

Fox, J. (2008) *Applied Regression Analysis and Generalized Linear Models*, Second Edition. Sage.

The Guyer data frame has 20 rows and 3 columns. The data are from an experiment in which four-person groups played a prisoner's dilemma game for 30 trails, each person making either a cooperative or competitive choice on each trial. Choices were made either anonymously or in public; groups were composed either of females or of males. The observations are 20 groups.

#### Usage

Guyer

# Format

This data frame contains the following columns:

cooperation Number of cooperative choices (out of 120 in all).

condition A factor with levels: A, Anonymous; P, Public-Choice.

sex Sex. A factor with levels: F, Female; M, Male.

# Source

Fox, J. and Guyer, M. (1978) Public choice and cooperation in n-person prisoner's dilemma. *Journal of Conflict Resolution* 22, 469–481.

# References

Fox, J. (2008) *Applied Regression Analysis and Generalized Linear Models*, Second Edition. Sage. Fox, J. and Weisberg, S. (2011) *An R Companion to Applied Regression*, Second Edition, Sage.

Hartnagel *Canadian Crime-Rates Time Series*

#### Description

The Hartnagel data frame has 38 rows and 7 columns. The data are an annual time-series from 1931 to 1968. There are some missing data.

## Usage

Hartnagel

60 hccm and the state of the state of the state of the state of the state of the state of the state of the state of the state of the state of the state of the state of the state of the state of the state of the state of th

#### Format

This data frame contains the following columns:

year 1931–1968. tfr Total fertility rate per 1000 women. partic Women's labor-force participation rate per 1000. degrees Women's post-secondary degree rate per 10,000. fconvict Female indictable-offense conviction rate per 100,000. ftheft Female theft conviction rate per 100,000. mconvict Male indictable-offense conviction rate per 100,000. mtheft Male theft conviction rate per 100,000.

# Details

The post-1948 crime rates have been adjusted to account for a difference in method of recording. Some of your results will differ in the last decimal place from those in Table 14.1 of Fox (1997) due to rounding of the data. Missing values for 1950 were interpolated.

## Source

Personal communication from T. Hartnagel, Department of Sociology, University of Alberta.

#### References

Fox, J., and Hartnagel, T. F (1979) Changing social roles and female crime in Canada: A time series analysis. *Canadian Review of Sociology and Anthroplogy*, 16, 96–104.

Fox, J. (2008) *Applied Regression Analysis and Generalized Linear Models*, Second Edition. Sage.

hccm *Heteroscedasticity-Corrected Covariance Matrices*

#### Description

Calculates heteroscedasticity-corrected covariance matrices for unweighted linear models. These are also called "White-corrected" or "White-Huber" covariance matrices.

#### Usage

```
hccm(model, ...)
## S3 method for class 'lm':
hccm(model, type=c("hc3", "hc0", "hc1", "hc2", "hc4"),
singular.ok=TRUE, ...)
## Default S3 method:
hccm(model, ...)
```
#### $h_{\rm ccm}$  61

#### Arguments

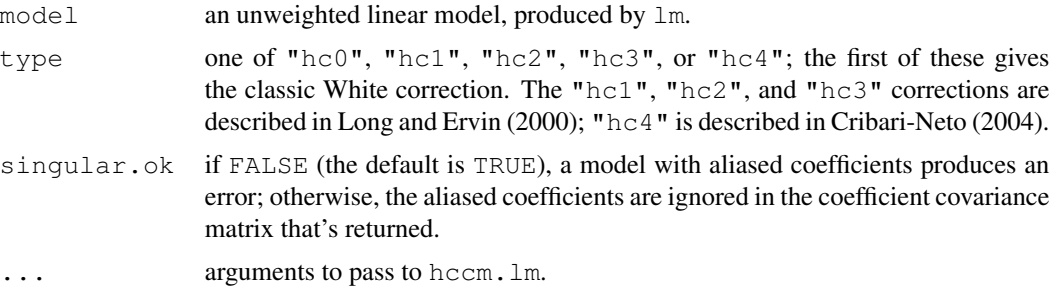

## Details

The classical White-corrected coefficient covariance matrix  $("hcl")$  is

 $V(b) = (X'X)^{-1}X'diag(e_i^2)X(X'X)^{-1}$ 

where  $e_i^2$  are the squared residuals, and X is the model matrix. The other methods represent adjustments to this formula.

The function hccm.default simply catches non-lm objects.

## Value

The heteroscedasticity-corrected covariance matrix for the model.

#### Author(s)

John Fox <jfox@mcmaster.ca>

#### References

Fox, J. (2008) *Applied Regression Analysis and Generalized Linear Models*, Second Edition. Sage.

Fox, J. and Weisberg, S. (2011) *An R Companion to Applied Regression*, Second Edition, Sage.

Cribari-Neto, F. (2004) Asymptotic inference under heteroskedasticity of unknown form. *Computational Statistics and Data Analysis* 45, 215–233.

Long, J. S. and Ervin, L. H. (2000) Using heteroscedasity consistent standard errors in the linear regression model. *The American Statistician* 54, 217–224.

White, H. (1980) A heteroskedastic consistent covariance matrix estimator and a direct test of heteroskedasticity. *Econometrica* 48, 817–838.

#### Examples

```
options(digits=4)
mod<-lm(interlocks~assets+nation, data=Ornstein)
vcov(mod)
## (Intercept) assets nationOTH nationUK nationUS
## (Intercept) 1.079e+00 -1.588e-05 -1.037e+00 -1.057e+00 -1.032e+00
## assets -1.588e-05 1.642e-09 1.155e-05 1.362e-05 1.109e-05
```
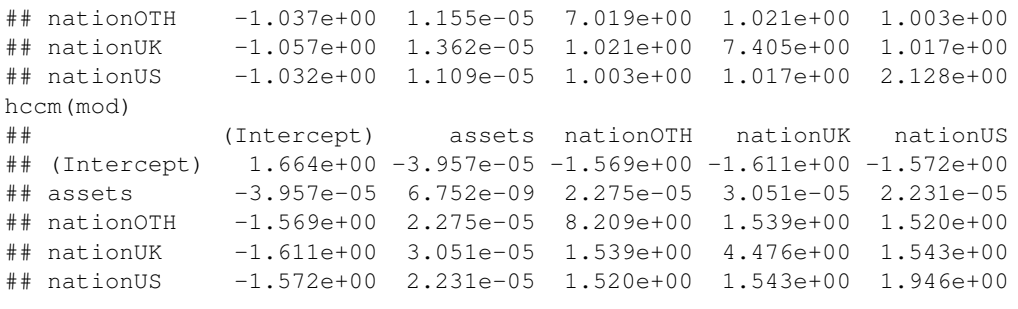

Highway1 *Highway Accidents*

## Description

The data comes from a unpublished master's paper by Carl Hoffstedt. They relate the automobile accident rate, in accidents per million vehicle miles to several potential terms. The data include 39 sections of large highways in the state of Minnesota in 1973. The goal of this analysis was to understand the impact of design variables, Acpts, Slim, Sig, and Shld that are under the control of the highway department, on accidents.

## Usage

Highway1

#### Format

This data frame contains the following columns:

- rate 1973 accident rate per million vehicle miles
- len length of the Highway1 segment in miles
- ADT average daily traffic count in thousands
- trks truck volume as a percent of the total volume
- sigs1 (number of signalized interchanges per mile times len + 1)/len, the number of signals per mile of roadway, adjusted to have no zero values.
- slim speed limit in 1973
- shld width in feet of outer shoulder on the roadway
- lane total number of lanes of traffic
- acpt number of access points per mile
- itg number of freeway-type interchanges per mile
- lwid lane width, in feet
- hwy An indicator of the type of roadway or the source of funding for the road, either MC, FAI, PA, or MA

#### infIndexPlot 63

# Source

Carl Hoffstedt. This differs from the dataset highway in the  $a \ln 3$  package only by transformation of some of the columns.

# References

Fox, J. and Weisberg, S. (2011) *An R Companion to Applied Regression*, Second Edition, Sage. Weisberg, S. (2005) *Applied Linear Regression*, Third Edition. Wiley, Section 7.2.

infIndexPlot *Influence Index Plot*

## Description

Provides index plots of Cook's distances, leverages, Studentized residuals, and outlier significance levels for a regression object.

## Usage

```
infIndexPlot(model, ...)
influenceIndexPlot(model, ...)
## S3 method for class 'lm':
infIndexPlot(model,
    vars=c("Cook", "Studentized", "Bonf", "hat"),
    main="Diagnostic Plots",
    labels, id.method = "y",
     id.n = if(id.method[1] == "identify") Inf else 0,
     id.cex=1, id.col=palette()[1], grid=TRUE, ...)
```
# Arguments

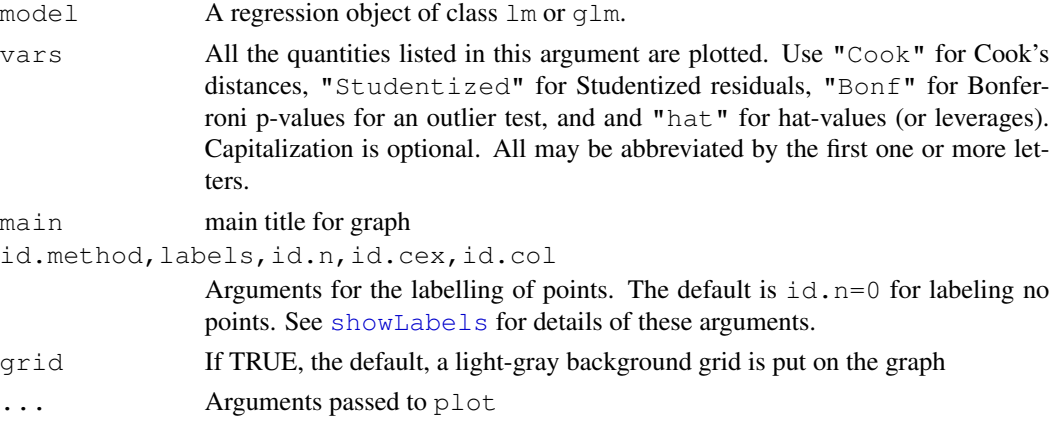

# Value

Used for its side effect of producing a graph. Produces four index plots of Cook's distance, Studentized Residuals, the corresponding Bonferroni p-values for outlier tests, and leverages.

## Author(s)

Sanford Weisberg, <sandy@stat.umn.edu>

## References

Cook, R. D. and Weisberg, S. (1999) *Applied Regression, Including Computing and Graphics.* Wiley.

Fox, J. (2008) *Applied Regression Analysis and Generalized Linear Models*, Second Edition. Sage.

Fox, J. and Weisberg, S. (2011) *An R Companion to Applied Regression*, Second Edition, Sage.

Weisberg, S. (2005) *Applied Linear Regression*, Third Edition. Wiley.

# See Also

[cooks.distance](#page-0-0), [rstudent](#page-0-0), [outlierTest](#page-88-0), [hatvalues](#page-0-0)

#### Examples

```
ml <- lm(prestige \sim income + education + type, Duncan)
influenceIndexPlot(m1)
```
influencePlot *Regression Influence Plot*

#### Description

This function creates a "bubble" plot of Studentized residuals by hat values, with the areas of the circles representing the observations proportional to Cook's distances. Vertical reference lines are drawn at twice and three times the average hat value, horizontal reference lines at -2, 0, and 2 on the Studentized-residual scale.

#### Usage

```
influencePlot(model, ...)
## S3 method for class 'lm':
influencePlot(model, scale=10,
    labels, id.method = "noteworthy",
    id.n = if(id.method[1] == "identify") Inf else 0,id.cex=1, id.col=palette()[1], ...)
```
#### invResPlot 65

#### Arguments

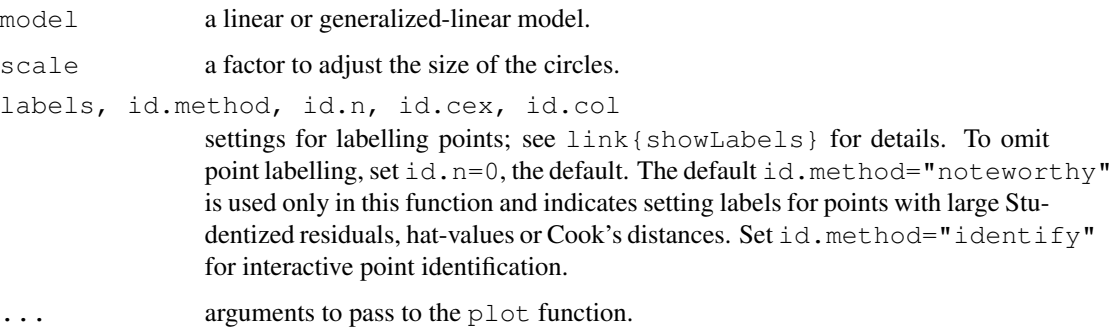

# Value

If points are identified, returns a data frame with the hat values, Studentized residuals and Cook's distance of the identified points. If no points are identified, nothing is returned. This function is primarily used for its side-effect of drawing a plot.

## Author(s)

John Fox <jfox@mcmaster.ca>, minor changes by S. Weisberg <sandy@stat.umn.edu>

## References

Fox, J. (2008) *Applied Regression Analysis and Generalized Linear Models*, Second Edition. Sage. Fox, J. and Weisberg, S. (2011) *An R Companion to Applied Regression*, Second Edition, Sage.

## See Also

[cooks.distance](#page-0-0), [rstudent](#page-0-0), [hatvalues](#page-0-0), [showLabels](#page-115-0)

## Examples

```
influencePlot(lm(prestige ~ income + education, data=Duncan))
```
invResPlot *Inverse Response Plots to Transform the Response*

## <span id="page-64-0"></span>Description

For a  $\text{Im}$  model, draws an inverse.response plot with the response Y on the vertical axis and the fitted values  $\hat{Y}$  on the horizontal axis. Uses nls to estimate  $\lambda$  in the function  $\hat{Y} = b_0 + b_1 Y^{\lambda}$ . Adds the fitted curve to the plot. invResPlot is an alias for inverseResponsePlot.

## Usage

```
inverseResponsePlot(model, lambda=c(-1,0,1), xlab=NULL, ...)
## S3 method for class 'lm':
inverseResponsePlot(model, lambda=c(-1,0,1), xlab=NULL,
   labels=names(residuals(model)), ...)
```
invResPlot(model, ...)

## Arguments

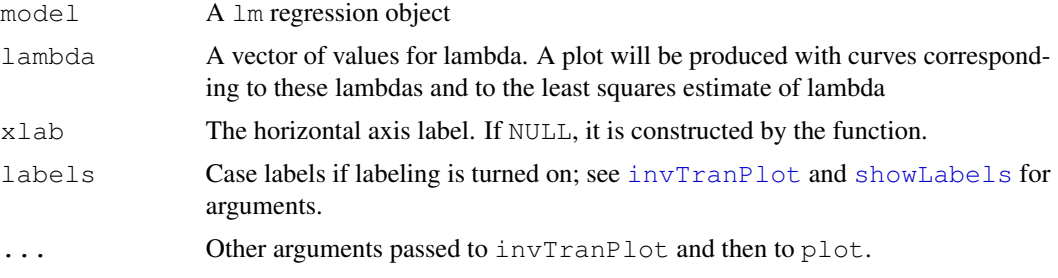

# Value

As a side effect, a plot is produced with the response on the horizontal axis and fitted values on the vertical axis. Several lines are added to be plot as the ols estimates of the regression of  $\hat{Y}$  on  $Y^{\lambda}$ , interpreting  $\lambda = 0$  to be natural logarithms.

Numeric output is a list with elements

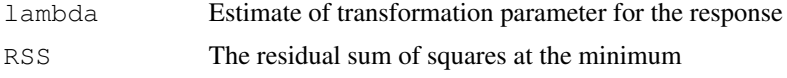

# Author(s)

Sanford Weisberg, sandy@stat.umn.edu

# References

Fox, J. and Weisberg, S. (2011) *An R Companion to Applied Regression*, Second Edition, Sage. Weisberg, S. (2005) *Applied Linear Regression*, Third Edition, Wiley, Chapter 7.

## See Also

[invTranPlot](#page-66-0), [powerTransform](#page-92-0), [showLabels](#page-115-0)

# Examples

```
m2 \leq Im(\text{rate} \sim \text{log}(len) + \text{log}(ADT) + \text{slim} + \text{shld} + \text{log}(signal), Highway1)
invResPlot(m2)
```
<span id="page-66-0"></span>

 $invTranPlot$  draws a two-dimensional scatterplot of Y versus X, along with the OLS fit from the regression of Y on  $(X^{\lambda}-1)/\lambda$ . invTranEstimate finds the nonlinear least squares estimate of  $\lambda$  and its standard error.

## Usage

```
invTrainPlot(x, \ldots)## S3 method for class 'formula':
invTranPlot(x, data, subset, na.action, ...)
## Default S3 method:
invTranPlot(x, y, lambda=c(-1, 0, 1),
        lty.lines=rep(c("solid", "dashed", "dotdash", "longdash", "twodash"),
        length=1 + length(lambda)), lwd.lines=2,
        col.lines=palette(),
        xlab=deparse(substitute(x)), ylab=deparse(substitute(y)),
        family="bcPower", optimal=TRUE, key="auto",
        id.method = abs(residuals(lm(y~x))),
        labels,
        id.n = if(id.method[1] == "identify") Inf else 0,
        id.cex=1, id.col=palette()[1], grid=TRUE, ...)
```
invTranEstimate(x, y, family="bcPower", confidence=0.95)

## Arguments

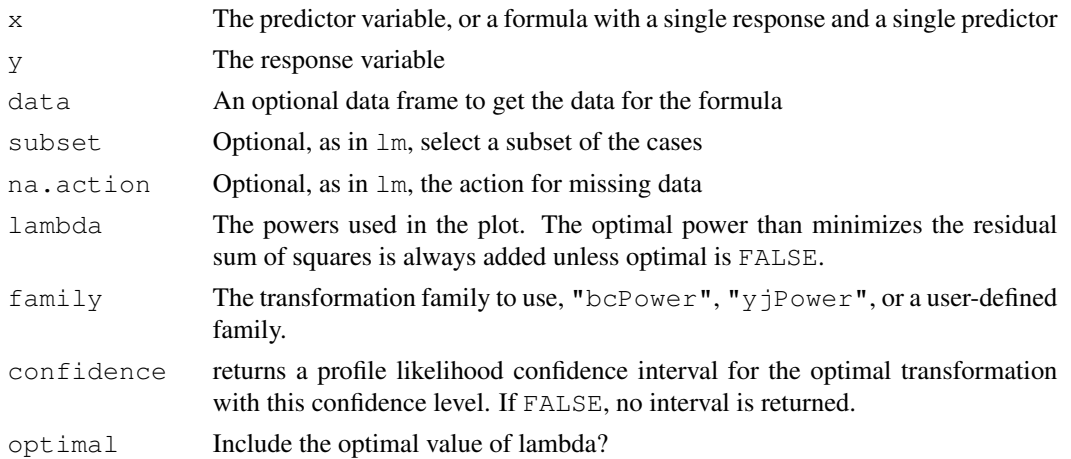

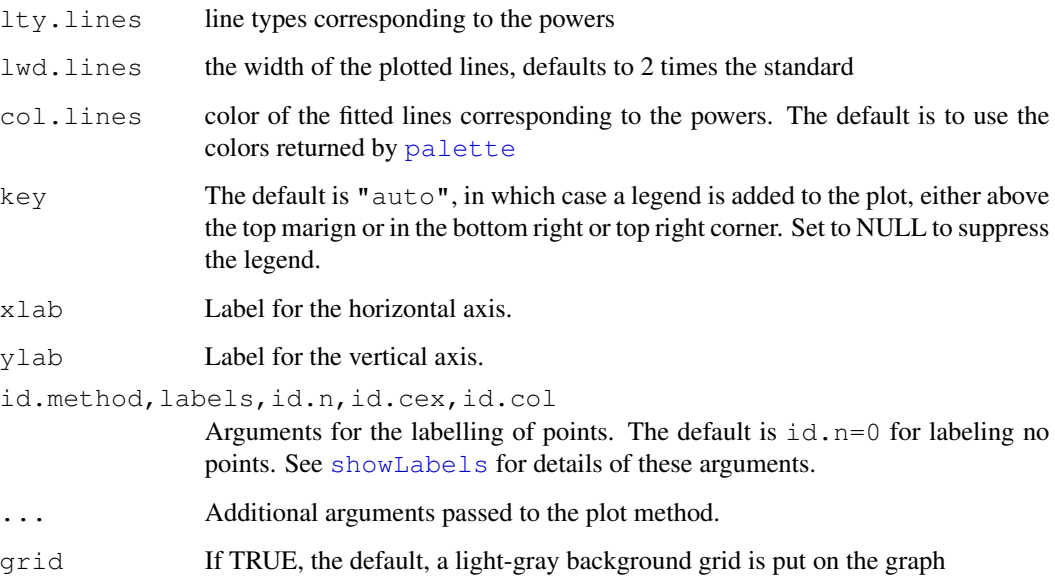

# Value

invTranPlot plots a graph and returns a data frame with  $\lambda$  in the first column, and the residual sum of squares from the regression for that  $\lambda$  in the second column.

invTranEstimate returns a list with elements lambda for the estimate, se for its standard error, and RSS, the minimum value of the residual sum of squares.

# Author(s)

Sanford Weisberg, <sandy@stat.umn.edu>

# References

Fox, J. and Weisberg, S. (2011) *An R Companion to Applied Regression*, Second Edition, Sage.

Weisberg, S. (2005) *Applied Linear Regression*, Third Edition. Wiley.

# See Also

[inverseResponsePlot](#page-64-0),[optimize](#page-0-0)

# Examples

```
with(UN, invTranPlot(gdp, infant.mortality))
with(UN, invTranEstimate(gdp, infant.mortality))
```
The Leinhardt data frame has 105 rows and 4 columns. The observations are nations of the world around 1970.

#### Usage

Leinhardt

# Format

This data frame contains the following columns:

income Per-capita income in U. S. dollars.

infant Infant-mortality rate per 1000 live births.

region A factor with levels: Africa; Americas; Asia, Asia and Oceania; Europe.

oil Oil-exporting country. A factor with levels: no, yes.

## Details

The infant-mortality rate for Jamaica is misprinted in Leinhardt and Wasserman; the correct value is given here. Some of the values given in Leinhardt and Wasserman do not appear in the original New York Times table and are of dubious validity.

#### Source

Leinhardt, S. and Wasserman, S. S. (1979) Exploratory data analysis: An introduction to selected methods. In Schuessler, K. (Ed.) *Sociological Methodology 1979* Jossey-Bass.

*The New York Times*, 28 September 1975, p. E-3, Table 3.

# References

Fox, J. (2008) *Applied Regression Analysis and Generalized Linear Models*, Second Edition. Sage.

Fox, J. and Weisberg, S. (2011) *An R Companion to Applied Regression*, Second Edition, Sage.

leveneTest *Levene's Test*

# Description

Computes Levene's test for homogeneity of variance across groups.

## Usage

```
leveneTest(y, ...)
## S3 method for class 'formula':
leveneTest(y, data, ...)
## S3 method for class 'lm':
leveneTest(y, ...)
## Default S3 method:
leveneTest(y, group, center=median, ...)
```
## Arguments

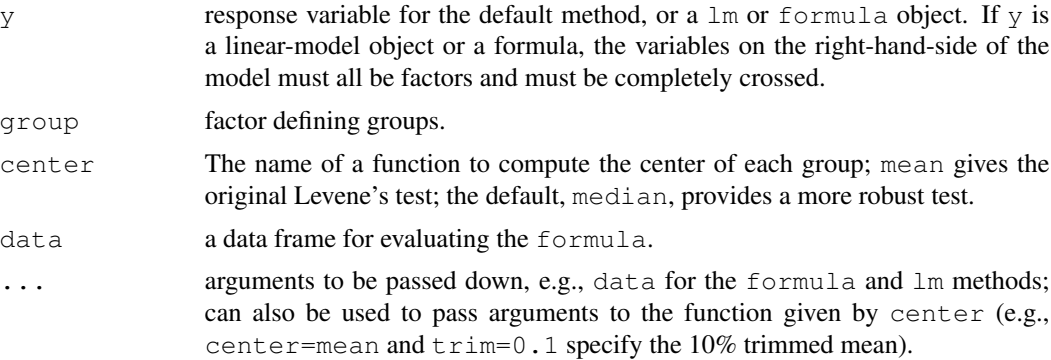

## Value

returns an object meant to be printed showing the results of the test.

## Note

adapted from a response posted by Brian Ripley to the r-help email list.

# Author(s)

John Fox <jfox@mcmaster.ca>; original generic version contributed by Derek Ogle

## References

Fox, J. (2008) *Applied Regression Analysis and Generalized Linear Models*, Second Edition. Sage. Fox, J. and Weisberg, S. (2011) *An R Companion to Applied Regression*, Second Edition, Sage.

# leveragePlots 71

## Examples

```
with(Moore, leveneTest(conformity, fcategory))
with(Moore, leveneTest(conformity, interaction(fcategory, partner.status)))
leveneTest(conformity ~ fcategory*partner.status, data=Moore)
leveneTest(lm(conformity ~ fcategory*partner.status, data=Moore))
leveneTest(conformity ~ fcategory*partner.status, data=Moore, center=mean)
leveneTest(conformity ~ fcategory*partner.status, data=Moore, center=mean, trim=0.1)
```
leveragePlots *Regression Leverage Plots*

## Description

These functions display a generalization, due to Sall (1990) and Cook and Weisberg (1991), of added-variable plots to multiple-df terms in a linear model. When a term has just 1 df, the leverage plot is a rescaled version of the usual added-variable (partial-regression) plot.

#### Usage

```
leveragePlots(model, terms = \sim., layout = NULL, ask,
    main, ...)
leveragePlot(model, ...)
## S3 method for class 'lm':
leveragePlot(model, term.name,
    id.method = list(abs(residuals(model, type="pearson")), "x"),
    labels,
    id.n = if(id.method[1] == "identify") Inf else 0,
    id.cex=1, id.col=palette()[1], las=par("las"),
    col=palette()[2], pch=1, lwd=2, main="Leverage Plot",
    grid=TRUE, ...)
## S3 method for class 'glm':
```

```
leveragePlot(model, ...)
```
## Arguments

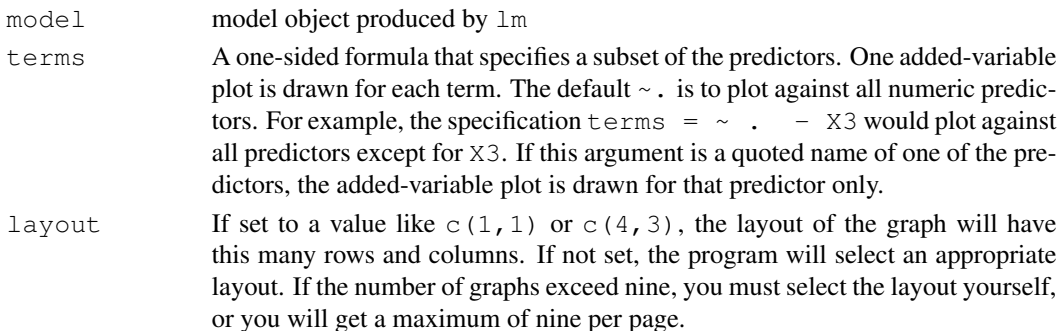

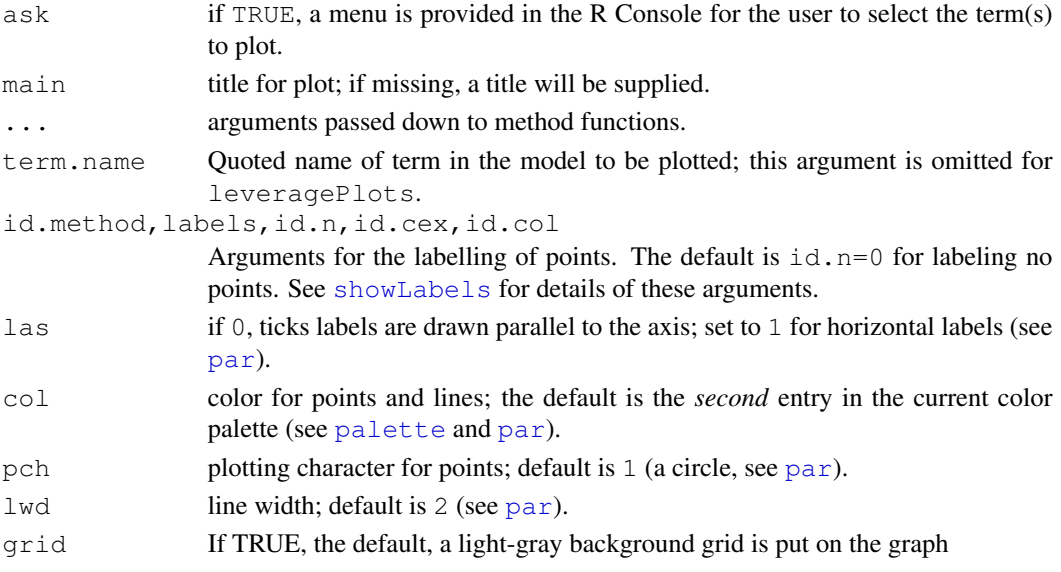

# Details

The function intended for direct use is leveragePlots.

The model can contain factors and interactions. A leverage plot can be drawn for each term in the model, including the constant.

leveragePlot.glm is a dummy function, which generates an error message.

#### Value

NULL. These functions are used for their side effect: producing plots.

## Author(s)

John Fox <jfox@mcmaster.ca>

# References

Cook, R. D. and Weisberg, S. (1991). Added Variable Plots in Linear Regression. In Stahel, W. and Weisberg, S. (eds.), *Directions in Robust Statistics and Diagnostics*. Springer, 47-60. Fox, J. (2008) *Applied Regression Analysis and Generalized Linear Models*, Second Edition. Sage.

Fox, J. and Weisberg, S. (2011) *An R Companion to Applied Regression*, Second Edition, Sage.

Sall, J. (1990) Leverage plots for general linear hypotheses. *American Statistician* 44, 308–315.

#### See Also

[avPlots](#page-15-0)

#### Examples

leveragePlots(lm(prestige~(income+education)\*type, data=Duncan))
Generic function for testing a linear hypothesis, and methods for linear models, generalized linear models, multivariate linear models, and other models that have methods for  $\csc$  and  $\sqrt{2}$ .

### Usage

```
linearHypothesis(model, ...)
lht(model, ...)
## Default S3 method:
linearHypothesis(model, hypothesis.matrix, rhs=NULL,
    test=c("Chisq", "F"), vcov.=NULL, singular.ok=FALSE, verbose=FALSE, ...)
## S3 method for class 'lm':
linearHypothesis(model, hypothesis.matrix, rhs=NULL,
    test=c("F", "Chisq"), vcov.=NULL,
white.adjust=c(FALSE, TRUE, "hc3", "hc0", "hc1", "hc2", "hc4"),
singular.ok=FALSE, ...)
## S3 method for class 'glm':
linearHypothesis(model, ...)
## S3 method for class 'mlm':
linearHypothesis(model, hypothesis.matrix, rhs=NULL, SSPE, V,
   test, idata, icontrasts=c("contr.sum", "contr.poly"), idesign, iterms,
    check.imatrix=TRUE, P=NULL, title="", verbose=FALSE, ...)
## S3 method for class 'polr':
linearHypothesis(model, hypothesis.matrix, rhs=NULL, vcov.,
verbose=FALSE, ...)
## S3 method for class 'linearHypothesis.mlm':
print(x, SSP=TRUE, SSPE=SSP,
    digits=getOption("digits"), ...)
```
### Arguments

model fitted model object. The default method works for models for which the estimated parameters can be retrieved by coef and the corresponding estimated covariance matrix by vcov. See the *Details* for more information.

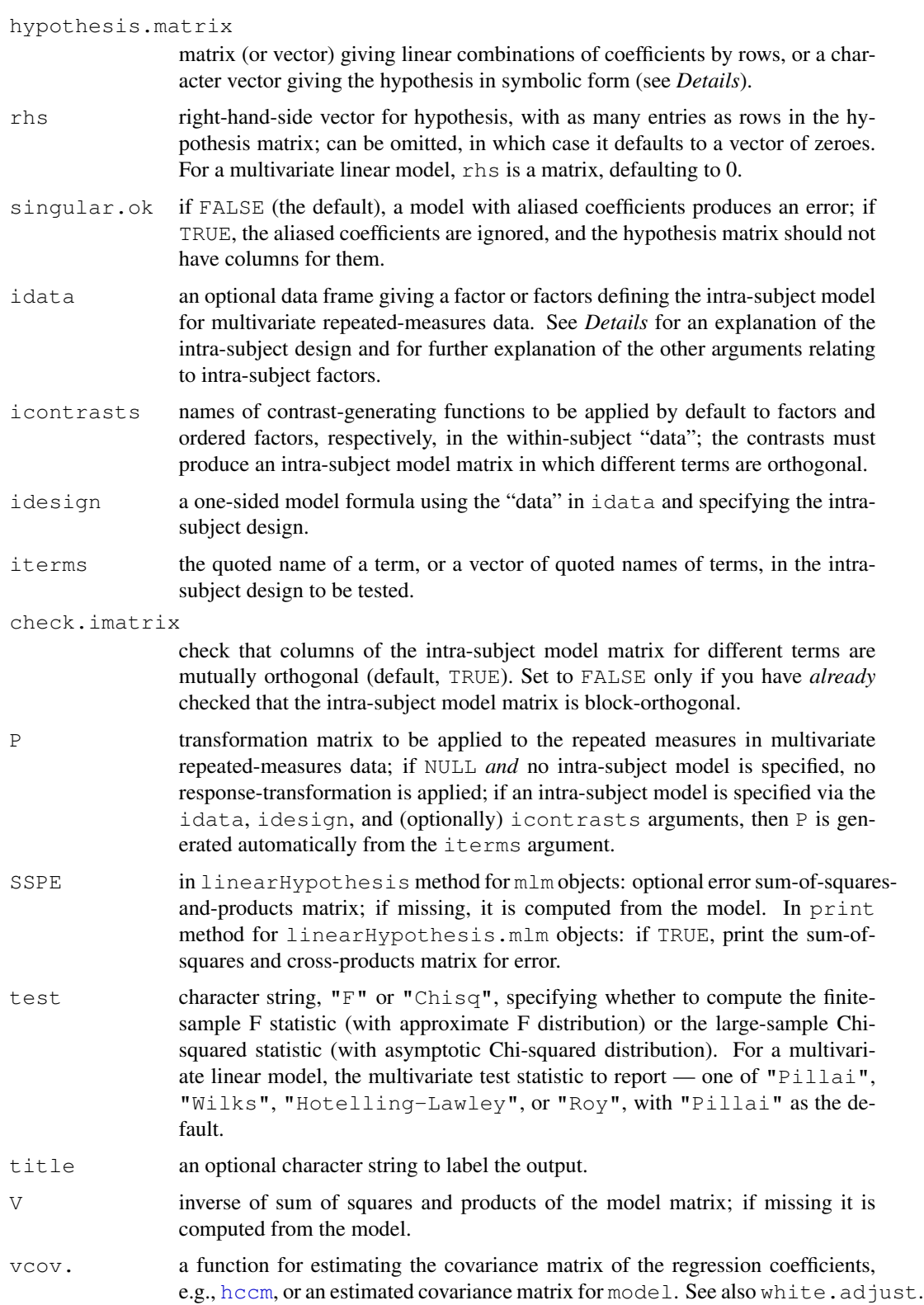

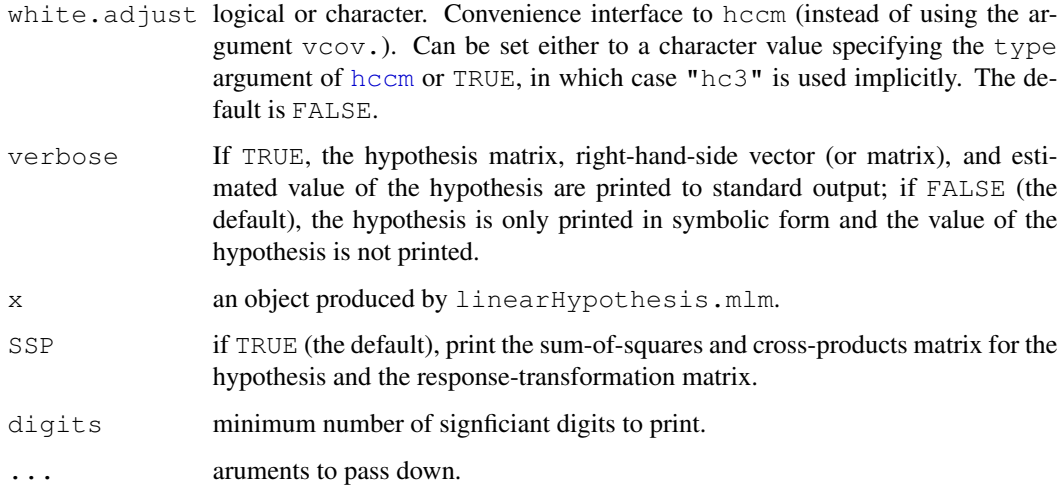

## Details

Computes either a finite-sample F statistic or asymptotic Chi-squared statistic for carrying out a Wald-test-based comparison between a model and a linearly restricted model. The default method will work with any model object for which the coefficient vector can be retrieved by coef and the coefficient-covariance matrix by vcov (otherwise the argument vcov. has to be set explicitly). For computing the F statistic (but not the Chi-squared statistic) a df.residual method needs to be available. If a formula method exists, it is used for pretty printing.

The method for " $\text{lm}$ " objects calls the default method, but it changes the default test to " $F$ ", supports the convenience argument white. adjust (for backwards compatibility), and enhances the output by the residual sums of squares. For "glm" objects just the default method is called (bypassing the "lm" method).

The function lht also dispatches to linear Hypothesis.

The hypothesis matrix can be supplied as a numeric matrix (or vector), the rows of which specify linear combinations of the model coefficients, which are tested equal to the corresponding entries in the right-hand-side vector, which defaults to a vector of zeroes.

Alternatively, the hypothesis can be specified symbolically as a character vector with one or more elements, each of which gives either a linear combination of coefficients, or a linear equation in the coefficients (i.e., with both a left and right side separated by an equals sign). Components of a linear expression or linear equation can consist of numeric constants, or numeric constants multiplying coefficient names (in which case the number precedes the coefficient, and may be separated from it by spaces or an asterisk); constants of 1 or -1 may be omitted. Spaces are always optional. Components are separated by plus or minus signs. See the examples below.

A linear hypothesis for a multivariate linear model (i.e., an object of class  $\text{m} \text{m} \text{m}$ ") can optionally include an intra-subject transformation matrix for a repeated-measures design. If the intra-subject transformation is absent (the default), the multivariate test concerns all of the corresponding coefficients for the response variables. There are two ways to specify the transformation matrix for the repeated measures:

1. The transformation matrix can be specified directly via the P argument.

2. A data frame can be provided defining the repeated-measures factor or factors via idata, with default contrasts given by the icontrasts argument. An intra-subject model-matrix is generated from the one-sided formula specified by the idesign argument; columns of the model matrix corresponding to different terms in the intra-subject model must be orthogonal (as is insured by the default contrasts). Note that the contrasts given in icontrasts can be overridden by assigning specific contrasts to the factors in idata. The repeated-measures transformation matrix consists of the columns of the intra-subject model matrix corresponding to the term or terms in iterms. In most instances, this will be the simpler approach, and indeed, most tests of interests can be generated automatically via the [Anova](#page-6-0) function.

The coef method for multinom objects masks the standard method in the **nnet** package to make linearHypothesis work properly for multinom models.

## Value

For a univariate model, an object of class "anova" which contains the residual degrees of freedom in the model, the difference in degrees of freedom, Wald statistic (either " $F''$  or "Chisq"), and corresponding p value.

For a multivariate linear model, an object of class "linearHypothesis.mlm", which contains sums-of-squares-and-product matrices for the hypothesis and for error, degrees of freedom for the hypothesis and error, and some other information.

The returned object normally would be printed.

### Author(s)

Achim Zeileis and John Fox <jfox@mcmaster.ca>

### References

Fox, J. (2008) *Applied Regression Analysis and Generalized Linear Models*, Second Edition. Sage.

Fox, J. and Weisberg, S. (2011) *An R Companion to Applied Regression*, Second Edition, Sage.

Hand, D. J., and Taylor, C. C. (1987) *Multivariate Analysis of Variance and Repeated Measures: A Practical Approach for Behavioural Scientists.* Chapman and Hall.

O'Brien, R. G., and Kaiser, M. K. (1985) MANOVA method for analyzing repeated measures designs: An extensive primer. *Psychological Bulletin* 97, 316–333.

#### See Also

[anova](#page-0-0), [Anova](#page-6-0), [waldtest](#page-0-0), [hccm](#page-59-0), [vcovHC](#page-0-0), [vcovHAC](#page-0-0), [coef](#page-0-0), [vcov](#page-0-0)

### Examples

```
mod.davis <- lm(weight ~ repwt, data=Davis)
## the following are equivalent:
linearHypothesis(mod.davis, diag(2), c(0,1))
linearHypothesis(mod.davis, c("(Intercept) = 0", "report = 1"))linearHypothesis(mod.davis, c("(Intercept)", "repwt"), c(0,1))
linearHypothesis(mod.davis, c("(Intercept)", "repwt = 1"))
```

```
## use asymptotic Chi-squared statistic
linearHypothesis(mod.davis, c("(Intercept) = 0", "repwt = 1"), test = "Chisq")
## the following are equivalent:
  ## use HC3 standard errors via white.adjust option
linearHypothesis(mod.davis, c("(Intercept) = 0", "repwt = 1"),
    white.adjust = TRUE)
  ## covariance matrix *function*
linearHypothesis(mod.davis, c("(Intercept) = 0", "report = 1"), vcov = hccm)## covariance matrix *estimate*
linearHypothesis(mod.davis, c("(Intercept) = 0", "report = 1"),vcov = hccm (mod.davis, type = "hc3"))mod.duncan <- lm(prestige ~ income + education, data=Duncan)
## the following are all equivalent:
linearHypothesis(mod.duncan, "1*income - 1*education = 0")
linearHypothesis(mod.duncan, "income = education")
linearHypothesis(mod.duncan, "income - education")
linearHypothesis(mod.duncan, "lincome - 1education = 0")
linearHypothesis(mod.duncan, "0 = 1*income - 1*education")
linearHypothesis(mod.duncan, "income-education=0")
linearHypothesis(mod.duncan, "1*income - 1*education + 1 = 1")
linearHypothesis(mod.duncan, "2income = 2*education")
mod.duncan.2 <- lm(prestige ~ type*(income + education), data=Duncan)
coefs <- names(coef(mod.duncan.2))
## test against the null model (i.e., only the intercept is not set to 0)
linearHypothesis(mod.duncan.2, coefs[-1])
## test all interaction coefficients equal to 0
linearHypothesis(mod.duncan.2, coefs[grep(":", coefs)], verbose=TRUE)
## a multivariate linear model for repeated-measures data
## see ?OBrienKaiser for a description of the data set used in this example.
mod.ok <- lm(cbind(pre.1, pre.2, pre.3, pre.4, pre.5,
                     post.1, post.2, post.3, post.4, post.5,
                     fup.1, fup.2, fup.3, fup.4, fup.5) ~ treatment*gender,
                data=OBrienKaiser)
coef(mod.ok)
## specify the model for the repeated measures:
phase <- factor(rep(c("pretest", "posttest", "followup"), c(5, 5, 5)),
    levels=c("pretest", "posttest", "followup"))
hour \leq ordered(rep(1:5, 3))
idata <- data.frame(phase, hour)
idata
## test the four-way interaction among the between-subject factors
```

```
78 logit
```

```
## treatment and gender, and the intra-subject factors
## phase and hour
linearHypothesis(mod.ok, c("treatment1:gender1", "treatment2:gender1"),
   title="treatment:gender:phase:hour", idata=idata, idesign=~phase*hour,
   iterms="phase:hour")
```
#### logit *Logit Transformation*

### Description

Compute the logit transformation of proportions or percentages.

### Usage

```
logit(p, percents=range.p[2] > 1, adjust)
```
### Arguments

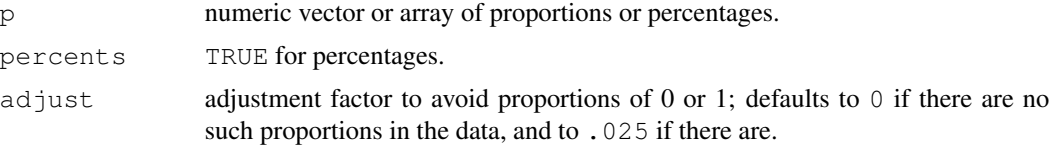

### Details

Computes the logit transformation logit =  $\log[p/(1-p)]$  for the proportion p.

If  $p = 0$  or 1, then the logit is undefined. Logit can remap the proportions to the interval (adjust,  $1 - \text{adjust}$ ) prior to the transformation. If it adjusts the data automatically,  $\text{logit}$ will print a warning message.

## Value

a numeric vector or array of the same shape and size as p.

#### Author(s)

John Fox <jfox@mcmaster.ca>

## References

Fox, J. and Weisberg, S. (2011) *An R Companion to Applied Regression*, Second Edition, Sage.

### See Also

[probabilityAxis](#page-129-0)

#### Mandel 2008 and 2008 and 2008 and 2008 and 2008 and 2008 and 2008 and 2008 and 2008 and 2008 and 2008 and 2008  $\sigma$

## Examples

```
options(digits=4)
logit(.1*0:10)
## [1] -3.6636 -1.9924 -1.2950 -0.8001 -0.3847 0.0000 0.3847
## [8] 0.8001 1.2950 1.9924 3.6636
## Warning message:
## proportions remapped to (0.025, 0.975) in: logit(0.1 * 0:10)
logit(.1*0:10, adjust=0)
## [1] -Inf -2.1972 -1.3863 -0.8473 -0.4055 0.0000 0.4055
## [8] 0.8473 1.3863 2.1972 Inf
```
### Mandel *Contrived Collinear Data*

### Description

The Mandel data frame has 8 rows and 3 columns.

### Usage

Mandel

## Format

This data frame contains the following columns:

- x1 first predictor.
- x2 second predictor.

y response.

## Source

Mandel, J. (1982) Use of the singular value decomposition in regression analysis. *The American Statistician* 36, 15–24.

### References

Fox, J. (2008) *Applied Regression Analysis and Generalized Linear Models*, Second Edition. Sage.

The Migration data frame has 90 rows and 8 columns.

#### Usage

```
Migration
```
### Format

This data frame contains the following columns:

- source Province of origin (source). A factor with levels: ALTA, Alberta; BC, British Columbia; MAN, Manitoba; NB, New Brunswick; NFLD, New Foundland; NS, Nova Scotia; ONT, Ontario; PEI, Prince Edward Island; QUE, Quebec; SASK, Saskatchewan.
- destination Province of destination (1971 residence). A factor with levels: ALTA, Alberta; BC, British Columbia; MAN, Manitoba; NB, New Brunswick; NFLD, New Foundland; NS, Nova Scotia; ONT, Ontario; PEI, Prince Edward Island; QUE, Quebec; SASK, Saskatchewan.
- migrants Number of migrants (from source to destination) in the period 1966–1971.
- distance Distance (between principal cities of provinces): NFLD, St. John; PEI, Charlottetown; NS, Halifax; NB, Fredricton; QUE, Montreal; ONT, Toronto; MAN, Winnipeg; SASK, Regina; ALTA, Edmonton; BC, Vancouver.
- pops66 1966 population of source province.
- pops71 1971 population of source province.
- popd66 1966 population of destination province.
- popd71 1971 population of destination province.

### Details

There is one record in the data file for each migration stream. You can average the 1966 and 1971 population figures for each of the source and destination provinces.

## Source

Canada (1962) *Map*. Department of Mines and Technical Surveys. Canada (1971) *Census of Canada*. Statistics Canada, Vol. 1, Part 2 [Table 32].

Canada (1972) *Canada Year Book*. Statistics Canada [p. 1369].

## References

Fox, J. (2008) *Applied Regression Analysis and Generalized Linear Models*, Second Edition. Sage.

For a regression object, plots the response on the vertical axis versus a linear combination  $u$  of terms in the mean function on the horizontal axis. Added to the plot are a loess smooth for the graph, along with a loess smooth from the plot of the fitted values on  $u$ . mmps is an alias for marginalModelPlots, and mmp is an alias for marginalModelPlot.

#### Usage

```
marginalModelPlots(...)
mmps(model, terms= ~ ., fitted=TRUE, layout=NULL, ask,
        main, AsIs=FALSE, ...)
marginalModelPlot(...)
## S3 method for class 'lm':
mmp(model, variable, mean = TRUE, sd = FALSE,
    xlab = deparse(substitute(variable)), degree = 1, span = 2/3, key=TRUE,
    col.line = palette()[c(4, 2)],...)
## Default S3 method:
mmp(model, variable, mean = TRUE, sd = FALSE, xlab =
                 deparse(substitute(variable)), degree = 1, span = 2/3,
                 key = TRUE, colu = plate = plate() [c(4,2)],labels, id.method = "y",
                 id.n=if(id.method[1]=="identify") Inf else 0,
                 id.cex = 1, id.col=palette()[1], grid=TRUE, ...)## S3 method for class 'glm':
mmp(model, variable, mean = TRUE, sd = FALSE,
    xlab = deparse(substitute(variable)), degree = 1, span = 2/3, key=TRUE,
    col.line = palette() [c(4, 2)],labels, id.method="y",
    id.n=if(id.method[1]=="identify") Inf else 0,
    id.cex=1, id.col=palette()[1], grid=TRUE, ...)
```
### Arguments

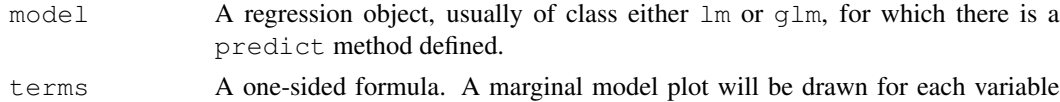

on the right-side of this formula that is not a factor. The default is  $\sim$  ., which

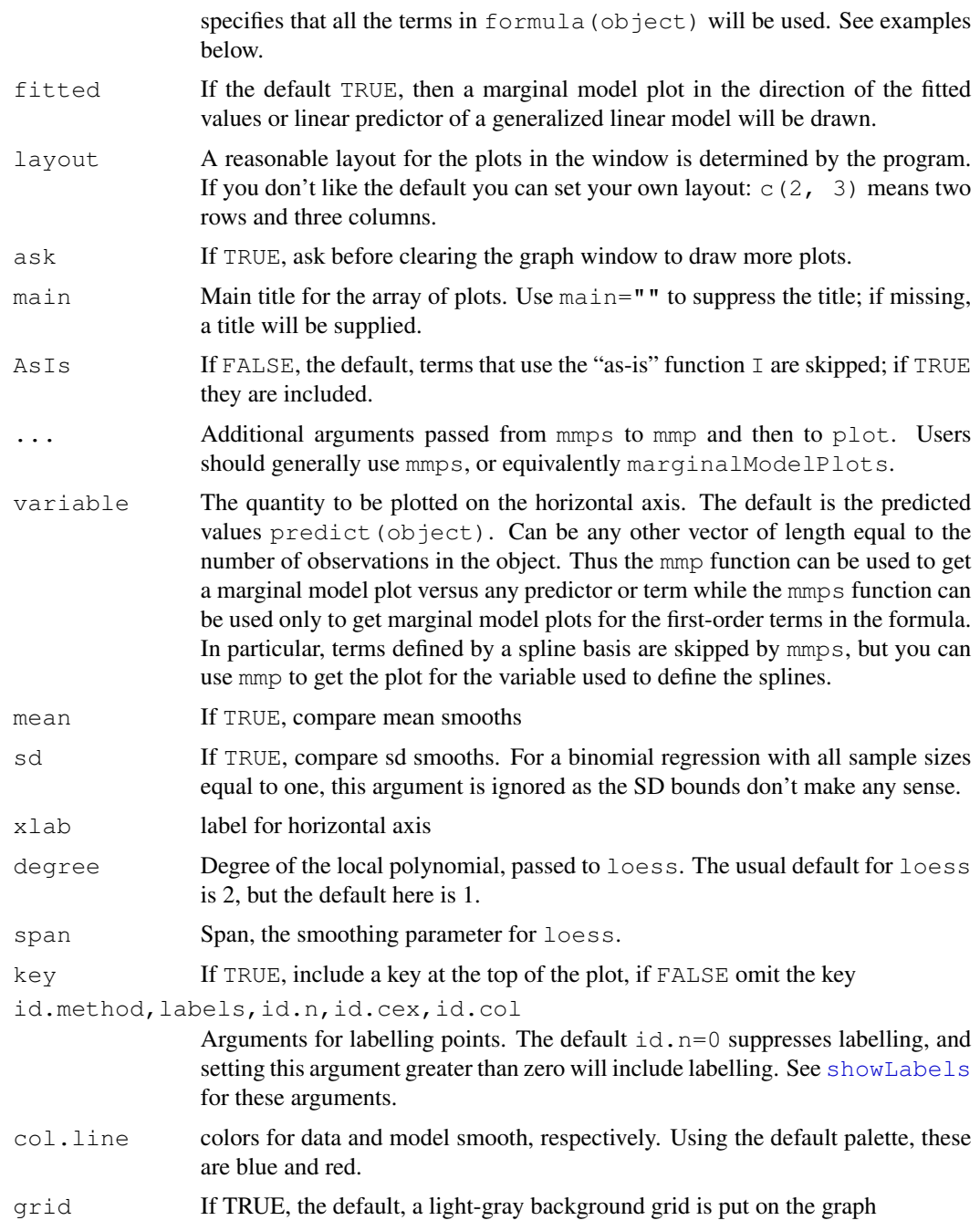

## Details

mmp and marginalModelPlot draw one marginal model plot against whatever is specified as the horizontal axis. mmps and marginalModelPlots draws marginal model plots versus each of the terms in the terms argument and versus fitted values. mmps skips factors, interactions, and spline terms. For polynomial terms in one variable, plots are against the first-order term.

#### Moore 83

## Value

Used for its side effect of producing plots.

## Author(s)

Sanford Weisberg, <sandy@stat.umn.edu>

### References

Fox, J. and Weisberg, S. (2011) *An R Companion to Applied Regression*, Second Edition. Sage. Weisberg, S. (2005) *Applied Linear Regression*, Third Edition, Wiley, Chapter 8.

## See Also

[loess](#page-0-0), [plot](#page-0-0)

### Examples

```
c1 <- lm(infant.mortality ~ qdp, UN)mmps(c1)
# include SD lines
p1 <- lm(prestige ~ income + education, Prestige)
mmps(p1, sd=TRUE)
# logisitic regression example
ml \leftarrow glm(lfp \sim ., family=binomial, data=Mroz)
mmps(m1)
```
Moore *Status, Authoritarianism, and Conformity*

## Description

The Moore data frame has 45 rows and 4 columns. The data are for subjects in a social-psychological experiment, who were faced with manipulated disagreement from a partner of either of low or high status. The subjects could either conform to the partner's judgment or stick with their own judgment.

## Usage

Moore

### Format

This data frame contains the following columns:

partner.status Partner's status. A factor with levels: high, low.

conformity Number of conforming responses in 40 critical trials.

fcategory F-Scale Categorized. A factor with levels (note levels out of order): high, low, medium.

fscore Authoritarianism: F-Scale score.

### Source

Moore, J. C., Jr. and Krupat, E. (1971) Relationship between source status, authoritarianism and conformity in a social setting. *Sociometry* 34, 122–134.

Personal communication from J. Moore, Department of Sociology, York University.

### References

Fox, J. (2008) *Applied Regression Analysis and Generalized Linear Models*, Second Edition. Sage. Fox, J. and Weisberg, S. (2011) *An R Companion to Applied Regression*, Second Edition, Sage.

Mroz *U.S. Women's Labor-Force Participation*

### Description

The Mroz data frame has 753 rows and 8 columns. The observations, from the Panel Study of Income Dynamics (PSID), are married women.

#### Usage

Mroz

## Format

This data frame contains the following columns:

lfp labor-force participation; a factor with levels: no; yes.

k5 number of children 5 years old or younger.

k618 number of children 6 to 18 years old.

age in years.

we wife's college attendance; a factor with levels: no; yes.

hc husband's college attendance; a factor with levels: no; yes.

- lwg log expected wage rate; for women in the labor force, the actual wage rate; for women not in the labor force, an imputed value based on the regression of  $\log$  on the other variables.
- inc family income exclusive of wife's income.

#### ncvTest 85

## Source

Mroz, T. A. (1987) The sensitivity of an empirical model of married women's hours of work to economic and statistical assumptions. *Econometrica* 55, 765–799.

### References

Fox, J. (2008) *Applied Regression Analysis and Generalized Linear Models*, Second Edition. Sage.

Fox, J. (2000) *Multiple and Generalized Nonparametric Regression.* Sage.

Fox, J. and Weisberg, S. (2011) *An R Companion to Applied Regression*, Second Edition, Sage.

Long. J. S. (1997) *Regression Models for Categorical and Limited Dependent Variables.* Sage.

ncvTest *Score Test for Non-Constant Error Variance*

## Description

Computes a score test of the hypothesis of constant error variance against the alternative that the error variance changes with the level of the response (fitted values), or with a linear combination of predictors.

### Usage

```
ncvTest(model, ...)
## S3 method for class 'lm':
ncvTest(model, var.formula, data=NULL, subset, na.action, ...)
## S3 method for class 'glm':
```
ncvTest(model, ...) # to report an error

#### Arguments

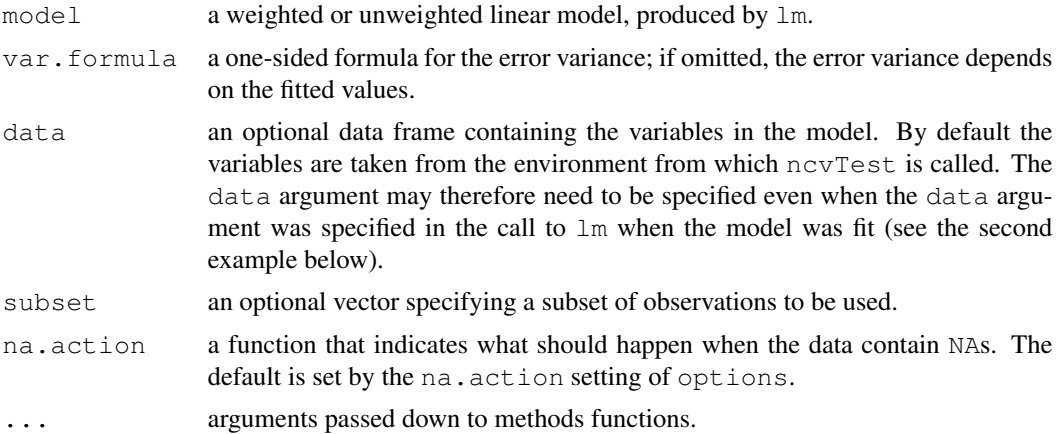

### Details

This test is often called the Breusch-Pagan test; it was independently suggested by Cook and Weisberg (1983).

ncvTest.glm is a dummy function to generate an error when a glm model is used.

### Value

The function returns a chisqTest object, which is usually just printed.

#### Author(s)

```
John Fox <jfox@mcmaster.ca>
```
### References

Breusch, T. S. and Pagan, A. R. (1979) A simple test for heteroscedasticity and random coefficient variation. *Econometrica* 47, 1287–1294.

Cook, R. D. and Weisberg, S. (1983) Diagnostics for heteroscedasticity in regression. *Biometrika* 70, 1–10.

Fox, J. (2008) *Applied Regression Analysis and Generalized Linear Models*, Second Edition. Sage. Fox, J. and Weisberg, S. (2011) *An R Companion to Applied Regression*, Second Edition, Sage.

Weisberg, S. (2005) *Applied Linear Regression*, Third Edition, Wiley.

#### See Also

[hccm](#page-59-0), [spreadLevelPlot](#page-121-0)

### Examples

```
ncvTest(lm(interlocks ~ assets + sector + nation, data=Ornstein))
ncvTest(lm(interlocks \sim assets + sector + nation, data=Ornstein),
    ~ assets + sector + nation, data=Ornstein)
```
OBrienKaiser *O'Brien and Kaiser's Repeated-Measures Data*

### **Description**

These contrived repeated-measures data are taken from O'Brien and Kaiser (1985). The data are from an imaginary study in which 16 female and male subjects, who are divided into three treatments, are measured at a pretest, postest, and a follow-up session; during each session, they are measured at five occasions at intervals of one hour. The design, therefore, has two between-subject and two within-subject factors.

The contrasts for the treatment factor are set to  $-2, 1, 1$  and  $0, -1, 1$ . The contrasts for the gender factor are set to contr.sum.

### OBrienKaiser 87

### Usage

OBrienKaiser

# Format

A data frame with 16 observations on the following 17 variables.

treatment a factor with levels control A B gender a factor with levels F M pre.1 pretest, hour 1 pre.2 pretest, hour 2 pre.3 pretest, hour 3 pre.4 pretest, hour 4 pre.5 pretest, hour 5 post.1 posttest, hour 1 post.2 posttest, hour 2 post.3 posttest, hour 3 post.4 posttest, hour 4 post.5 posttest, hour 5 fup.1 follow-up, hour 1 fup.2 follow-up, hour 2 fup.3 follow-up, hour 3 fup.4 follow-up, hour 4

fup.5 follow-up, hour 5

#### Source

O'Brien, R. G., and Kaiser, M. K. (1985) MANOVA method for analyzing repeated measures designs: An extensive primer. *Psychological Bulletin* 97, 316–333, Table 7.

## Examples

```
OBrienKaiser
contrasts(OBrienKaiser$treatment)
contrasts(OBrienKaiser$gender)
```
The Ornstein data frame has 248 rows and 4 columns. The observations are the 248 largest Canadian firms with publicly available information in the mid-1970s. The names of the firms were not available.

#### Usage

Ornstein

## Format

This data frame contains the following columns:

assets Assets in millions of dollars.

- sector Industrial sector. A factor with levels: AGR, agriculture, food, light industry; BNK, banking; CON, construction; FIN, other financial; HLD, holding companies; MAN, heavy manufacturing; MER, merchandizing; MIN, mining, metals, etc.; TRN, transport; WOD, wood and paper.
- nation Nation of control. A factor with levels: CAN, Canada; OTH, other foreign; UK, Britain; US, United States.

interlocks Number of interlocking director and executive positions shared with other major firms.

### Source

Ornstein, M. (1976) The boards and executives of the largest Canadian corporations. *Canadian Journal of Sociology* 1, 411–437.

Personal communication from M. Ornstein, Department of Sociology, York University.

### References

Fox, J. (2008) *Applied Regression Analysis and Generalized Linear Models*, Second Edition. Sage.

Fox, J. and Weisberg, S. (2011) *An R Companion to Applied Regression*, Second Edition, Sage.

Reports the Bonferroni p-values for Studentized residuals in linear and generalized linear models, based on a t-test for linear models and normal-distribution test for generalized linear models.

### Usage

```
outlierTest(model, ...)
## S3 method for class 'lm':
outlierTest(model, cutoff=0.05, n.max=10, order=TRUE,
labels=names(rstudent), ...)
## S3 method for class 'outlierTest':
```
print(x, digits=5, ...)

#### Arguments

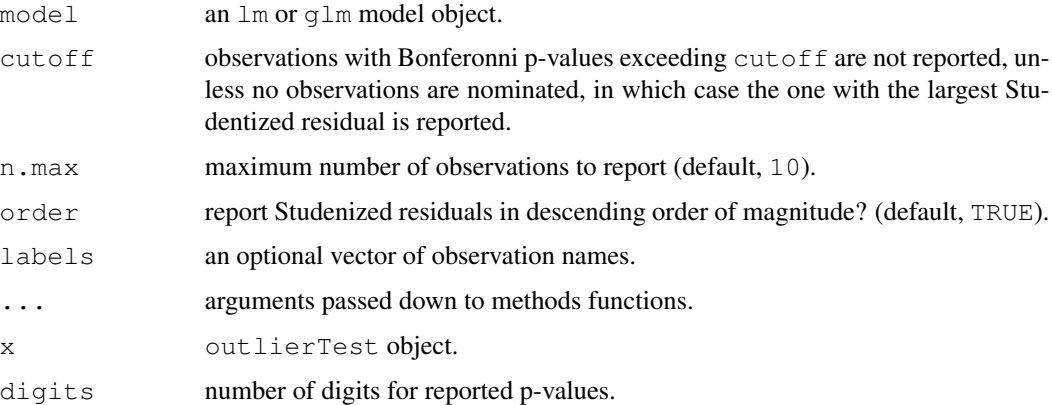

#### Details

For a linear model, p-values reported use the t distribution with degrees of freedom one less than the residual df for the model. For a generalized linear model, p-values are based on the standardnormal distribution. The Bonferroni adjustment multiplies the usual two-sided p-value by the number of observations. The lm method works for glm objects. To show all of the observations set cutoff=Inf and n.max=Inf.

## Value

an object of class outlierTest, which is normally just printed.

### Author(s)

John Fox <jfox@mcmaster.ca> and Sanford Weisberg

### References

Cook, R. D. and Weisberg, S. (1982) *Residuals and Influence in Regression.* Chapman and Hall. Fox, J. (2008) *Applied Regression Analysis and Generalized Linear Models*, Second Edition. Sage. Fox, J. and Weisberg, S. (2011) *An R Companion to Applied Regression*, Second Edition, Sage. Weisberg, S. (2005) *Applied Linear Regression*, Third Edition, Wiley.

Williams, D. A. (1987) Generalized linear model diagnostics using the deviance and single case deletions. *Applied Statistics* 36, 181–191.

# Examples

outlierTest(lm(prestige  $\sim$  income + education, data=Duncan))

panel.car *Panel Function for Coplots*

### Description

a panel function for use with coplot that plots points, a lowess line, and a regression line.

### Usage

```
panel.car(x, y, col, pch, cex=1, span=0.5, lwd=2,
  reg.line=lm, lowess.line=TRUE, ...)
```
### Arguments

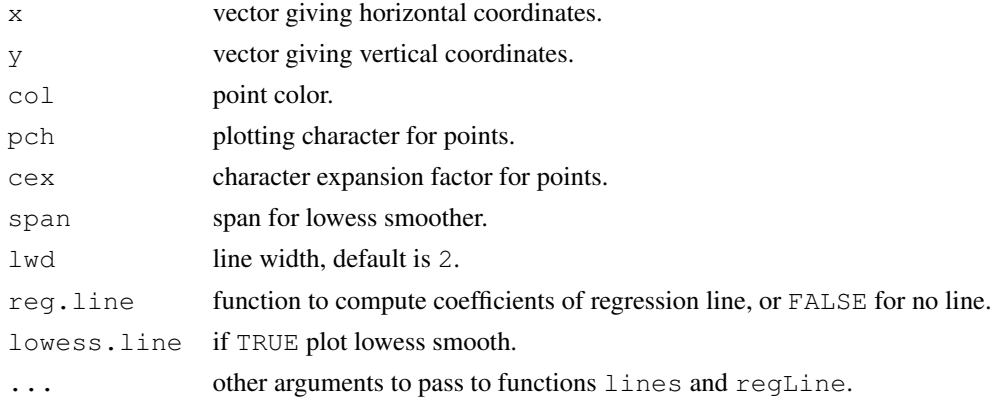

### Value

NULL. This function is used for its side effect: producing a panel in a coplot.

## plot.powerTransform 91

## Author(s)

John Fox <jfox@mcmaster.ca>

### See Also

[coplot](#page-0-0), [regLine](#page-100-0)

### Examples

```
coplot(prestige ~ income|education, panel=panel.car,
  col="red", data=Prestige)
```
plot.powerTransform

*plot Method for powerTransform Objects*

## Description

This function provides a simple function for plotting data using power transformations.

### Usage

```
## S3 method for class 'powerTransform':
plot(x, z = NULL, round = TRUE, plot = pairs, ...)
```
## Arguments

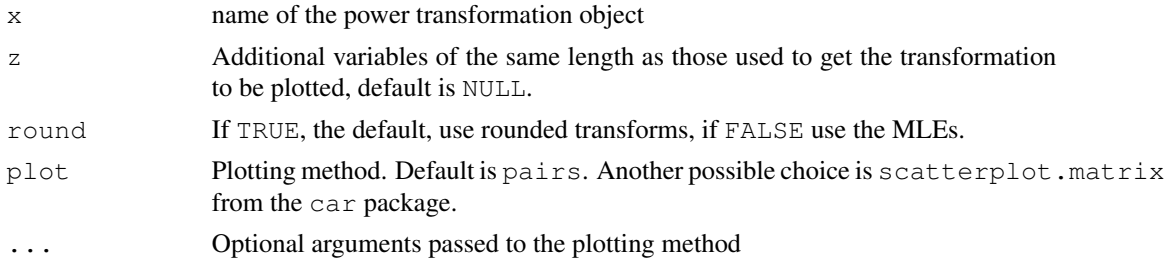

### Details

The data used to estimate transformations using powerTransform are plotted in the transformed scale.

# Value

None. Produces a graph as a side-effect.

### Author(s)

Sanford Weisberg, <sandy@stat.umn.edu>

### References

Weisberg, S. (2005) *Applied Linear Regression*, Third Edition. Wiley.

Fox, J. and Weisberg, S. (2011) *An R Companion to Applied Linear Regression*, Second Edition, Sage.

## See Also

[powerTransform](#page-92-0)

### Examples

```
summary(a3 <- powerTransform(cbind(len, ADT, trks, sigs1) ~ hwy, Highway1))
with(Highway1, plot(a3, z=rate, col=as.numeric(hwy)))
```
Pottery *Chemical Composition of Pottery*

## Description

The data give the chemical composition of ancient pottery found at four sites in Great Britain. They appear in Hand, et al. (1994), and are used to illustrate MANOVA in the SAS Manual. (Suggested by Michael Friendly.)

#### Usage

Pottery

## Format

A data frame with 26 observations on the following 6 variables.

- Site a factor with levels AshleyRails Caldicot IsleThorns Llanedyrn
- Al Aluminum
- Fe Iron
- Mg Magnesium
- Ca Calcium
- Na Sodium

### Source

Hand, D. J., Daly, F., Lunn, A. D., McConway, K. J., and E., O. (1994) *A Handbook of Small Data Sets*. Chapman and Hall.

## Examples

Pottery

<span id="page-92-0"></span>powerTransform *Finding Univariate or Multivariate Power Transformations*

### Description

powerTransform computes members of families of transformations indexed by one parameter, the Box-Cox power family, or the Yeo and Johnson (2000) family, or the basic power family, interpreting zero power as logarithmic. The family can be modified to have Jacobian one, or not, except for the basic power family.

### Usage

```
powerTransform(object,...)
## Default S3 method:
powerTransform(object,...)
## S3 method for class 'lm':
powerTransform(object, ...)
## S3 method for class 'formula':
powerTransform(object, data, subset, weights, na.action,
  ...)
```
### Arguments

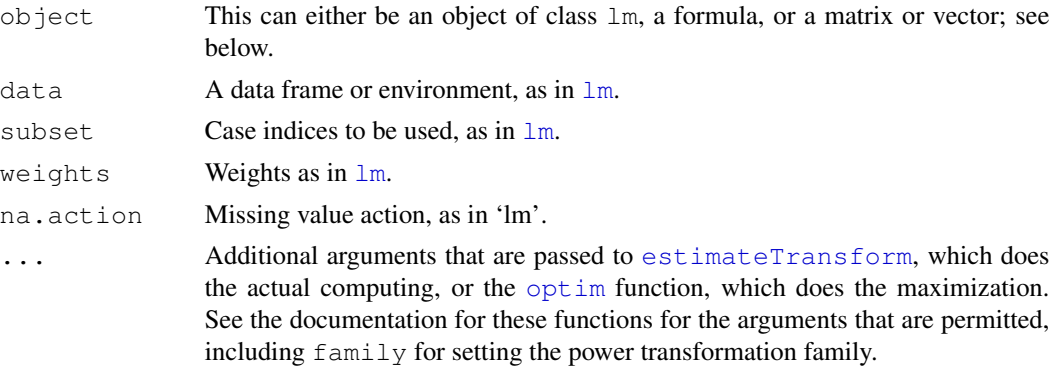

#### Details

The function powerTransform is used to estimate normalizing transformations of a univariate or a multivariate random variable. For a univariate transformation, a formula like  $z \sim x1 + x2 + x3$  will find estimate a transformation for the response z from the family of transformations indexed by the parameter lambda that makes the residuals from the regression of the transformed z on the predictors as closed to normally distributed as possible. This generalizes the Box and Cox (1964) transformations to normality only by allowing for families other than the power transformations used in that paper.

For a formula like cbind(y1,y2,y3)~x1+x2+x3, the three variables on the left-side are all transformed, generally with different transformations to make all the residuals as close to normally distributed as possible. cbind(y1,y2,y3)~1 would specify transformations to multivariate normality with no predictors. This generalizes the multivariate power transformations suggested by Velilla (1993) by allowing for different families of transformations, and by allowing for predictors. Cook and Weisberg (1999) and Weisberg (2005) suggest the usefulness of transforming a set of predictors  $z1$ ,  $z2$ ,  $z3$  for multivariate normality and for transforming for multivariate normality conditional on levels of a factor, which is equivalent to setting the predictors to be indicator variables for that factor.

Specifying the first argument as a vector, for example powerTransform(ais\$LBM), is equivalent to powerTransform(LBM ~ 1, ais). Similarly, powerTransform(cbind(ais\$LBM, ais\$SSF)), where the first argument is a matrix rather than a formula is equivalent to powerTransform(cbind(LBM, SSF)  $\sim$  1, ais).

Two families of power transformations are available. The bcPower family of *scaled power transformations*, family="betrans", equals  $(U^\lambda-1)/\lambda$  for  $\lambda\neq 0,$  and  $\log(U)$  if  $\lambda=0.$ 

If  $f$  family="y  $\gamma$  Power" then the Yeo-Johnson transformations are used. This is is Box-Cox transformation of  $U + 1$  for nonnegative values, and of  $|U| + 1$  with parameter  $2 - \lambda$  for U negative.

Other families can be added by writing a function whose first argument is a matrix or vector to be transformed, and whose second argument is the value of the transformation parameter. The function must return modified transformations so that the Jacobian of the transformation is equal to one; see Cook and Weisberg (1982).

The function powerTransform is a front-end for [estimateTransform](#page-52-0).

The function [testTransform](#page-127-0) is used to obtain likelihood ratio tests for any specified value for the transformation parameters. It is used by the summary method for powerTransform objects.

### Value

The result of powerTransform is an object of class powerTransform that gives the estimates of the the transformation parameters and related statistics. The print method for the object will display the estimates only; the summary method provides both the estimates, standard errors, marginal Wald confidence intervals and relevant likelihood ratio tests.

Several helper functions are available. The coef method returns the estimated transformation parameters, while coef (object, round=TRUE) will return the transformations rounded to nearby convenient values within 1.96 standard errors of the mle. The vcov function returns the estimated covariance matrix of the estimated transformation parameters. A print method is used to print the objects and summary to provide more information. By default the summary method calls testTransform and provides likelihood ratio type tests that all transformation parameters equal one and that all transformation parameters equal zero, for log transformations, and for a convenient rounded value not far from the mle. The function can be called directly to test any other value for  $\lambda$ .

### Author(s)

Sanford Weisberg, <sandy@stat.umn.edu>

#### Prestige 95

### References

Box, G. E. P. and Cox, D. R. (1964) An analysis of transformations. *Journal of the Royal Statisistical Society, Series B*. 26 211-46.

Cook, R. D. and Weisberg, S. (1999) *Applied Regression Including Computing and Graphics*. Wiley.

Fox, J. and Weisberg, S. (2011) *An R Companion to Applied Regression*, Second Edition, Sage.

Velilla, S. (1993) A note on the multivariate Box-Cox transformation to normality. *Statistics and Probability Letters*, 17, 259-263.

Weisberg, S. (2005) *Applied Linear Regression*, Third Edition. Wiley.

Yeo, I. and Johnson, R. (2000) A new family of power transformations to improve normality or symmetry. *Biometrika*, 87, 954-959.

## See Also

[estimateTransform](#page-52-0), [testTransform](#page-127-0), [optim](#page-0-0), [bcPower](#page-18-0), [transform](#page-0-0).

#### Examples

```
# Box Cox Method, univariate
summary(p1 <- powerTransform(cycles ~ len + amp + load, Wool))
# fit linear model with transformed response:
coef(p1, round=TRUE)
summary(m1 <- lm(bcPower(cycles, p1$roundlam) ~ len + amp + load, Wool))
# Multivariate Box Cox
summary(powerTransform(cbind(len, ADT, trks, sigs1) \sim 1, Highway1))
# Multivariate transformation to normality within levels of 'hwy'
summary(a3 <- powerTransform(cbind(len, ADT, trks, sigs1) \sim hwy, Highway1))
# test lambda = (0 0 0 -1)testTransform(a3, c(0, 0, 0, -1))
# save the rounded transformed values, plot them with a separate
# color for males and females
transformedY <- bcPower(with(Highway1, cbind(len, ADT, trks, sigs1)),
               coef(a3, round=TRUE))
## Not run: pairs(transformedY, col=as.numeric(Highway1$hwy))
```
Prestige *Prestige of Canadian Occupations*

#### **Description**

The Prestige data frame has 102 rows and 6 columns. The observations are occupations.

#### Usage

Prestige

#### Format

This data frame contains the following columns:

education Average education of occupational incumbents, years, in 1971.

income Average income of incumbents, dollars, in 1971.

women Percentage of incumbents who are women.

prestige Pineo-Porter prestige score for occupation, from a social survey conducted in the mid-1960s.

census Canadian Census occupational code.

type Type of occupation. A factor with levels (note: out of order): bc, Blue Collar; prof, Professional, Managerial, and Technical; wc, White Collar.

### Source

Canada (1971) *Census of Canada*. Vol. 3, Part 6. Statistics Canada [pp. 19-1–19-21].

Personal communication from B. Blishen, W. Carroll, and C. Moore, Departments of Sociology, York University and University of Victoria.

#### References

Fox, J. (2008) *Applied Regression Analysis and Generalized Linear Models*, Second Edition. Sage. Fox, J. and Weisberg, S. (2011) *An R Companion to Applied Regression*, Second Edition, Sage.

qqPlot *Quantile-Comparison Plots*

### Description

Plots empirical quantiles of a variable, or of studentized residuals from a linear model, against theoretical quantiles of a comparison distribution.

#### Usage

```
qqPlot(x, \ldots)qqp(...)## Default S3 method:
qqPlot(x, distribution="norm", ylab=deparse(substitute(x)),xlab=paste(distribution, "quantiles"), main=NULL, las=par("las"),
envelope=.95,
```
### qqPlot 97 yrs 97 yrs 97 yrs 97 yrs 97 yrs 97 yrs 97 yrs 97 yrs 97 yrs 97 yrs 97 yrs 97 yrs 97 yrs 97

```
col = platete() [2], lwd = 2, pch = 1, cex = par("cex");line=c("quartiles", "robust", "none"),
        labels = if(!is.null(names(x))) names(x) else seq(along=x),
        id.method = "\mathsf{y}",
        id.n =if(id.method[1]=="identify") Inf else 0,id.cex=1, id.col=palette()[1], grid=TRUE, ...)## S3 method for class 'lm':
qqPlot(x, xlab=paste(distribution, "Quantiles"),
        ylab=paste("Studentized Residuals(", deparse(substitute(x)), ")",
sep=""), main=NULL,
        distribution=c("t", "norm"), line=c("robust", "quartiles", "none"),
        las=par("las"), simulate=TRUE, envelope=.95,
        reps=100, col=palette()[2], lwd=2, pch=1, cex=par("cex"),
        labels, id.method = "y",
        id.n = if(id.method[1]=-"identify") Inf else 0,
        id.cex=1, id.col=palette()[1], grid=TRUE, ...)
```
## Arguments

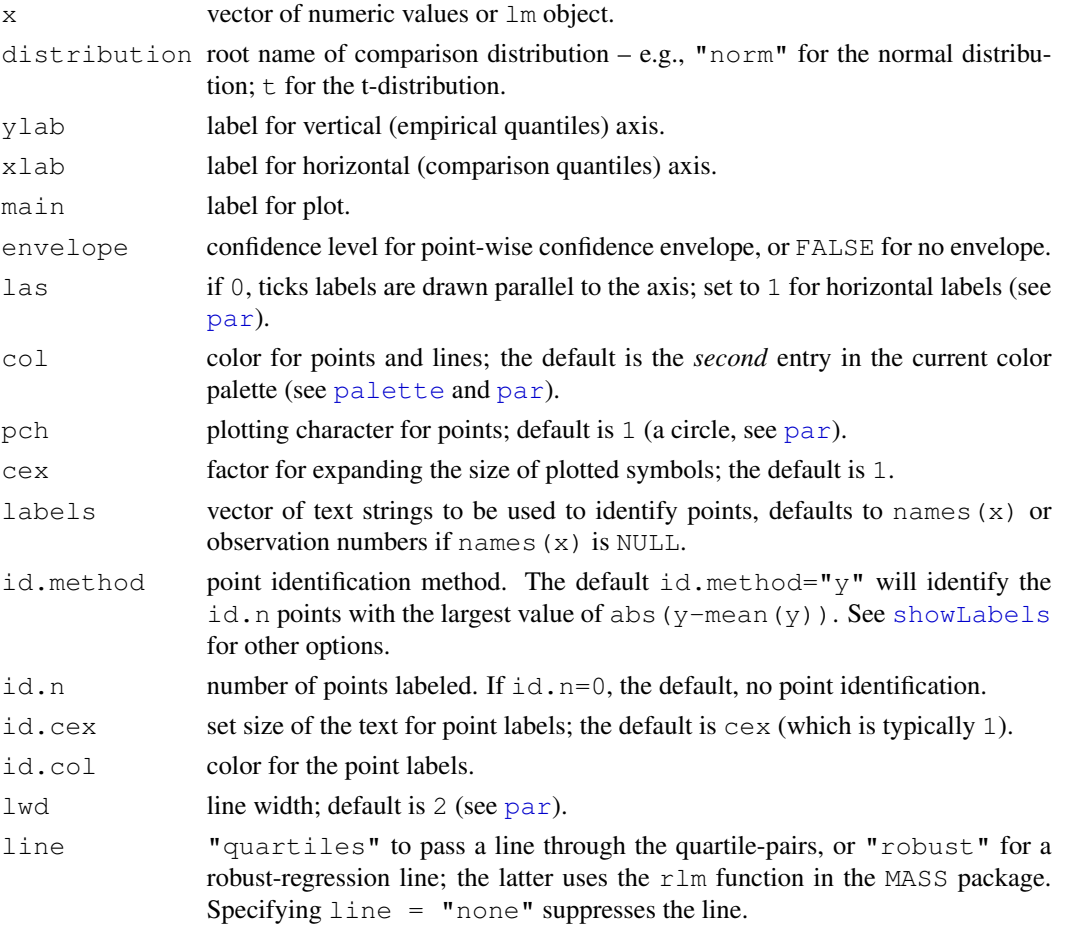

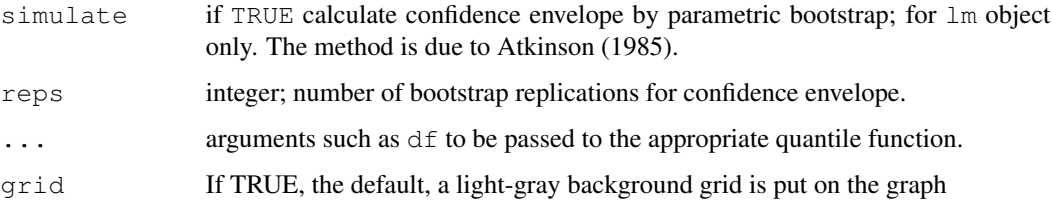

# Details

Draws theoretical quantile-comparison plots for variables and for studentized residuals from a linear model. A comparison line is drawn on the plot either through the quartiles of the two distributions, or by robust regression.

Any distribution for which quantile and density functions exist in R (with prefixes  $\sigma$  and d, respectively) may be used. Studentized residuals from linear models are plotted against the appropriate t-distribution.

The function qqp is an abbreviation for qqPlot.

## Value

These functions return the labels of identified points.

### Author(s)

John Fox <jfox@mcmaster.ca>

## References

Fox, J. (2008) *Applied Regression Analysis and Generalized Linear Models, Second Edition.* Sage. Fox, J. (2008) *Applied Regression Analysis and Generalized Linear Models*, Second Edition. Sage.

Fox, J. and Weisberg, S. (2011) *An R Companion to Applied Regression*, Second Edition, Sage.

Atkinson, A. C. (1985) *Plots, Transformations, and Regression.* Oxford.

## See Also

[qqplot](#page-0-0), [qqnorm](#page-0-0), [qqline](#page-0-0), [showLabels](#page-115-0)

## Examples

```
x < - rchisq(100, df=2)
qqPlot(x)
qqPlot(x, dist="chisq", df=2)
qqPlot(lm(prestige ~ income ~ toed, 4) + type, data=Duncan),
simulate=TRUE, envelope=.99)
```
The Quartet data frame has 11 rows and 5 columns. These are contrived data.

## Usage

Quartet

## Format

This data frame contains the following columns:

- x X-values for datasets 1–3.
- y1 Y-values for dataset 1.
- y2 Y-values for dataset 2.
- y3 Y-values for dataset 3.
- x4 X-values for dataset 4.
- y4 Y-values for dataset 4.

## Source

Anscombe, F. J. (1973) Graphs in statistical analysis. *American Statistician* 27, 17–21.

recode *Recode a Variable*

## Description

Recodes a numeric vector, character vector, or factor according to simple recode specifications.

## Usage

recode(var, recodes, as.factor.result, as.numeric.result=TRUE, levels)

### Arguments

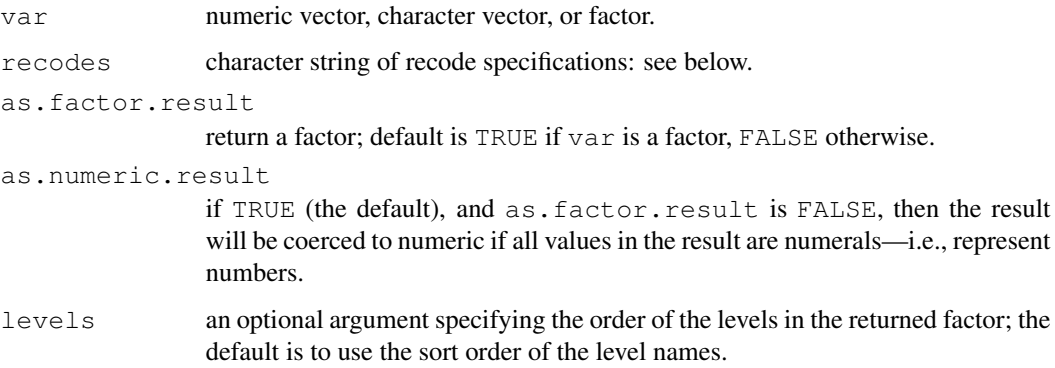

### Details

Recode specifications appear in a character string, separated by semicolons (see the examples below), of the form input=output. If an input value satisfies more than one specification, then the first (from left to right) applies. If no specification is satisfied, then the input value is carried over to the result. NA is allowed on input and output. Several recode specifications are supported:

single value For example,  $0 = NA$ .

vector of values For example,  $c(7,8,9)$  = 'high'.

- range of values For example,  $7:9='C'$ . The special values lo and hi may appear in a range. For example, lo:10=1. *Note:* : is *not* the R sequence operator.
- else everything that does not fit a previous specification. For example, else=NA. Note that else matches *all* otherwise unspecified values on input, including NA.

If all of the output values are numeric, and if as.factor.result is FALSE, then a numeric result is returned; if var is a factor, then by default so is the result.

### Value

a recoded vector of the same length as var.

### Author(s)

```
John Fox <jfox@mcmaster.ca>
```
## References

Fox, J. and Weisberg, S. (2011) *An R Companion to Applied Regression*, Second Edition, Sage.

## See Also

[cut](#page-0-0), [factor](#page-0-0)

#### regLine that the set of the set of the set of the set of the set of the set of the set of the set of the set of the set of the set of the set of the set of the set of the set of the set of the set of the set of the set of

# Examples

```
x<-rep(1:3,3)
x
## [1] 1 2 3 1 2 3 1 2 3
recode(x, "c(1,2)='A"; else='B'")
## [1] "A" "A" "B" "A" "A" "B" "A" "A" "B"
recode(x, "1:2='A'; 3='B'")
## [1] "A" "A" "B" "A" "A" "B" "A" "A" "B"
```
<span id="page-100-0"></span>

regLine *Plot Regression Line*

## Description

Plots a regression line on a scatterplot; the line is plotted between the minimum and maximum x-values.

# Usage

```
regLine(mod, col=palette()[2], lwd=2, lty=1,...)
```
## Arguments

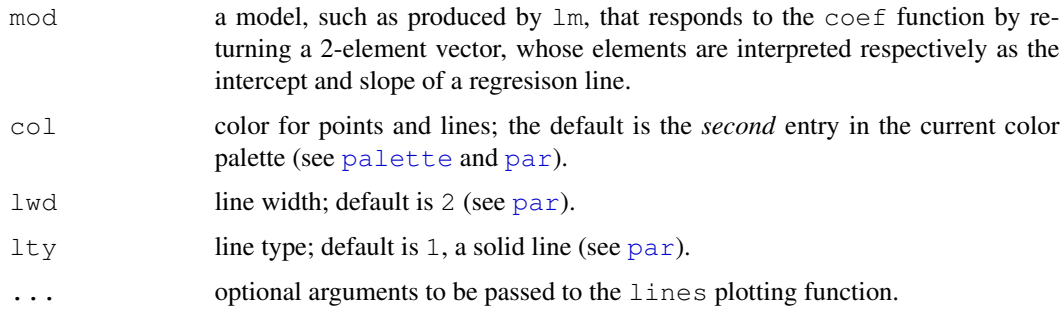

## Details

In contrast to abline, this function plots only over the range of the observed x-values. The xvalues are extracted from mod as the second column of the model matrix.

## Value

NULL. This function is used for its side effect: adding a line to the plot.

## Author(s)

John Fox <jfox@mcmaster.ca>

### See Also

[abline](#page-0-0), [lines](#page-0-0)

### Examples

```
plot(repwt \sim weight, pch=c(1,2)[sex], data=Davis)
regLine(lm(repwt~weight, subset=sex=="M", data=Davis))
regLine(lm(repwt~weight, subset=sex=="F", data=Davis), lty=2)
```
residualPlots *Residual Plots and Curvature Tests for Linear Model Fits*

### Description

Plots the residuals versus each term in a mean function and versus fitted values. Also computes a curvature test for each of the plots by adding a quadratic term and testing the quadratic to be zero. This is Tukey's test for nonadditivity when plotting against fitted values.

## Usage

```
### This is a generic function with only one required argument:
residualPlots (model, ...)
## Default S3 method:
residualPlots(model, terms = \sim., layout = NULL, ask,
                 main = '''', fitted = TRUE, AsIs=FALSE, plot = TRUE,
                 tests = TRUE, \ldots)
## S3 method for class 'lm':
residualPlots(model, ...)
## S3 method for class 'glm':
residualPlots(model, ...)
### residualPlots calls residualPlot, so these arguments can be
### used with either function
residualPlot(model, ...)
## Default S3 method:
residualPlot(model, variable = "fitted", type = "pearson",
                 plot = TRUE,
                 quadratic = TRUE,
                 smooth = FALSE, span = 1/2, smooth.lwd=lwd, smooth.lty=lty,
                 smooth.col=col.lines,
                 labels,
```

```
id.method = "xy",
                 id.n = if(id.method[1] == "identify") Inf else 0,
                 id.cex=1, id.col=palette()[1],
                 col = palette() [2], collines = col[1],xlab, ylab, pch = 1, lwd = 1, lty=1, grid=TRUE, ...)
## S3 method for class 'lm':
residualPlot(model, ...)
## S3 method for class 'glm':
residualPlot(model, variable = "fitted", type = "pearson",
                 plot = TRUE, quadratic = FALSE, smooth = TRUE, \ldots)
```
## Arguments

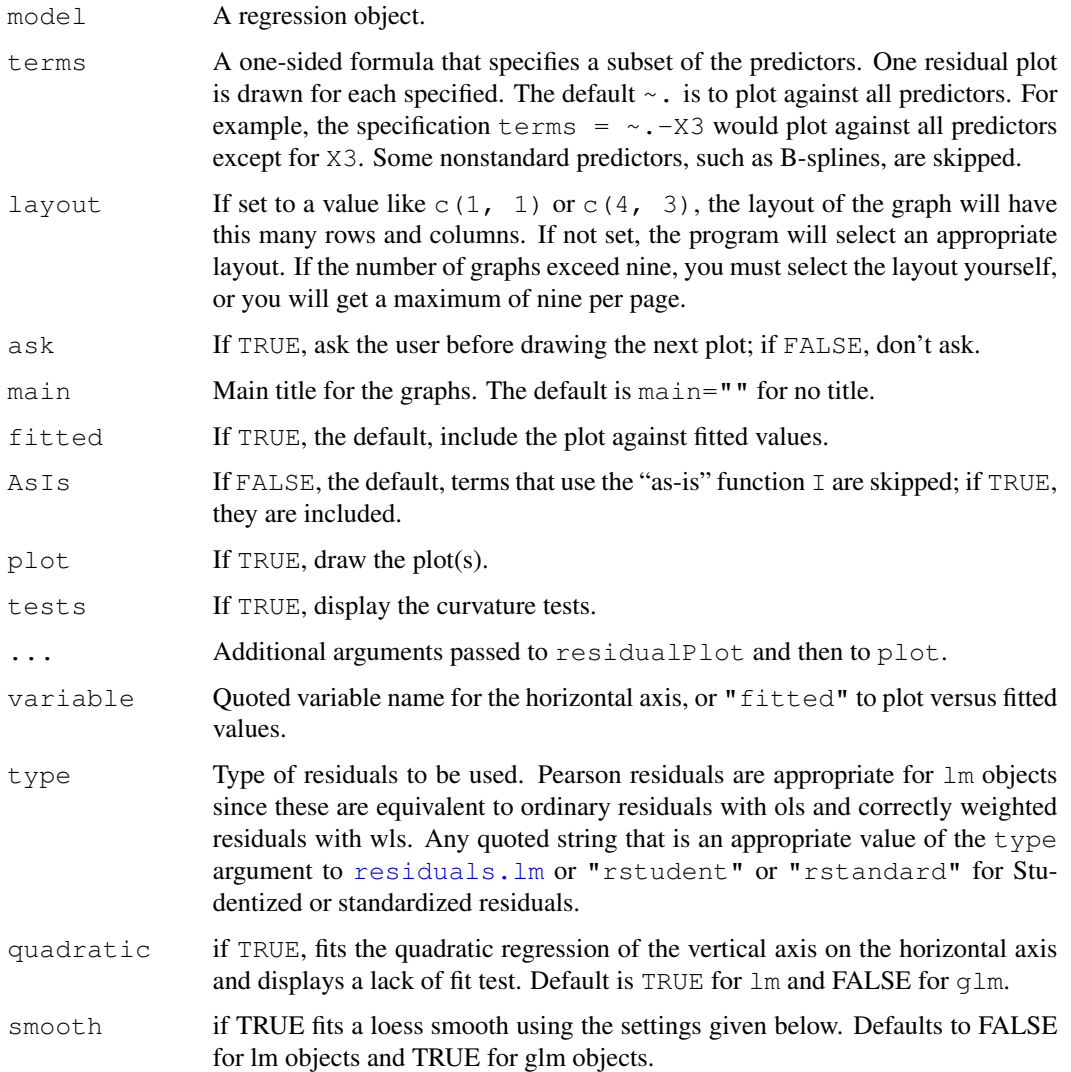

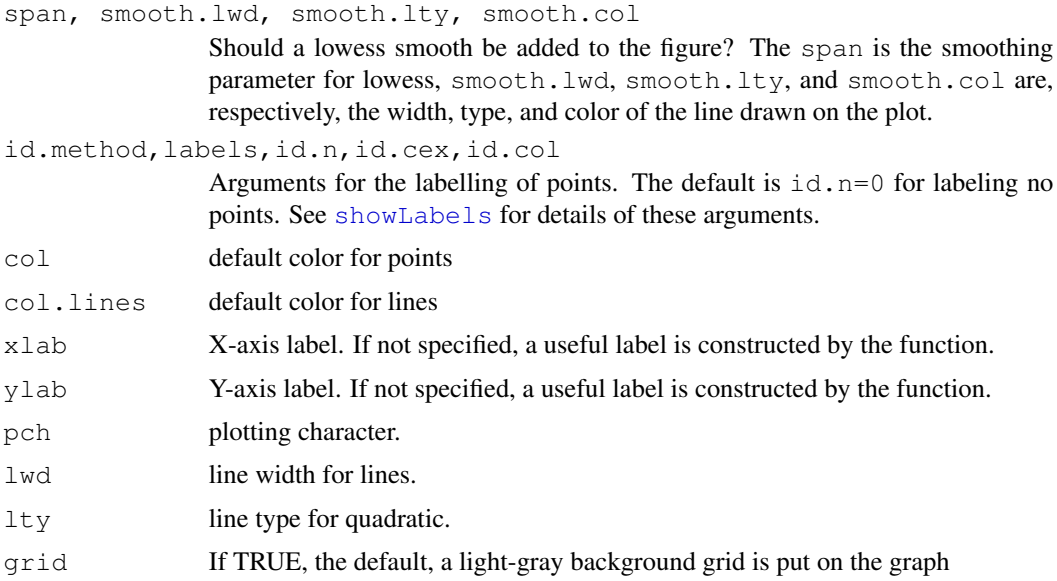

### Details

residualPlots draws one or more residuals plots depending on the value of the terms and fitted arguments. If terms =  $\sim$  ., the default, then a plot is produced of residuals versus each first-order term in the formula used to create the model. Interaction terms, spline terms, and polynomial terms of more than one predictor are skipped. In addition terms that use the "as-is" function, e.g.,  $I(X^2)$ , will also be skipped unless you set the argument AsIs=TRUE. A plot of residuals versus fitted values is also included unless fitted=FALSE.

In addition to plots, a table of curvature tests is displayed. For plots against a term in the model formula, say X1, the test displayed is the t-test for for  $I(X^2)$  in the fit of update, model,  $\sim$ .  $+$  I(X<sup> $\sim$ </sup>2)). Econometricians call this a specification test. For factors, the displayed plot is a boxplot, and no curvature test is computed. For fitted values, the test is Tukey's one-degree-offreedom test for nonadditivity. You can suppress the tests with the argument tests=FALSE.

residualPlot, which is called by residualPlots, should be viewed as an internal function, and is included here to display its arguments, which can be used with residualPlots as well. The residualPlot function returns the curvature test as an invisible result.

residCurvTest computes the curvature test only. For any factors a boxplot will be drawn. For any polynomials, plots are against the linear term. Other non-standard predictors like B-splines are skipped.

#### Value

For lm objects, returns a data.frame with one row for each plot drawn, one column for the curvature test statistic, and a second column for the corresponding p-value. This function is used primarily for its side effect of drawing residual plots.

## Author(s)

Sanford Weisberg, <sandy@stat.umn.edu>

#### Robey 2005 105

## References

Fox, J. and Weisberg, S. (2011) *An R Companion to Applied Regression*, Second Edition. Sage. Weisberg, S. (2005) *Applied Linear Regression*, Third Edition, Wiley, Chapter 8

### See Also

See Also [lm](#page-0-0), [identify](#page-0-0), [showLabels](#page-115-0)

### Examples

```
residualPlots(lm(longley))
```
## Robey *Fertility and Contraception*

### Description

The Robey data frame has 50 rows and 3 columns. The observations are developing nations around 1990.

### Usage

Robey

### Format

This data frame contains the following columns:

region A factor with levels: Africa; Asia, Asia and Pacific; Latin.Amer, Latin America and Caribbean; Near.East, Near East and North Africa.

tfr Total fertility rate (children per woman).

contraceptors Percent of contraceptors among married women of childbearing age.

#### Source

Robey, B., Shea, M. A., Rutstein, O. and Morris, L. (1992) The reproductive revolution: New survey findings. *Population Reports*. Technical Report M-11.

### References

Fox, J. (2008) *Applied Regression Analysis and Generalized Linear Models*, Second Edition. Sage.

The Sahlins data frame has 20 rows and 2 columns. The observations are households in a Central African village.

#### Usage

Sahlins

## Format

This data frame contains the following columns:

consumers Consumers/Gardener, ratio of consumers to productive individuals.

acres Acres/Gardener, amount of land cultivated per gardener.

### Source

Sahlins, M. (1972) *Stone Age Economics.* Aldine [Table 3.1].

### References

Fox, J. (2008) *Applied Regression Analysis and Generalized Linear Models*, Second Edition. Sage.

Salaries *Salaries for Professors*

### Description

The 2008-09 nine-month academic salary for Assistant Professors, Associate Professors and Professors in a college in the U.S. The data were collected as part of the on-going effort of the college's administration to monitor salary differences between male and female faculty members.

#### Usage

Salaries

#### scatter3d 107

### Format

A data frame with 397 observations on the following 6 variables.

rank a factor with levels AssocProf AsstProf Prof

discipline a factor with levels A ("theoretical" departments) or B ("applied" departments).

yrs.since.phd years since PhD.

yrs.service years of service.

sex a factor with levels Female Male

salary nine-month salary, in dollars.

### References

Fox J. and Weisberg, S. (2011) *An R Companion to Applied Regression*, Second Edition Sage.

scatter3d *Three-Dimensional Scatterplots and Point Identification*

### Description

The scatter3d function uses the rq1 package to draw 3D scatterplots with various regression surfaces. The function  $\text{identity3d}$  allows you to label points interactively with the mouse: Press the right mouse button (on a two-button mouse) or the centre button (on a three-button mouse), drag a rectangle around the points to be identified, and release the button. Repeat this procedure for each point or set of "nearby" points to be identified. To exit from point-identification mode, click the right (or centre) button in an empty region of the plot.

## Usage

```
scatter3d(x, \ldots)## S3 method for class 'formula':
scatter3d(formula, data, subset, xlab, ylab, zlab, labels, ...)
## Default S3 method:
scatter3d(x, y, z,
 xlab=deparse(substitute(x)), ylab=deparse(substitute(y)),
 zlab=deparse(substitute(z)), axis.scales=TRUE, revolutions=0,
     bg.col=c("white", "black"),
 axis.col=if (bg.col == "white") c("darkmagenta", "black", "darkcyan")
 else c("darkmagenta", "white", "darkcyan"),
  surface.col=c("blue", "green", "orange", "magenta", "cyan", "red",
      "yellow", "gray"),
 neg.res.col="red", pos.res.col="green",
  square.col=if (bg.col == "white") "black" else "gray", point.col="yellow",
 text.col=axis.col, grid.col=if (bg.col == "white") "black" else "gray",
```

```
fogtype=c("exp2", "linear", "exp", "none"),
residuals=(length(fit) == 1), surface=TRUE, fill=TRUE, grid=TRUE,
    grid.lines=26, df.smooth=NULL, df.additive=NULL,
sphere.size=1, threshold=0.01, speed=1, fov=60,
fit="linear", groups=NULL, parallel=TRUE, ellipsoid=FALSE, level=0.5,
id.method=c("mahal", "xz", "y", "xyz", "identify", "none"),
id.n=if (id.method == "identify") Inf else 0,
labels=as.character(seq(along=x)), offset = ((100/length(x))^(1/3)) * 0.02,
model.summary=FALSE, ...)
```

```
identify3d(x, y, z, axis.scales=TRUE, groups = NULL, labels = 1:length(x),
col = c("blue", "green", "orange", "magenta", "cyan", "red", "yellow", "gray"),
offset = ((100/length(x))^{\wedge}(1/3)) \neq 0.02)
```
### Arguments

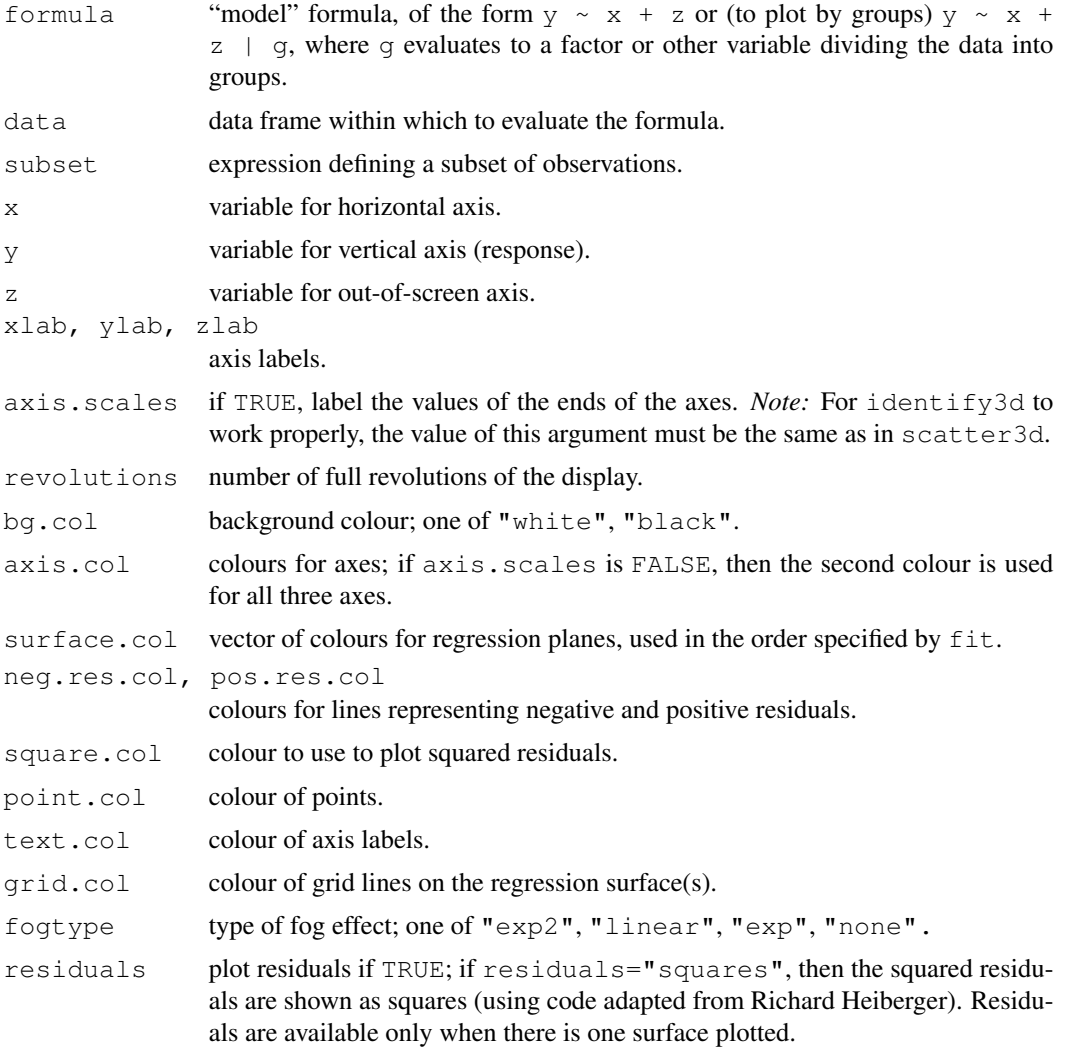
#### <span id="page-108-0"></span>scatter3d 109

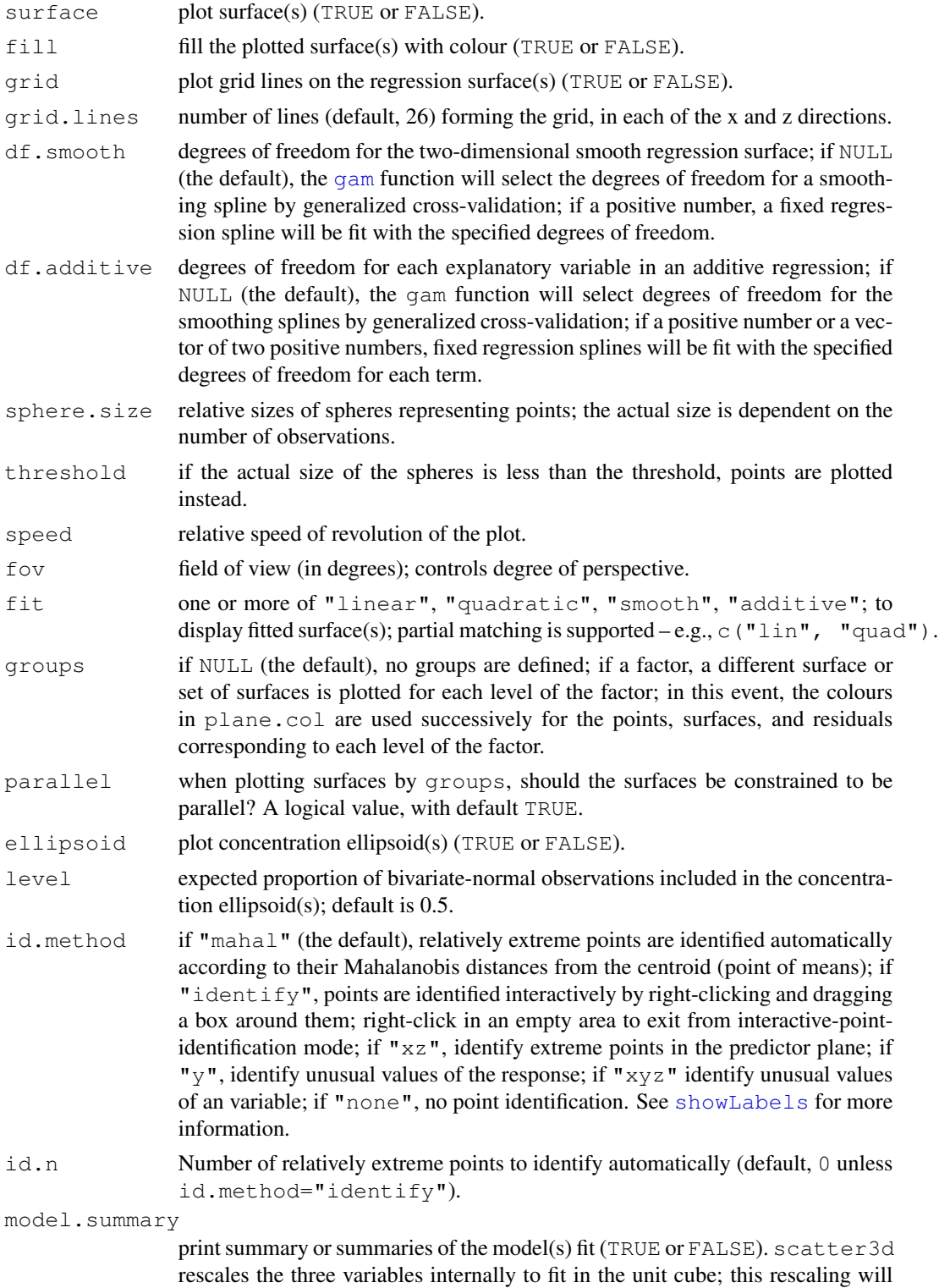

affect regression coefficients.

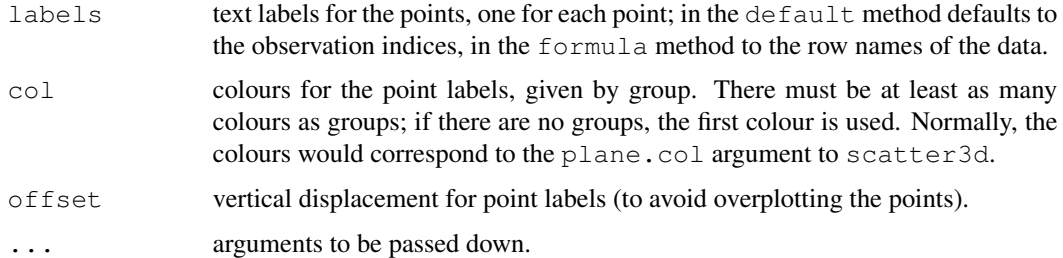

# Value

scatter3d does not return a useful value; it is used for its side-effect of creating a 3D scatterplot. identify3d returns the labels of the identified points.

# Note

You have to install the rgl package to produce 3D plots.

# Author(s)

John Fox <ifox@mcmaster.ca>

#### References

Fox, J. and Weisberg, S. (2011) *An R Companion to Applied Regression*, Second Edition, Sage.

#### See Also

[rgl-package](#page-0-0), [gam](#page-0-0)

# Examples

```
if(interactive() && require(rgl) && require(mgcv)){
scatter3d(prestige ~ income + education, data=Duncan)
Sys.sleep(5) # wait 5 seconds
scatter3d(prestige ~ income + education | type, data=Duncan)
Sys.sleep(5)
scatter3d(prestige ~ income + education | type, surface=FALSE,
ellipsoid=TRUE, revolutions=3, data=Duncan)
scatter3d(prestige \sim income + education, fit=c("linear", "additive"),
data=Prestige)
}
## Not run:
# drag right mouse button to identify points, click right button in open area to exit
scatter3d(prestige ~ income + education, data=Duncan, id.method="identify")
scatter3d(prestige ~ income + education | type, data=Duncan, id.method="identify")
```
## End(Not run)

Makes enhanced scatterplots, with boxplots in the margins, a lowess smooth, smoothed conditional spread, outlier identification, and a regression line; sp is an abbreviation for scatterplot.

#### Usage

```
scatterplot(x, ...)
## S3 method for class 'formula':
scatterplot(x, data, subset, xlab, ylab, legend.title, labels,
    ...)
## Default S3 method:
scatterplot(x, y, smooth = TRUE,
    spread = ! by.groups, span = 0.5,
   loess.threshold = 5, reg.line = lm,
   boxplots = if (by.groups) "" else "xy",
   xlab = deparse(substitute(x)), ylab = deparse(substitute(y)),
   las = par("las"), lwd = 1, lwd.smooth = lwd, lwd.spread = lwd,
   lty = 1, lty.smooth = lty, lty.spread = 2, labels,
    id.method = "mahal",
   id.n = if(id.method[1]=-"identify") length(x) else 0,id.cex = 1, id.col = palette()[1], log = " ", jitter = list(),
   xlim = NULL, ylim = NULL, cex = par("cex");cex.axis = par("cex.axis"),
   cex.lab = par("cex.lab"), cex.main = par("cex.main"),
   cex.sub = par("cex.sub"), groups, by.groups = !missing(groups),
   legend.title = deparse(substitute(groups)),
   ellipse = FALSE, levels = c(0.5, 0.95), robust = TRUE,
   col = if (n.groups == 1) palette()[1:2] else rep(palette(),
   length = n.grows,
   pch = 1:n.groups, legend.plot = !missing(groups), reset.par = TRUE,
   grid=TRUE, ...)
```
#### $sp(\ldots)$

#### Arguments

- x vector of horizontal coordinates, or a "model" formula, of the form  $y \sim x$  or (to plot by groups)  $y \sim x \mid z$ , where z evaluates to a factor or other variable dividing the data into groups.
- y vector of vertical coordinates.

<span id="page-111-0"></span>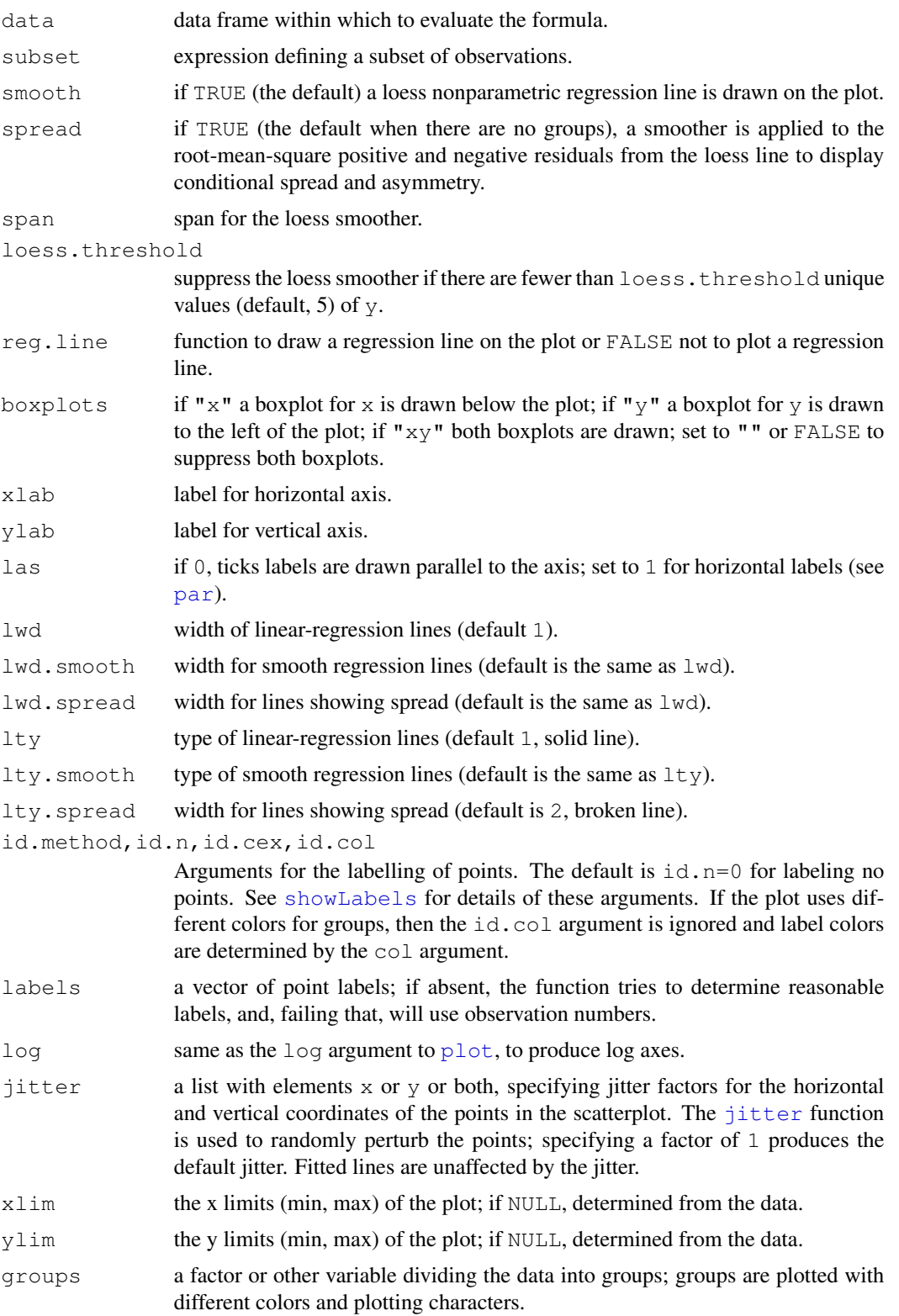

# scatterplot 113

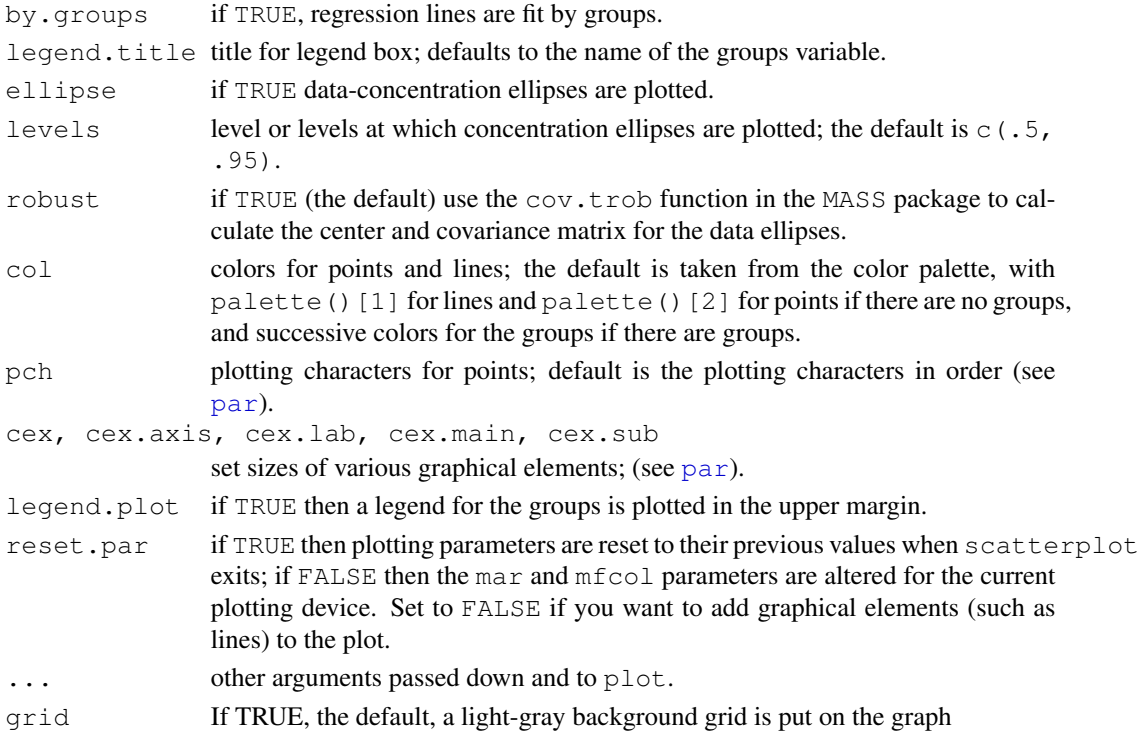

## Value

If points are identified, their labels are returned; otherwise NULL is returned invisibly.

# Author(s)

John Fox <jfox@mcmaster.ca>

# See Also

[boxplot](#page-0-0), [jitter](#page-0-0), [scatterplotMatrix](#page-113-0), [dataEllipse](#page-48-0), [cov.trob](#page-0-0), [showLabels](#page-115-0).

# Examples

```
scatterplot(prestige ~ income, data=Prestige, ellipse=TRUE)
scatterplot(prestige ~ income|type, data=Prestige, span=1)
scatterplot(vocabulary \sim education, jitter=list(x=1, y=1),
data=Vocab, id.n=0, smooth=FALSE)
scatterplot(infant.mortality \sim gdp, log="xy", data=UN, id.n=5)
## Not run:
scatterplot(infant.mortality ~ gdp, id.method="identify", data=UN)
## End(Not run)
```
<span id="page-113-1"></span><span id="page-113-0"></span>Enhanced scatterplot matrices with univariate displays down the diagonal; spm is an abbreviation for scatterplotMatrix. This function just sets up a call to pairs with custom panel functions.

#### Usage

```
scatterplotMatrix(x, ...)
## S3 method for class 'formula':
scatterplotMatrix(x, data=NULL, subset, labels, ...)
## Default S3 method:
scatterplotMatrix(x, var.labels = colnames(x), diagonal = c("density","boxplot", "histogram", "oned", "qqplot", "none"), adjust = 1,
   nclass, plot.points = TRUE, smooth = TRUE,
    spread = smooth && !by.groups, span = 0.5,
   loess.threshold = 5, req.line = lm,
   transform = FALSE, family = c("bcPower", "yjPower"), ellipse = FALSE,
   levels = c(0.5, 0.95), robust = TRUE, groups = NULL, by.groups = FALSE,
   labels, id.method="mahal", id.n=0, id.cex=1, id.col=palette()[1],
   col = if (n.groups == 1) palette()[1:2] else rep(palette(),
        length = n.groups),
   pch = 1:n.grows, lwd = 1, lwd.smooth = lwd,
   lwd.spread = lwd, lty = 1, lty.s mooth = lty, lty.s pread = 2,
   cex = par("cex"), cex-axis = par("cex-axis"), cex.labels = NULL,cex.main = par("cex.main"), legend.plot = length(levels(groups)) >
       1, rowlattop = TRUE, \ldots)
```
 $sym(x, \ldots)$ 

#### Arguments

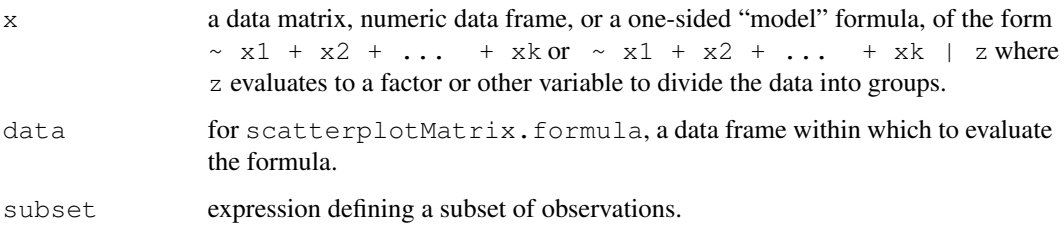

labels,id.method,id.n,id.cex,id.col

Arguments for the labelling of points. The default is  $id.n=0$  for labeling no points. See [showLabels](#page-115-0) for details of these arguments. If the plot uses different colors for groups, then the id.col argument is ignored and label colors are determined by the col argument.

- var.labels variable labels (for the diagonal of the plot).
- diagonal contents of the diagonal panels of the plot.
- adjust relative bandwidth for density estimate, passed to density function.
- nclass number of bins for histogram, passed to hist function.
- plot.points if TRUE the points are plotted in each off-diagonal panel.
- smooth if TRUE a loess smooth is plotted in each off-diagonal panel.
- spread if TRUE (the default when not smoothing by groups), a smoother is applied to the root-mean-square positive and negative residuals from the loess line to display conditional spread and asymmetry.
- span span for loess smoother.
- loess.threshold

suppress the loess smoother if there are fewer than loess.threshold unique values (default, 5) of the variable on the vertical axis.

- reg.line if not FALSE a line is plotted using the function given by this argument; e.g., using rlm in package MASS plots a robust-regression line.
- transform if TRUE, multivariate normalizing power transformations are computed with [powerTransform](#page-92-0), rounding the estimated powers to 'nice' values for plotting; if a vector of powers, one for each variable, these are applied prior to plotting. If there are groups and by.groups is TRUE, then the transformations are estimated *conditional* on the groups factor.
- family family of transformations to estimate: "bcPower" for the Box-Cox family or "yjPower" for the Yeo-Johnson family (see [powerTransform](#page-92-0)).
- ellipse if TRUE data-concentration ellipses are plotted in the off-diagonal panels.
- levels levels or levels at which concentration ellipses are plotted; the default is  $c(.5, 10)$ .9).
- robust if TRUE use the cov.trob function in the MASS package to calculate the center and covariance matrix for the data ellipses.
- groups a factor or other variable dividing the data into groups; groups are plotted with different colors and plotting characters.
- by.groups if TRUE, regression lines are fit by groups.
- pch plotting characters for points; default is the plotting characters in order (see [par](#page-0-0)).
- col colors for points and lines; the default is taken from the color palette, with palette()[1] for lines and palette()[2] for points if there are no groups, and successive colors for the groups if there are groups.
- lwd width of linear-regression lines (default 1).

lwd.smooth width for smooth regression lines (default is the same as lwd).

<span id="page-115-1"></span>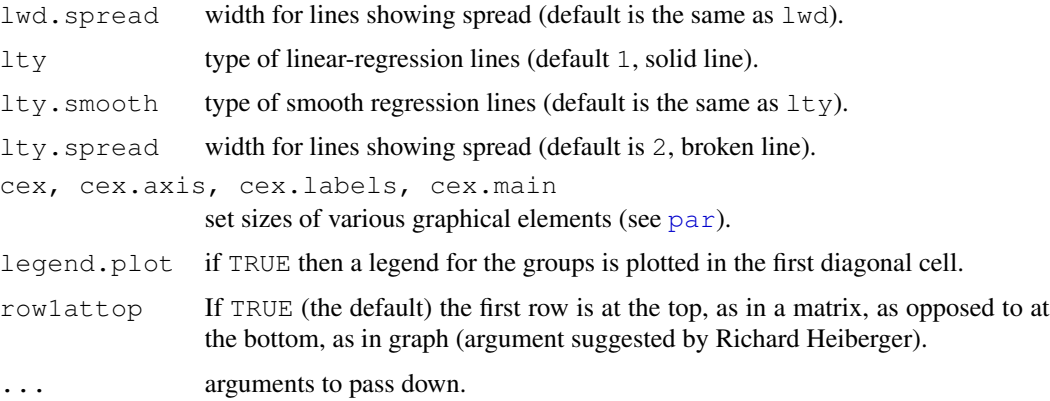

# Value

NULL. This function is used for its side effect: producing a plot.

#### Author(s)

John Fox <jfox@mcmaster.ca>

#### References

Fox, J. and Weisberg, S. (2011) *An R Companion to Applied Regression*, Second Edition, Sage.

#### See Also

[pairs](#page-0-0), [scatterplot](#page-110-0), [dataEllipse](#page-48-0), [powerTransform](#page-92-0), [bcPower](#page-18-0), [yjPower](#page-18-1), [cov.trob](#page-0-0), [showLabels](#page-115-0).

# Examples

```
scatterplotMatrix(~ income + education + prestige | type, data=Duncan)
scatterplotMatrix(~ income + education + prestige,
   transform=TRUE, data=Duncan)
scattering / r income + education + prestige | type, smooth=FALSE,
by.group=TRUE, transform=TRUE, data=Duncan)
```
<span id="page-115-0"></span>showLabels *Utility Functions to Identify and Mark Extreme Points in a 2D Plot.*

# Description

This function is called by several graphical functions in the car package to mark extreme points in a 2D plot. Although the user is unlikely to call this function directly, the documentation below applies to all these other functions.

#### <span id="page-116-0"></span>showLabels 117

#### Usage

```
showLabels(x, y, labels=NULL, id.method="identify",
 id.n = length(x), id. cex=1, id. col=palette() [1], ...
```
# Arguments

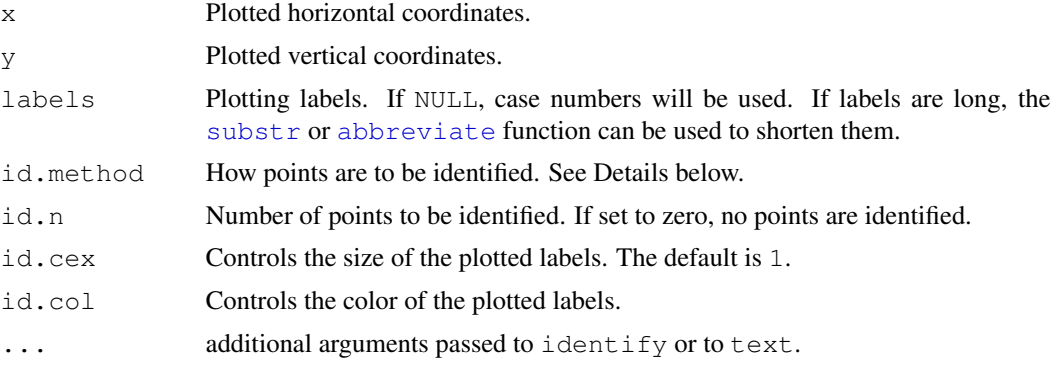

#### Details

The argument id.method determine how the points to be identified are selected. For the default value of id.method="identify", the [identify](#page-0-0) function is used to identify points interactively using the mouse. Up to  $id.n$  points can be identified, so if  $id.n=0$ , which is the default in many functions in the car package, then no point identification is done.

Automatic point identification can be done depending on the value of the argument  $id$ . method.

- id.method = "x" select points according to their value of abs  $(x \text{mean}(x))$
- id.method = "y" select points according to their value of abs (y mean(y))
- id.method = "mahal" Treat  $(x, y)$  as if it were a bivariate sample, and select cases according to their Mahalanobis distance from  $(mean(x), mean(y))$
- id.method can be a vector of the same length as x consisting of values to determine the points to be labeled. For example, for a linear model m, setting id.method=cooks.distance(m), id.n=4 will label the points corresponding to the four largest values of Cook's distance, or id.method = abs(residuals(m, type="pearson")), id.n=2 would label the two observations corresponding to the largest absolute Pearson residuals.
- id.method can be a vector of case numbers or case-labels, in which case those cases will be labeled, as long as id.n is greater than zero.

With showLabels, the id.method argument can be list, so, for example idmethod=list(" $x$ ", "y") would label according to the horizontal and vertical axes variables.

Finally, if the axes in the graph are logged, the function uses logged-variables where appropriate.

#### Value

A utility function used for its side-effect of drawing labels on a plot. Although intended for use with other functions in the car package, this function can be used directly.

#### Author(s)

John Fox <jfox@mcmaster.ca>, Sanford Weisberg <sandy@umn.edu>

#### References

Fox, J. and Weisberg, S. (2011) *An R Companion to Applied Regression*, Second Edition, Sage. Weisberg, S. (2005) *Applied Linear Regression*, Third Edition, Wiley.

#### See Also

[avPlots](#page-15-0), [residualPlots](#page-101-0), [crPlots](#page-38-0), [leveragePlots](#page-70-0)

#### Examples

```
plot(income ~ education, Prestige)
with(Prestige, showLabels(education, income,
     labels = rownames(Prestige), id.method=list("x", "y"), id.n=3))
m \le -1m(income ~ education, Prestige)
plot(income ~ education, Prestige)
abline(m)
with(Prestige, showLabels(education, income,
     labels=rownames(Prestige), id.method=abs(residuals(m)), id.n=4))
```
sigmaHat *Return the scale estimate for a regression model*

#### Description

This function provides a consistent method to return the estimated scale from a linear, generalized linear, nonlinear, or other model.

# Usage

```
sigmaHat(object)
```
#### Arguments

object A regression object of type lm, glm or nls

# **Details**

For an lm or nls object, the returned quantity is the square root of the estimate of  $\sigma$ . For a glm object, the returned quantity is the square root of the estimated dispersion parameter.

# Value

A nonnegative number

<span id="page-117-0"></span>

#### <span id="page-118-0"></span> $SLID$  119

# Author(s)

Sanford Weisberg, <sandy@stat.umn.edu>

#### Examples

```
ml \leftarrow lm(prestige \sim income + education, data=Duncan)sigmaHat(m1)
```
SLID *Survey of Labour and Income Dynamics*

# Description

The SLID data frame has 7425 rows and 5 columns. The data are from the 1994 wave of the Canadian Survey of Labour and Income Dynamics, for the province of Ontario. There are missing data, particularly for wages.

# Usage

SLID

# Format

This data frame contains the following columns:

wages Composite hourly wage rate from all jobs.

education Number of years of schooling.

age in years.

sex A factor with levels: Female, Male.

language A factor with levels: English, French, Other.

## Source

The data are taken from the public-use dataset made available by Statistics Canada, and prepared by the Institute for Social Research, York University.

# References

Fox, J. (2008) *Applied Regression Analysis and Generalized Linear Models*, Second Edition. Sage. Fox, J. and Weisberg, S. (2011) *An R Companion to Applied Regression*, Second Edition, Sage.

<span id="page-119-0"></span>

Soil characteristics were measured on samples from three types of contours (Top, Slope, and Depression) and at four depths (0-10cm, 10-30cm, 30-60cm, and 60-90cm). The area was divided into 4 blocks, in a randomized block design. (Suggested by Michael Friendly.)

#### Usage

Soils

## Format

A data frame with 48 observations on the following 14 variables. There are 3 factors and 9 response variables.

Group a factor with 12 levels, corresponding to the combinations of Contour and Depth

Contour a factor with 3 levels: Depression Slope Top

Depth a factor with 4 levels: 0-10 10-30 30-60 60-90

- Gp a factor with 12 levels, giving abbreviations for the groups: D0 D1 D3 D6 S0 S1 S3 S6 T0 T1 T3 T6
- Block a factor with levels 1 2 3 4

pH soil pH

N total nitrogen in %

Dens bulk density in gm/cm\$^3\$

P total phosphorous in ppm

- Ca calcium in me/100 gm.
- Mg magnesium in me/100 gm.
- K phosphorous in me/100 gm.
- Na sodium in me/100 gm.

Conduc conductivity

# Details

These data provide good examples of MANOVA and canonical discriminant analysis in a somewhat complex multivariate setting. They may be treated as a one-way design (ignoring Block), by using either Group or Gp as the factor, or a two-way randomized block design using Block, Contour and Depth (quantitative, so orthogonal polynomial contrasts are useful).

#### some and the state of the state of the state of the state of the state of the state of the state of the state of the state of the state of the state of the state of the state of the state of the state of the state of the s

# Source

Horton, I. F.,Russell, J. S., and Moore, A. W. (1968) Multivariate-covariance and canonical analysis: A method for selecting the most effective discriminators in a multivariate situation. *Biometrics* 24, 845–858. <http://www.stat.lsu.edu/faculty/moser/exst7037/soils.sas>

#### References

Khattree, R., and Naik, D. N. (2000) *Multivariate Data Reduction and Discrimination with SAS Software.* SAS Institute.

Friendly, M. (2006) Data ellipses, HE plots and reduced-rank displays for multivariate linear models: SAS software and examples. *Journal of Statistical Software*, 17(6), [http://www.jstatsof](http://www.jstatsoft.org/v17/i06)t. [org/v17/i06](http://www.jstatsoft.org/v17/i06).

some *Sample a Few Elements of an Object*

#### Description

Randomly select a few elements of an object, typically a data frame, matrix, vector, or list. If the object is a data frame or a matrix, then rows are sampled.

#### Usage

some $(x, \ldots)$ ## S3 method for class 'data.frame': some  $(x, n=10, \ldots)$ ## S3 method for class 'matrix': some $(x, n=10, \ldots)$ ## Default S3 method: some $(x, n=10, \ldots)$ 

#### Arguments

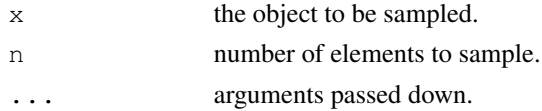

# Value

Sampled elements or rows.

#### Note

These functions are adapted from head and tail in the utils package.

#### Author(s)

John Fox <ifox@mcmaster.ca>

#### References

Fox, J. and Weisberg, S. (2011) *An R Companion to Applied Regression*, Second Edition, Sage.

#### See Also

[head](#page-0-0), [tail](#page-0-0).

# Examples

some(Duncan)

spreadLevelPlot *Spread-Level Plots*

#### Description

Creates plots for examining the possible dependence of spread on level, or an extension of these plots to the studentized residuals from linear models.

# Usage

```
spreadLevelPlot(x, ...)
slp(\ldots)## S3 method for class 'formula':
spreadLevelPlot(x, data=NULL, subset, na.action,
    main=paste("Spread-Level Plot for", varnames[response],
    "by", varnames[-response]), ...)
## Default S3 method:
spreadLevelPlot(x, by, robust.line=TRUE,
start=0, xlab="Median", ylab="Hinge-Spread", point.labels=TRUE, las=par("las"),
main=paste("Spread-Level Plot for", deparse(substitute(x)),
"by", deparse(substitute(by))), col=palette()[2], pch=1, lwd=2,
    grid=TRUE, ...)
## S3 method for class 'lm':
spreadLevelPlot(x, robust.line=TRUE,
xlab="Fitted Values",
ylab="Absolute Studentized Residuals", las=par("las"),
main=paste("Spread-Level Plot for\n", deparse(substitute(x))),
pch=1, col=palette()[2], lwd=2, grid=TRUE, ...)
```
<span id="page-121-0"></span>

```
## S3 method for class 'spreadLevelPlot':
print(x, \ldots)
```
# Arguments

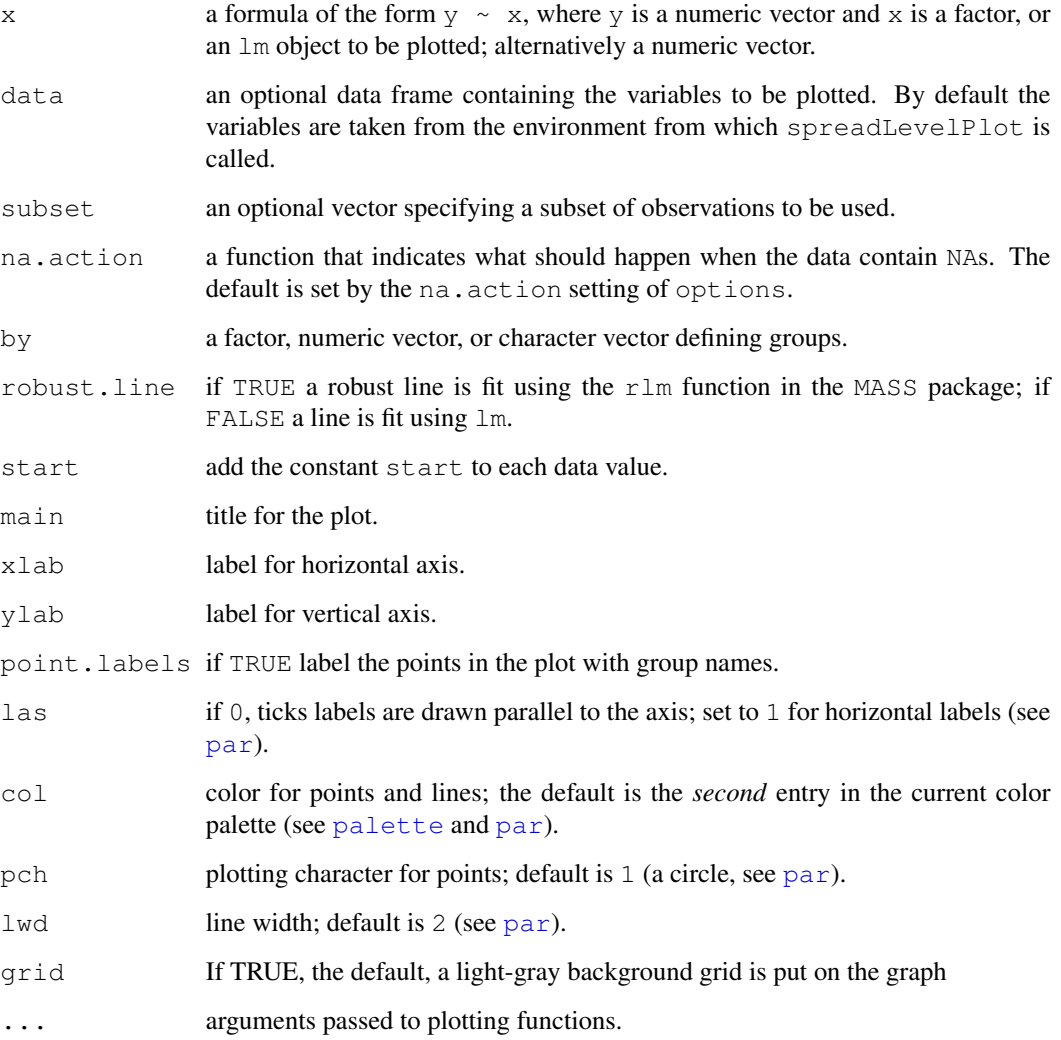

# Details

Except for linear models, computes the statistics for, and plots, a Tukey spread-level plot of log(hingespread) vs. log(median) for the groups; fits a line to the plot; and calculates a spread-stabilizing transformation from the slope of the line.

For linear models, plots log(abs(studentized residuals) vs. log(fitted values).

The function slp is an abbreviation for spreadLevelPlot.

# Value

An object of class spreadLevelPlot containing:

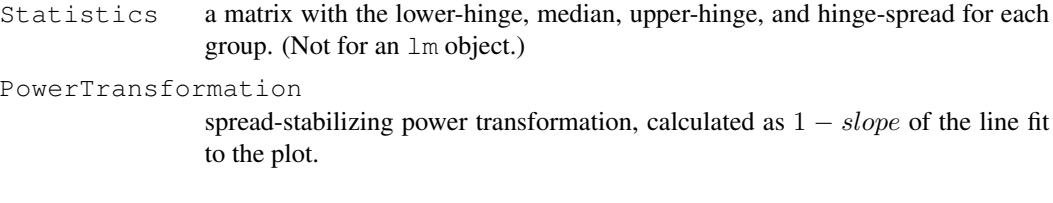

# Author(s)

John Fox <jfox@mcmaster.ca>

# References

Fox, J. (2008) *Applied Regression Analysis and Generalized Linear Models*, Second Edition. Sage.

Fox, J. and Weisberg, S. (2011) *An R Companion to Applied Regression*, Second Edition, Sage.

Hoaglin, D. C., Mosteller, F. and Tukey, J. W. (Eds.) (1983) *Understanding Robust and Exploratory Data Analysis.* Wiley.

# See Also

[hccm](#page-59-0), [ncvTest](#page-84-0)

#### Examples

```
spreadLevelPlot(interlocks + 1 \sim nation, data=Ornstein)
slp(lm(interlocks + 1 ~~assets + sector + nation, data=Ornstein))
```
States *Education and Related Statistics for the U.S. States*

#### Description

The States data frame has 51 rows and 8 columns. The observations are the U. S. states and Washington, D. C.

#### Usage

States

#### <span id="page-124-0"></span>subsets and the subsets of  $\sim$  125

#### Format

This data frame contains the following columns:

- region U. S. Census regions. A factor with levels: ENC, East North Central; ESC, East South Central; MA, Mid-Atlantic; MTN, Mountain; NE, New England; PAC, Pacific; SA, South Atlantic; WNC, West North Central; WSC, West South Central.
- pop Population: in 1,000s.
- SATV Average score of graduating high-school students in the state on the *verbal* component of the Scholastic Aptitude Test (a standard university admission exam).
- SATM Average score of graduating high-school students in the state on the *math* component of the Scholastic Aptitude Test.

percent Percentage of graduating high-school students in the state who took the SAT exam.

dollars State spending on public education, in \\$1000s per student.

pay Average teacher's salary in the state, in \$1000s.

## Source

United States (1992) *Statistical Abstract of the United States.* Bureau of the Census.

#### References

Moore, D. (1995) *The Basic Practice of Statistics*. Freeman, Table 2.1.

subsets *Plot Output from regsubsets Function in leaps package*

# Description

The [regsubsets](#page-0-0) function in the leaps package finds optimal subsets of predictors. This function plots a measure of fit (see the statistic argument below) against subset size.

#### Usage

```
subsets(object, ...)
## S3 method for class 'regsubsets':
subsets(object,
   names=abbreviate(object$xnames, minlength = abbrev),
   abbrev=1, min.size=1, max.size=length(names), legend,
   statistic=c("bic", "cp", "adjr2", "rsq", "rss"),
   las=par('las'), cex.subsets=1, ...)
```
# <span id="page-125-0"></span>Arguments

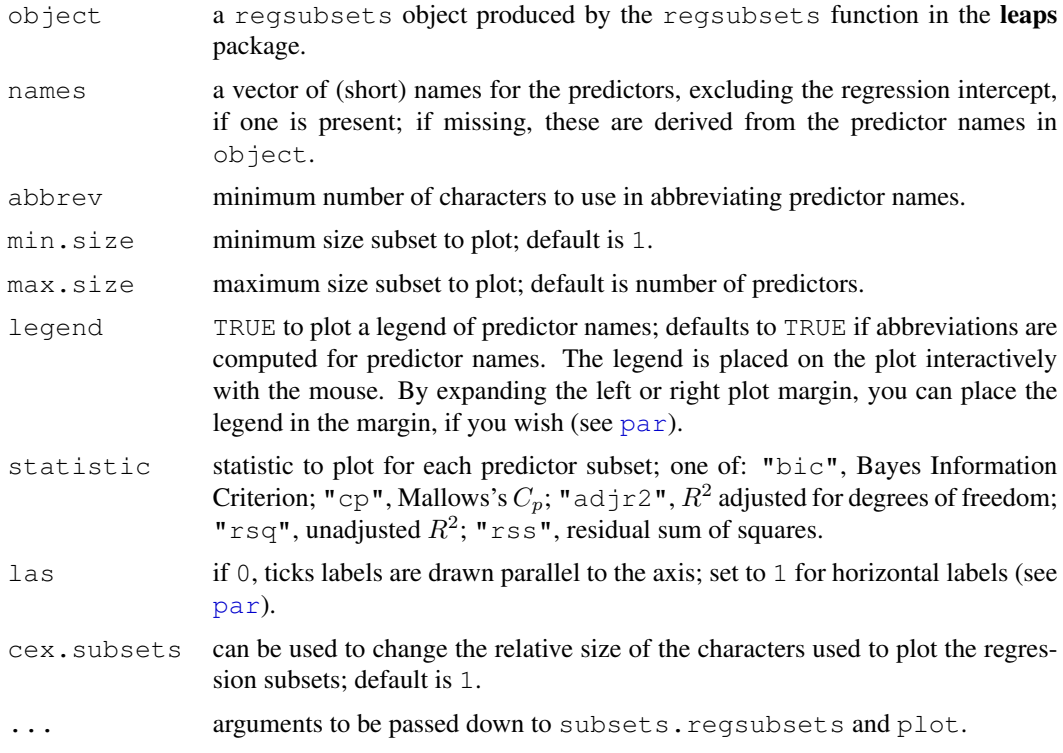

# Value

NULL if the legend is TRUE; otherwise a data frame with the legend.

# Author(s)

John Fox

# References

Fox, J. (2008) *Applied Regression Analysis and Generalized Linear Models*, Second Edition. Sage. Fox, J. and Weisberg, S. (2011) *An R Companion to Applied Regression*, Second Edition, Sage.

# See Also

[regsubsets](#page-0-0)

# Examples

```
if (interactive() && require(leaps)){
subsets(regsubsets(undercount ~ ., data=Ericksen))
}
```
<span id="page-126-0"></span>

symbox first transforms x to each of a series of selected powers, with each transformation standardized to mean 0 and standard deviation 1. The results are then displayed side-by-side in boxplots, permiting a visual assessment of which power makes the distribution reasonably symmetric.

#### Usage

```
symbox(x, \ldots)## S3 method for class 'formula':
symbox(formula, data=NULL, subset, na.action=NULL, ylab=NULL, ...)
## Default S3 method:
symbox(x, powers = c(-1, -0.5, 0, 0.5, 1), start=0,
trans=bcPower, ylab="", ...)
```
# Arguments

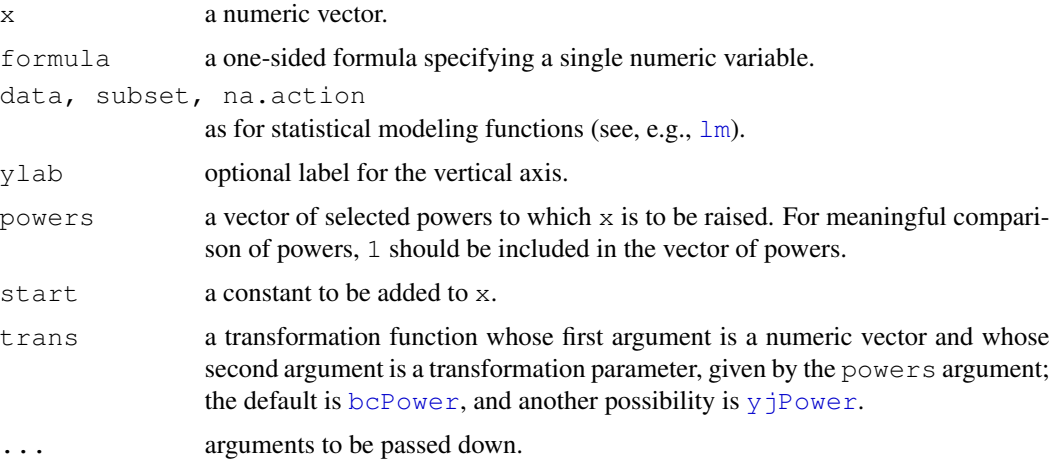

# Value

as returned by boxplot.

#### Author(s)

Gregor Gorjanc, John Fox <jfox@mcmaster.ca>, and Sanford Weisberg.

#### References

Fox, J. and Weisberg, S. (2011) *An R Companion to Applied Regression*, Second Edition. Sage.

# <span id="page-127-0"></span>See Also

[boxplot](#page-0-0), [boxcox](#page-0-0), [bcPower](#page-18-0), [yjPower](#page-18-1)

## Examples

symbox(~ income, data=Prestige)

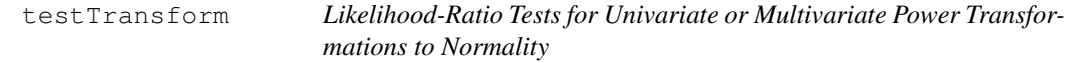

# Description

testTransform computes likelihood ratio tests for particular transformations based on powerTransform objects.

#### Usage

```
testTransform(object, lambda)
```

```
## S3 method for class 'powerTransform':
testTransform(object, lambda=rep(1, dim(object$y)[2]))
```
# Arguments

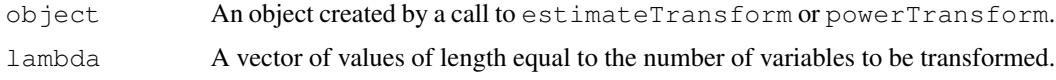

#### Details

The function [powerTransform](#page-92-0) is used to estimate a power transformation for a univariate or multivariate sample or multiple linear regression problem, using the method of Box and Cox (1964). It is usual to round the estimates to nearby convenient values, and this function is use to compulte a likelihood ratio test for values of the transformation parameter other than the ml estimate. This is a generic function, but with only one method, for objects of class powerTransform.

# Value

A data frame with one row giving the value of the test statistic, its degrees of freedom, and a p-value. The test is the likelihood ratio test, comparing the value of the log-likelihood at the hypothesized value to the value of the log-likelihood at the maximum likelihood estimate.

# Author(s)

Sanford Weisberg, <sandy@stat.umn.edu>

#### Transact 229 and 2008 and 2008 and 2008 and 2008 and 2008 and 2008 and 2008 and 2008 and 2008 and 2008 and 200

#### References

Box, G. E. P. and Cox, D. R. (1964) An analysis of transformations. *Journal of the Royal Statisistical Society, Series B*. 26 211-46.

Cook, R. D. and Weisberg, S. (1999) *Applied Regression Including Computing and Graphics*. Wiley.

Fox, J. and Weisberg, S. (2011) *An R Companion to Applied Regression*, Second Edition, Sage. Weisberg, S. (2005) *Applied Linear Regression*, Third Edition. Wiley.

#### See Also

[powerTransform](#page-92-0).

#### Examples

```
summary(a3 <- powerTransform(cbind(len, ADT, trks, sigs1) ~ hwy, Highway1))
# test lambda = (0 \ 0 \ 0 \ -1)testTransform(a3, c(0, 0, 0, -1))
```
Transact *Transaction data*

#### **Description**

Data on transaction times in branch offices of a large Australian bank.

# Usage

Transact

# Format

This data frame contains the following columns:

t1 number of type 1 transactions

t2 number of type 2 transactions

time total transaction time, minutes

#### Source

Cunningham, R. and Heathcote, C. (1989), Estimating a non-Gaussian regression model with multicollinearity. Australian Journal of Statistics, 31,12-17.

#### References

Fox, J. and Weisberg, S. (2011) *An R Companion to Applied Regression*, Second Edition, Sage. Weisberg, S. (2005) *Applied Linear Regression*, Third Edition. Wiley, Section 4.6.1.

<span id="page-129-0"></span>TransformationAxes *Axes for Transformed Variables*

#### Description

These functions produce axes for the original scale of transformed variables. Typically these would appear as additional axes to the right or at the top of the plot, but if the plot is produced with axes=FALSE, then these functions could be used for axes below or to the left of the plot as well.

#### Usage

```
basicPowerAxis(power, base=exp(1),
    side=c("right", "above", "left", "below"),
    at, start=0, lead.digits=1, n.ticks, grid=FALSE, grid.col=gray(0.50),
    grid.lty=2,
    axis.title="Untransformed Data", cex=1, las=par("las"))
bcPowerAxis(power, side=c("right", "above", "left", "below"),
    at, start=0, lead.digits=1, n.ticks, grid=FALSE, grid.col=gray(0.50),
    grid.lty=2,
    axis.title="Untransformed Data", cex=1, las=par("las"))
yjPowerAxis(power, side=c("right", "above", "left", "below"),
at, lead.digits=1, n.ticks, grid=FALSE, grid.col=gray(0.50),
  grid.lty=2,
axis.title="Untransformed Data", cex=1, las=par("las"))
probabilityAxis(scale=c("logit", "probit"),
side=c("right", "above", "left", "below"),
at, lead.digits=1, grid=FALSE, grid.lty=2, grid.col=gray(0.50),
    axis.title = "Probability", interval = 0.1, cex = 1, las=par("las"))
```
#### Arguments

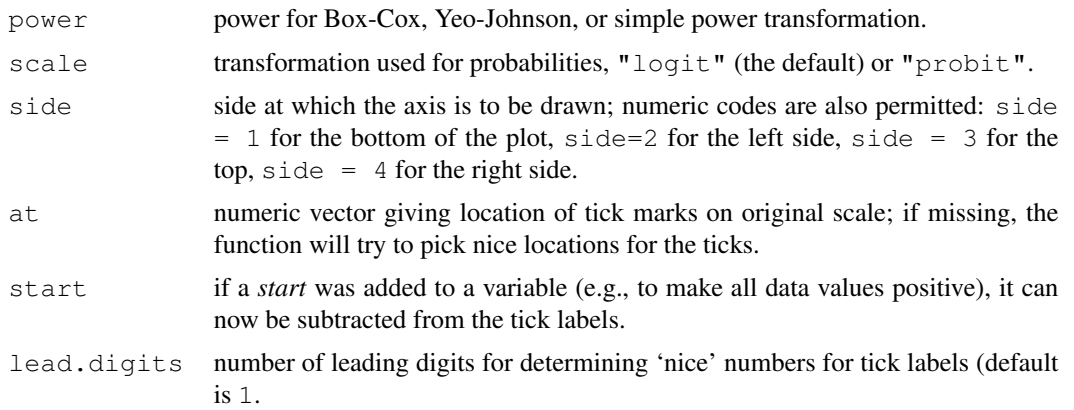

# <span id="page-130-0"></span>TransformationAxes 131

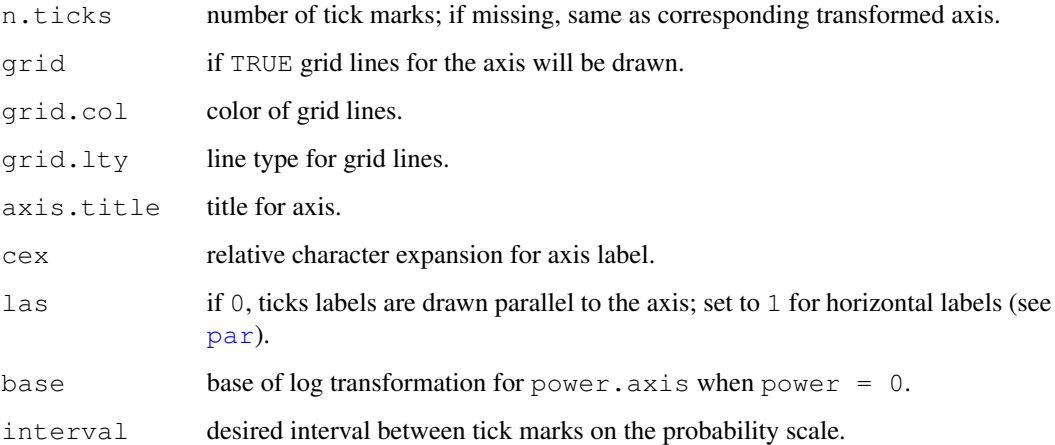

#### Details

The transformations corresponding to the three functions are as follows:

- basicPowerAxis: Simple power transformation,  $x' = x^p$  for  $p \neq 0$  and  $x' = \log x$  for  $p = 0$ .
- bcPowerAxis: Box-Cox power transformation,  $x' = (x^{\lambda} 1)/\lambda$  for  $\lambda \neq 0$  and  $x' = \log x$  for  $\lambda = 0.$
- $y$ jPowerAxis: Yeo-Johnson power transformation, for non-negative x, the Box-Cox transformation of  $x + 1$ ; for negative x, the Box-Cox transformation of  $|x| + 1$  with power  $2 - p$ .
- probabilityAxis:  $\text{logit}$  or probit transformation,  $\text{logit} = \log[p/(1-p)]$ , or probit  $=\Phi^{-1}(p)$ , where  $\Phi^{-1}$  is the standard-normal quantile function.

These functions will try to place tick marks at reasonable locations, but producing a good-looking graph sometimes requires some fiddling with the at argument.

#### Value

These functions are used for their side effects: to draw axes.

# Author(s)

John Fox <jfox@mcmaster.ca>

#### References

Fox, J. and Weisberg, S. (2011) *An R Companion to Applied Regression*, Second Edition, Sage.

# See Also

[basicPower](#page-18-1), [bcPower](#page-18-0), [yjPower](#page-18-1), [logit](#page-77-0).

#### Examples

```
UN <- na.omit(UN)
par(mar=c(5, 4, 4, 4) + 0.1) # leave space on right
with(UN, plot(log(gdp, 10), log(infant.mortality, 10)))
basicPowerAxis(0, base=10, side="above",
  at=c(50, 200, 500, 2000, 5000, 20000), grid=TRUE,
  axis.title="GDP per capita")
basicPowerAxis(0, base=10, side="right",
  at=c(5, 10, 20, 50, 100), grid=TRUE,
  axis.title="infant mortality rate per 1000")
with(UN, plot(bcPower(gdp, 0), bcPower(infant.mortality, 0)))
bcPowerAxis(0, side="above",
  grid=TRUE, axis.title="GDP per capita")
bcPowerAxis(0, side="right",
  grid=TRUE, axis.title="infant mortality rate per 1000")
with(UN, qqPlot(logit(infant.mortality/1000)))
probabilityAxis()
with(UN, qqPlot(qnorm(infant.mortality/1000)))
probabilityAxis(at=c(.005, .01, .02, .04, .08, .16), scale="probit")
```
UN *GDP and Infant Mortality*

# Description

The UN data frame has 207 rows and 2 columns. The data are for 1998 and are from the United Nations; the observations are nations of the world. There are some missing data.

#### Usage

UN

# Format

This data frame contains the following columns:

infant.mortality Infant morality rate, infant deaths per 1000 live births.

gdp GDP per capita, in U.S.~dollars.

#### Source

United Nations (1998) Social indicators. [http://www.un.org/Depts/unsd/social/mai](http://www.un.org/Depts/unsd/social/main.htm)n. [htm](http://www.un.org/Depts/unsd/social/main.htm).

#### 132 UN

#### <span id="page-132-0"></span>USPop 133

# References

Fox, J. (2008) *Applied Regression Analysis and Generalized Linear Models*, Second Edition. Sage. Fox, J. and Weisberg, S. (2011) *An R Companion to Applied Regression*, Second Edition, Sage.

USPop *Population of the United States*

# Description

The USPop data frame has 22 rows and 1 columns. This is a decennial time-series, from 1790 to 2000.

# Usage

USPop

# Format

This data frame contains the following columns:

year census year.

population Population in millions.

# Source

U.S.~Census Bureau: [http://www.census-charts.com/Population/pop-us-1790-](http://www.census-charts.com/Population/pop-us-1790-2000.html)2000. [html](http://www.census-charts.com/Population/pop-us-1790-2000.html), downloaded 1 May 2008.

#### References

Fox, J. (2008) *Applied Regression Analysis and Generalized Linear Models*, Second Edition. Sage.

vif *Variance Inflation Factors*

#### Description

Calculates variance-inflation and generalized variance-inflation factors for linear and generalized linear models.

# Usage

```
vif(mod, ...)
## S3 method for class 'lm':
vif(mod, ...)
```
#### **Arguments**

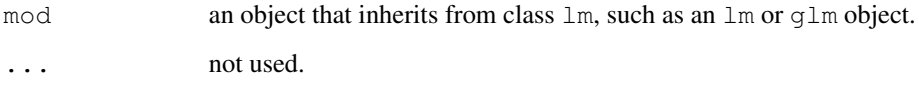

# Details

If all terms in an unweighted linear model have 1 df, then the usual variance-inflation factors are calculated.

If any terms in an unweighted linear model have more than 1 df, then generalized variance-inflation factors (Fox and Monette, 1992) are calculated. These are interpretable as the inflation in size of the confidence ellipse or ellipsoid for the coefficients of the term in comparison with what would be obtained for orthogonal data.

The generalized vifs are invariant with respect to the coding of the terms in the model (as long as the subspace of the columns of the model matrix pertaining to each term is invariant). To adjust for the dimension of the confidence ellipsoid, the function also prints  $GVIF^{1/(2\times df)}$  where df is the degrees of freedom associated with the term.

Through a further generalization, the implementation here is applicable as well to other sorts of models, in particular weighted linear models and generalized linear models, that inherit from class lm.

# Value

A vector of vifs, or a matrix containing one row for each term in the model, and columns for the GVIF, df, and  $GVIF^{1/(2 \times df)}$ .

# Author(s)

Henric Nilsson and John Fox <jfox@mcmaster.ca>

#### References

Fox, J. and Monette, G. (1992) Generalized collinearity diagnostics. *JASA*, 87, 178–183.

Fox, J. (2008) *Applied Regression Analysis and Generalized Linear Models*, Second Edition. Sage.

Fox, J. and Weisberg, S. (2011) *An R Companion to Applied Regression*, Second Edition, Sage.

#### Examples

```
vif(lm(prestige ~ income + education, data=Duncan))
vif(lm(prestige ~ income + education + type, data= Duncan))
```
<span id="page-134-0"></span>

The Vocab data frame has 21,638 rows and 5 columns. The observations are respondents to U.S. General Social Surveys, 1972-2004.

#### Usage

Vocab

# Format

This data frame contains the following columns:

year Year of the survey.

sex Sex of the respondent, Female or Male.

education Education, in years.

vocabulary Vocabulary test score: number correct on a 10-word test.

#### Source

National Opinion Research Center *General Social Survey.* GSS Cumulative Datafile 1972-2004, downloaded from <http://sda.berkeley.edu/archive.htm>.

# References

Fox, J. (2008) *Applied Regression Analysis and Generalized Linear Models*, Second Edition. Sage. Fox, J. and Weisberg, S. (2011) *An R Companion to Applied Regression*, Second Edition, Sage.

wcrossprod *Weighted Matrix Crossproduct*

#### Description

Given matrices  $x$  and  $y$  as arguments and an optional matrix or vector of weights,  $w$ , return a weighted matrix cross-product,  $t(x) \le y$ . If no weights are supplied, or the weights are constant, the function uses [crossprod](#page-0-0) for speed.

#### Usage

```
wcrossprod(x, y, w)
```
#### <span id="page-135-0"></span>Arguments

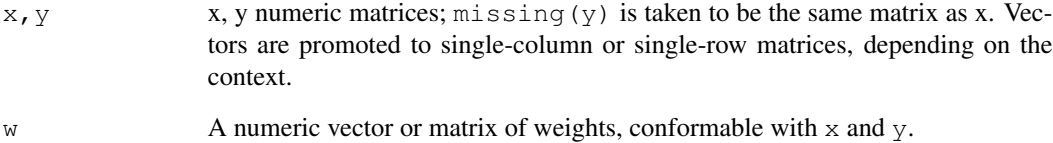

#### Value

A numeric matrix, with appropriate dimnames taken from  $x$  and  $y$ .

# Author(s)

Michael Friendly, John Fox <jfox@mcmaster.ca>

# See Also

[crossprod](#page-0-0)

# Examples

```
set.seed(12345)
n <- 24
drop \leftarrow 4sex <- sample(c("M", "F"), n, replace=TRUE)
x1 \leftarrow 1:nx2 \leftarrow sample(1:n)
extra \leftarrow c ( rep(0, n - drop), floor(15 + 10 * rnorm(drop)) )
y1 \leftarrow x1 + 3*x2 + 6*(sex=="M") + floor(10 * from(n)) + extray2 \le -x1 - 2*x2 - 8*(sex=="M") + floor(10 * norm(n)) + extra# assign non-zero weights to 'dropped' obs
wt \leftarrow c(rep(1, n-drop), rep(.2,drop))
X \leftarrow \text{cbind}(x1, x2)Y \leftarrow \text{cbind}(y1, y2)wcrossprod(X)
wcrossprod(X, w=wt)
wcrossprod(X, Y)
wcrossprod(X, Y, w=wt)
wcrossprod(x1, y1)
wcrossprod(x1, y1, w=wt)
```
<span id="page-136-0"></span>

Contrived data on weight loss and self esteem over three months, for three groups of individuals: Control, Diet and Diet + Exercise. The data constitute a double-multivariate design.

# Usage

WeightLoss

# Format

A data frame with 34 observations on the following 7 variables.

group a factor with levels Control Diet DietEx.

- wl1 Weight loss at 1 month
- wl2 Weight loss at 2 months
- wl3 Weight loss at 3 months
- se1 Self esteem at 1 month
- se2 Self esteem at 2 months
- se3 Self esteem at 3 months

## Details

Helmert contrasts are assigned to group, comparing Control vs. (Diet DietEx) and Diet vs. DietEx.

#### Source

Originally taken from <http://www.csun.edu/~ata20315/psy524/main.htm>, but modified slightly. Courtesy of Michael Friendly.

These functions return the indices of row names in a data frame or a vector of names. whichNames is just an alias for which.names.

#### Usage

```
which.names(names, object)
whichNames(...)
```
# Arguments

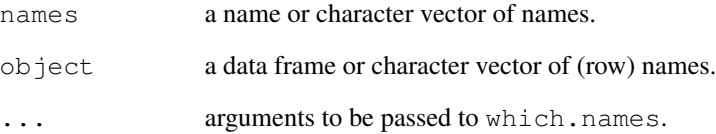

## Value

Returns the index or indices of names within object.

# Author(s)

John Fox <jfox@mcmaster.ca>

#### References

Fox, J. and Weisberg, S. (2011) *An R Companion to Applied Regression*, Second Edition, Sage.

# Examples

```
which.names(c('minister', 'conductor'), Duncan)
## [1] 6 16
```
The Womenlf data frame has 263 rows and 4 columns. The data are from a 1977 survey of the Canadian population.

#### Usage

Womenlf

#### Format

This data frame contains the following columns:

partic Labour-Force Participation. A factor with levels (note: out of order): fulltime, Working full-time; not.work, Not working outside the home; parttime, Working part-time.

hincome Husband's income, \$1000s.

children Presence of children in the household. A factor with levels: absent, present.

region A factor with levels: Atlantic, Atlantic Canada; BC, British Columbia; Ontario; Prairie, Prairie provinces; Quebec.

#### Source

*Social Change in Canada Project.* York Institute for Social Research.

# References

Fox, J. (2008) *Applied Regression Analysis and Generalized Linear Models*, Second Edition. Sage. Fox, J. and Weisberg, S. (2011) *An R Companion to Applied Regression*, Second Edition, Sage.

Wool *Wool data*

# **Description**

This is a three-factor experiment with each factor at three levels, for a total of 27 runs. Samples of worsted yarn were with different levels of the three factors were given a cyclic load until the sample failed. The goal is to understand how cycles to failure depends on the factors.

#### Usage

Wool

# Format

This data frame contains the following columns:

len length of specimen (250, 300, 350 mm)

amp amplitude of loading cycle  $(8, 9, 10 \text{ min})$ 

load load (40, 45, 50g)

cycles number of cycles until failure

# Source

Box, G. E. P. and Cox, D. R. (1964). An analysis of transformations (with discussion). *J. Royal Statist. Soc.*, B26, 211-46.

# References

Fox, J. and Weisberg, S. (2011) *An R Companion to Applied Regression*, Second Edition, Sage. Weisberg, S. (2005) *Applied Linear Regression*, Third Edition. Wiley, Section 6.3.

# Index

∗Topic algebra wcrossprod, [133](#page-132-0) ∗Topic aplot Ellipses, [47](#page-46-0) panel.car, [88](#page-87-0) regLine, [99](#page-98-0) TransformationAxes, [128](#page-127-0) ∗Topic array wcrossprod, [133](#page-132-0) ∗Topic datasets Adler, [2](#page-1-0) AMSsurvey, [3](#page-2-0) Angell, [4](#page-3-0) Anscombe, [13](#page-12-0) Baumann, [16](#page-15-1) Bfox, [18](#page-17-0) Blackmoor, [19](#page-18-2) Burt, [26](#page-25-0) CanPop, [26](#page-25-0) Chile, [31](#page-30-0) Chirot, [32](#page-31-0) Cowles, [36](#page-35-0) Davis, [39](#page-38-1) DavisThin, [40](#page-39-0) Depredations, [43](#page-42-0) Duncan, [45](#page-44-0) Ericksen, [50](#page-49-0) Florida, [53](#page-52-0) Freedman, [54](#page-53-0) Friendly, [54](#page-53-0) Ginzberg, [55](#page-54-0) Greene, [56](#page-55-0) Guyer, [57](#page-56-0) Hartnagel, [57](#page-56-0) Highway1, [60](#page-59-1) Leinhardt, [67](#page-66-0) Mandel, [77](#page-76-0) Migration, [78](#page-77-1) Moore, [81](#page-80-0)

Mroz, [82](#page-81-0) OBrienKaiser, [84](#page-83-0) Ornstein, [86](#page-85-0) Pottery, [90](#page-89-0) Prestige, [93](#page-92-1) Quartet, [97](#page-96-0) Robey, [103](#page-102-0) Sahlins, [104](#page-103-0) Salaries, [104](#page-103-0) SLID, [117](#page-116-0) Soils, [118](#page-117-0) States, [122](#page-121-0) Transact, [127](#page-126-0) UN, [130](#page-129-0) USPop, [131](#page-130-0) Vocab, [133](#page-132-0) WeightLoss, [135](#page-134-0) Womenlf, [137](#page-136-0) Wool, [137](#page-136-0) ∗Topic distribution qqPlot, [94](#page-93-0) ∗Topic hplot avPlots, [14](#page-13-0) Boxplot, [23](#page-22-0) ceresPlots, [29](#page-28-0) crPlots, [37](#page-36-0) dfbetaPlots, [44](#page-43-0) Ellipses, [47](#page-46-0) infIndexPlot, [61](#page-60-0) invResPlot, [63](#page-62-0) invTranPlot, [65](#page-64-0) leveragePlots, [69](#page-68-0) mmps, [79](#page-78-0) plot.powerTransform, [89](#page-88-0) residualPlots, [100](#page-99-0) scatter3d, [105](#page-104-0) scatterplot, [109](#page-108-0) scatterplotMatrix, [112](#page-111-0) spreadLevelPlot, [120](#page-119-0)

# 142 INDEX

subsets, [123](#page-122-0) symbox, [125](#page-124-0) ∗Topic htest Anova, [5](#page-4-0) leveneTest, [68](#page-67-0) linearHypothesis, [71](#page-70-1) ncvTest, [83](#page-82-0) outlierTest, [87](#page-86-0) ∗Topic interface carWeb, [28](#page-27-0) ∗Topic manip boxCoxVariable, [22](#page-21-0) logit, [76](#page-75-0) recode, [97](#page-96-0) ∗Topic models Anova, [5](#page-4-0) Contrasts, [34](#page-33-0) deltaMethod, [41](#page-40-0) linearHypothesis, [71](#page-70-1) ∗Topic package car-package, [2](#page-1-0) ∗Topic print coefTable, [33](#page-32-0) ∗Topic regression Anova, [5](#page-4-0) avPlots, [14](#page-13-0) bcPower, [17](#page-16-0) boxCox, [20](#page-19-0) boxCoxVariable, [22](#page-21-0) boxTidwell, [24](#page-23-0) ceresPlots, [29](#page-28-0) Contrasts, [34](#page-33-0) crPlots, [37](#page-36-0) deltaMethod, [41](#page-40-0) dfbetaPlots, [44](#page-43-0) durbinWatsonTest, [46](#page-45-0) estimateTransform, [51](#page-50-0) hccm, [58](#page-57-0) infIndexPlot, [61](#page-60-0) influencePlot, [62](#page-61-0) invResPlot, [63](#page-62-0) invTranPlot, [65](#page-64-0) leveragePlots, [69](#page-68-0) linearHypothesis, [71](#page-70-1) mmps, [79](#page-78-0) ncvTest, [83](#page-82-0) outlierTest, [87](#page-86-0) plot.powerTransform, [89](#page-88-0)

powerTransform, [91](#page-90-0) qqPlot, [94](#page-93-0) residualPlots, [100](#page-99-0) sigmaHat, [116](#page-115-1) spreadLevelPlot, [120](#page-119-0) subsets, [123](#page-122-0) testTransform, [126](#page-125-0) vif, [131](#page-130-0) ∗Topic ts durbinWatsonTest, [46](#page-45-0) ∗Topic univar qqPlot, [94](#page-93-0) ∗Topic utilities showLabels, [114](#page-113-1) some, [119](#page-118-0) which.names, [136](#page-135-0) abbreviate, *115* abline, *100* Adler, [2](#page-1-0) AMSsurvey, [3](#page-2-0) Angell, [4](#page-3-0) Anova, [5,](#page-4-0) *74* anova, *8*, *74* anova.coxph, *8* anova.glm, *8* anova.lm, *8* anova.mlm, *8* Anscombe, [13](#page-12-0) av.plot *(*car-deprecated*)*, [27](#page-26-0) av.plots *(*car-deprecated*)*, [27](#page-26-0) avp *(*avPlots*)*, [14](#page-13-0) avPlot, *28* avPlot *(*avPlots*)*, [14](#page-13-0) avPlots, [14,](#page-13-0) *28*, *31*, *38*, *70*, *116* basicPower, *129* basicPower *(*bcPower*)*, [17](#page-16-0) basicPowerAxis *(*TransformationAxes*)*, [128](#page-127-0) Baumann, [16](#page-15-1) bc *(*car-deprecated*)*, [27](#page-26-0) bcPower, [17,](#page-16-0) *21, 22*, *28*, *93*, *114*, *125, 126*, *129* bcPowerAxis *(*TransformationAxes*)*, [128](#page-127-0) Bfox, [18](#page-17-0) Blackmoor, [19](#page-18-2) box.cox *(*car-deprecated*)*, [27](#page-26-0)

# INDEX 143

box.tidwell *(*car-deprecated*)*, [27](#page-26-0) boxCox, [20](#page-19-0) boxcox, *21, 22*, *126* boxCoxVariable, [22,](#page-21-0) *28* Boxplot, [23](#page-22-0) boxplot, *23, 24*, *111*, *126* boxTidwell, [24,](#page-23-0) *28* Burt, [26](#page-25-0) CanPop, [26](#page-25-0) car *(*car-package*)*, [2](#page-1-0) car-deprecated, [27](#page-26-0) car-package, [2](#page-1-0) carWeb, [28](#page-27-0) ceres.plot *(*car-deprecated*)*, [27](#page-26-0) ceres.plots *(*car-deprecated*)*, [27](#page-26-0) ceresPlot, *28* ceresPlot *(*ceresPlots*)*, [29](#page-28-0) ceresPlots, *16*, *28*, [29,](#page-28-0) *38* Chile, [31](#page-30-0) Chirot, [32](#page-31-0) coef, *74* coefTable, [33](#page-32-0) confidence.ellipse *(*car-deprecated*)*, [27](#page-26-0) confidenceEllipse, *28* confidenceEllipse *(*Ellipses*)*, [47](#page-46-0) contr.Helmert *(*Contrasts*)*, [34](#page-33-0) contr.helmert, *35* contr.poly, *35* contr.Sum *(*Contrasts*)*, [34](#page-33-0) contr.sum, *35* contr.Treatment *(*Contrasts*)*, [34](#page-33-0) contr.treatment, *35* Contrasts, [34](#page-33-0) cookd *(*car-deprecated*)*, [27](#page-26-0) cooks.distance, *28*, *62, 63* coplot, *89* cov.trob, *49*, *111*, *114* Cowles, [36](#page-35-0) cr.plot *(*car-deprecated*)*, [27](#page-26-0) cr.plots *(*car-deprecated*)*, [27](#page-26-0) crossprod, *133, 134* crp *(*crPlots*)*, [37](#page-36-0) crPlot, *28* crPlot *(*crPlots*)*, [37](#page-36-0) crPlots, *16*, *28*, *31*, [37,](#page-36-0) *116* cut, *98*

D, *43* data.ellipse *(*car-deprecated*)*, [27](#page-26-0) dataEllipse, *28*, *111*, *114* dataEllipse *(*Ellipses*)*, [47](#page-46-0) Davis, [39](#page-38-1) DavisThin, [40](#page-39-0) deltaMethod, [41](#page-40-0) Depredations, [43](#page-42-0) dfbeta, *45* dfbetaPlots, [44](#page-43-0) dfbetas, *45* dfbetasPlots *(*dfbetaPlots*)*, [44](#page-43-0) Duncan, [45](#page-44-0) durbin.watson *(*car-deprecated*)*, [27](#page-26-0) durbinWatsonTest, *28*, [46](#page-45-0) dwt *(*durbinWatsonTest*)*, [46](#page-45-0) ellipse *(*Ellipses*)*, [47](#page-46-0) Ellipses, [47](#page-46-0) Ericksen, [50](#page-49-0) estimateTransform, [51,](#page-50-0) *91–93* factor, *98* Florida, [53](#page-52-0) Freedman, [54](#page-53-0) Friendly, [54](#page-53-0) gam, *107, 108* Ginzberg, [55](#page-54-0) Greene, [56](#page-55-0) Guyer, [57](#page-56-0) Hartnagel, [57](#page-56-0) hatvalues, *62, 63* hccm, *7*, [58,](#page-57-0) *72–74*, *84*, *122* head, *120* Highway1, [60](#page-59-1) identify, *103*, *115* identify3d *(*scatter3d*)*, [105](#page-104-0) infIndexPlot, [61](#page-60-0) influence.plot *(*influencePlot*)*, [62](#page-61-0) influenceIndexPlot *(*infIndexPlot*)*, [61](#page-60-0) influencePlot, [62](#page-61-0) inverseResponsePlot, *66* inverseResponsePlot *(*invResPlot*)*, [63](#page-62-0) invResPlot, [63](#page-62-0)

invTranEstimate *(*invTranPlot*)*, [65](#page-64-0) invTranPlot, *64*, [65](#page-64-0)

jitter, *110, 111*

Leinhardt, [67](#page-66-0) levene.test *(*car-deprecated*)*, [27](#page-26-0) leveneTest, *28*, [68](#page-67-0) leverage.plot *(*car-deprecated*)*, [27](#page-26-0) leverage.plots *(*car-deprecated*)*, [27](#page-26-0) leveragePlot, *28* leveragePlot *(*leveragePlots*)*, [69](#page-68-0) leveragePlots, *28*, [69,](#page-68-0) *116* lht *(*linearHypothesis*)*, [71](#page-70-1) linear.hypothesis *(*car-deprecated*)*, [27](#page-26-0) linearHypothesis, *8*, *28*, [71](#page-70-1) lines, *100* lm, *23*, *91*, *103*, *125* loess, *81* logit, [76,](#page-75-0) *129*

Mandel, [77](#page-76-0) Manova *(*Anova*)*, [5](#page-4-0) marginalModelPlot *(*mmps*)*, [79](#page-78-0) marginalModelPlots *(*mmps*)*, [79](#page-78-0) Migration, [78](#page-77-1) mmp *(*mmps*)*, [79](#page-78-0) mmps, [79](#page-78-0) Moore, [81](#page-80-0) Mroz, [82](#page-81-0)

ncv.test *(*car-deprecated*)*, [27](#page-26-0) ncvTest, [83,](#page-82-0) *122*

OBrienKaiser, [84](#page-83-0) optim, *51, 52*, *91*, *93* optimize, *66* Ornstein, [86](#page-85-0) outlier.test *(*car-deprecated*)*, [27](#page-26-0) outlierTest, *62*, [87](#page-86-0)

pairs, *114* palette, *15*, *30*, *38*, *49*, *66*, *70*, *95*, *99*, *121* panel.car, [88](#page-87-0) par, *15*, *30*, *38*, *49*, *70*, *95*, *99*, *110, 111*, *113, 114*, *121*, *124*, *129* plot, *81*, *110* plot.powerTransform, [89](#page-88-0)

Pottery, [90](#page-89-0) powerTransform, *18*, *21, 22*, *28*, *51, 52*, *64*, *90*, [91,](#page-90-0) *113, 114*, *126, 127* Prestige, [93](#page-92-1) print.Anova.mlm *(*Anova*)*, [5](#page-4-0) print.boxTidwell *(*boxTidwell*)*, [24](#page-23-0) print.durbinWatsonTest *(*durbinWatsonTest*)*, [46](#page-45-0) print.linearHypothesis.mlm *(*linearHypothesis*)*, [71](#page-70-1) print.outlierTest *(*outlierTest*)*, [87](#page-86-0) print.spreadLevelPlot *(*spreadLevelPlot*)*, [120](#page-119-0) printCoefmat, *33* probabilityAxis, *76* probabilityAxis *(*TransformationAxes*)*, [128](#page-127-0) qq.plot *(*car-deprecated*)*, [27](#page-26-0) qqline, *96* qqnorm, *96* qqp *(*qqPlot*)*, [94](#page-93-0) qqPlot, *28*, [94](#page-93-0) qqplot, *96* Quartet, [97](#page-96-0) recode, [97](#page-96-0) regLine, *89*, [99](#page-98-0) regsubsets, *123, 124* residCurvTest *(*residualPlots*)*, [100](#page-99-0) residualPlot *(*residualPlots*)*, [100](#page-99-0) residualPlots, *16*, [100,](#page-99-0) *116* residuals.lm, *101* rgl-package, *108* Robey, [103](#page-102-0) rstudent, *62, 63* Sahlins, [104](#page-103-0) Salaries, [104](#page-103-0) scatter3d, [105](#page-104-0) scatterplot, [109,](#page-108-0) *114* scatterplot.matrix *(*car-deprecated*)*, [27](#page-26-0)

scatterplotMatrix, *28*, *111*, [112](#page-111-0) showLabels, *15*, *30, 31*, *38*, *45*, *61*, *63, 64*, *66*, *70*, *80*, *95, 96*, *102, 103*, *107*, *110, 111*, *113*, [114,](#page-113-1) *114* sigmaHat, [116](#page-115-1)
## INDEX 145

```
SLID
, 117
slp
(spreadLevelPlot
)
, 120
Soils
, 118
119
sp
(scatterplot
)
, 109
spm
(scatterplotMatrix
)
, 112
spread.level.plot (car-deprecated)
, 27
spreadLevelPlot
, 28
, 84
, 120
States
, 122
subsets
, 123
substr
, 115
5
symbox
, 125
tail
, 120
testTransform
, 52
, 92, 93
, 126
Transact
, 127
transform
, 93
TransformationAxes
, 128
tukeyNonaddTest
(residualPlots
)
,
       100
UN
, 130
USPop
, 131
vcov
, 74
vcovHAC
, 74
vcovHC
, 74
vif
, 131
133
waldtest
, 74
133
135
136
whichNames
(which.names
)
, 136
137
Wool
, 137
yjPower
, 21
, 114
, 125, 126
, 129
yjPower
(bcPower)
, 17
yjPowerAxis
(TransformationAxes
)
,
       128
```